# -weishaupt-

# **Руководство**

по монтажу и эксплуатации

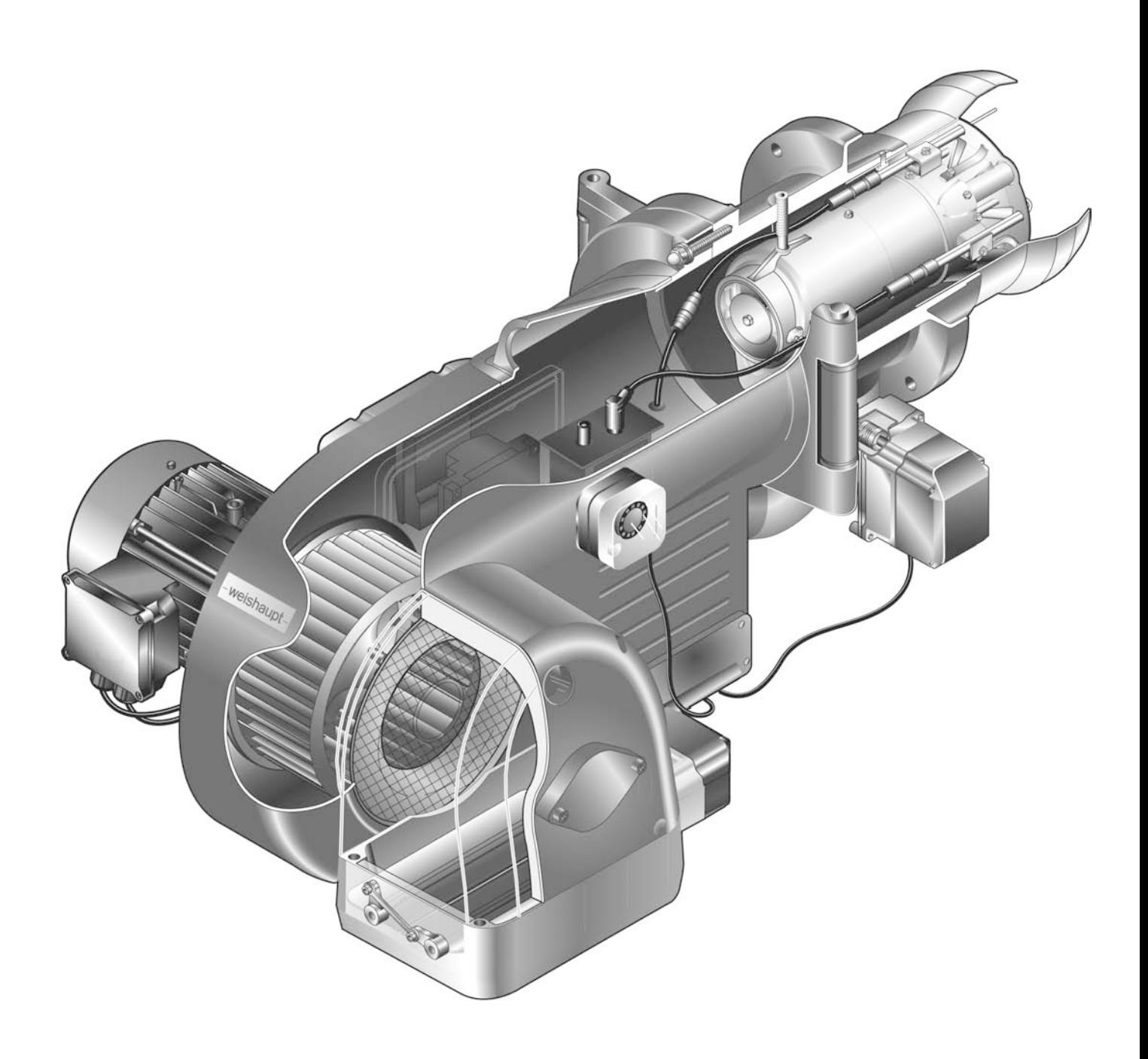

# **Сертификат соответствия согласно ISO/IEC Guide 22**

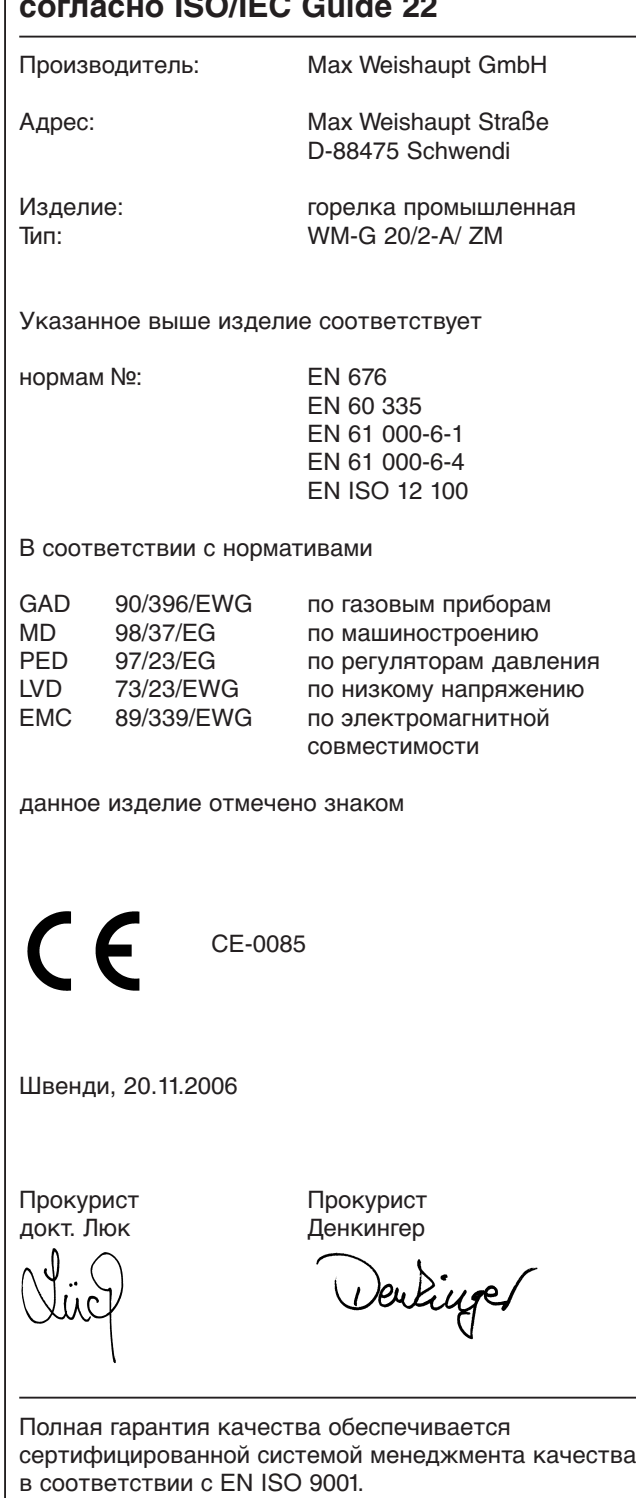

**1**

**2**

# **2 Техника безопасности 6**

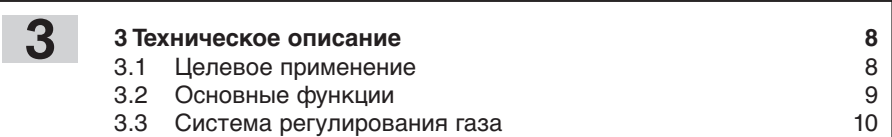

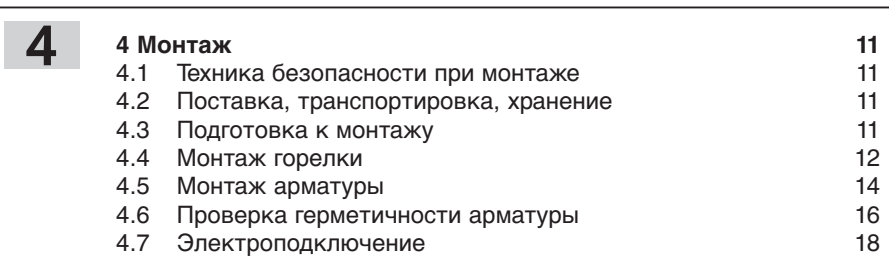

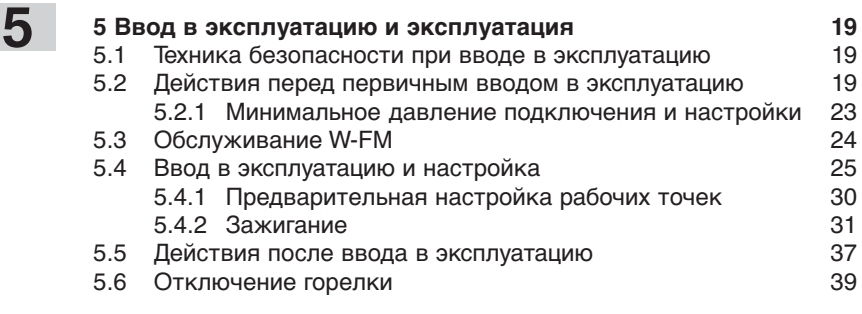

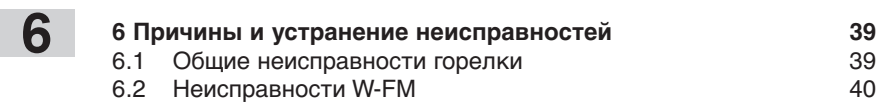

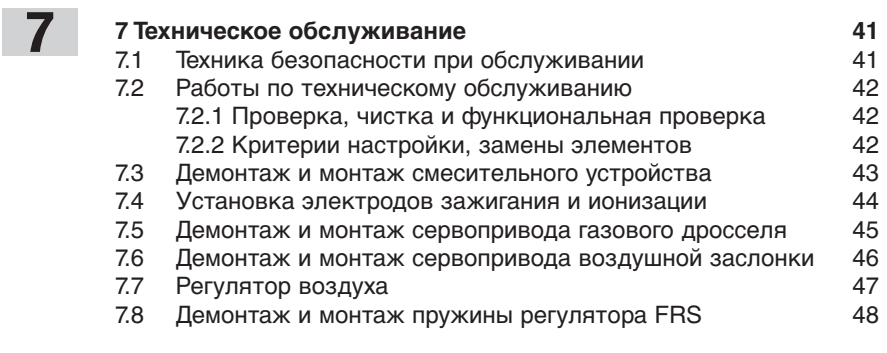

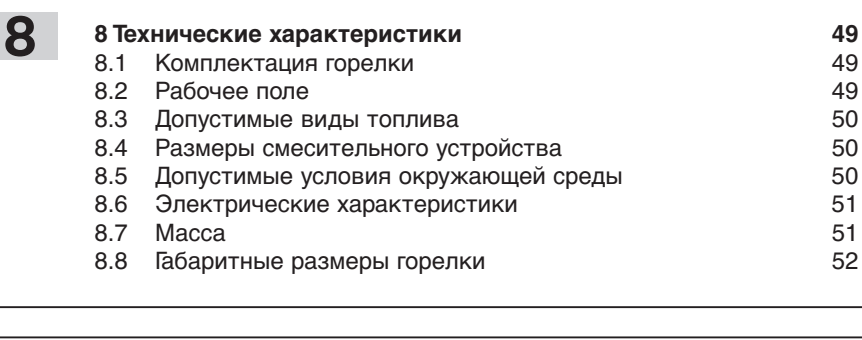

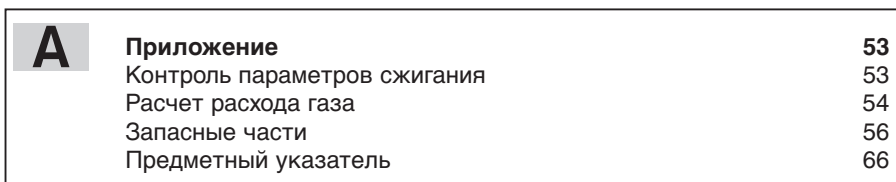

# **1 Общие положения 1**

#### **Данное руководство по монтажу и эксплуатации**

- входит в комплект горелки и должно постоянно храниться рядом с ней.
- дополняется руководством по монтажу и эксплуатации менеджера горения W-FM.
- предназначено исключительно для использования квалифицированным персоналом.
- содержит важнейшие указания по проведению безопасного монтажа, ввода в эксплуатацию и технического обслуживания горелки.
- должно соблюдаться всеми специалистами, работающими с горелкой.

#### **Объяснение символов и указаний**

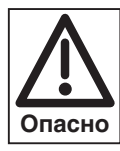

Данный символ обозначает указания, несоблюдение которых может привести к тяжелым телесным повреждениям вплоть до возникновения ситуаций, представляющих опасность для жизни.

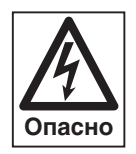

Данный символ обозначает указания, несоблюдение которых может привести к ударам тока, представляющим опасность для жизни.

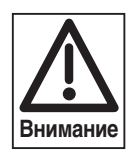

Данный символ обозначает указания, несоблюдение которых может привести к повреждению или поломке горелки или нанесению ущерба окружающей среде.

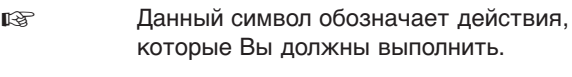

1. Нумерация действий, выполняемых в<br>2. Сопределенной последовательности в 2. определенной последовательности в 3. несколько этапов.

- ❑ Данный символ указывает на необходимость проверки.
- Данный символ обозначает перечисления.
- ➩ Ссылка на более детальную информацию.

#### **Сокращения**

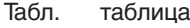

Гл. глава

#### **Сдача в эксплуатацию и инструкция по обслуживанию**

По окончании монтажных работ поставщик горелки передает покупателю инструкцию по обслуживанию и предупреждает о том, что ее следует хранить в помещении, где установлен теплогенератор. На инструкции необходимо указать адрес и телефонный номер ближайшей сервисной службы. Покупателя нужно предупредить о том, что минимум один раз в год представитель фирмы-производителя или какой-либо другой специалист должен производить проверку установки. Для того чтобы гарантировать регулярное проведение такой проверки, фирма Weishaupt рекомендует заключать договор по техническому обслуживанию.

Поставщик должен ознакомить покупателя с правилами обслуживания горелки и до ввода горелки в эксплуатацию информировать его о необходимости проведения других предусмотренных проверок.

#### **Гарантии и ответственность**

Фирма не принимает рекламации по выполнению гарантийных обязательств и не несет ответственности при нанесении ущерба людям и поломке оборудования, произошедшим по следующим причинам:

- если устройство использовалось не по назначению
- при некомпетентном проведении монтажа, ввода в эксплуатацию, обслуживания и технического ухода
- при эксплуатации горелки с неисправными предохранительными устройствами или если предохранительные и защитные устройства были установлены неправильно
- при несоблюдении указаний в руководстве по монтажу и эксплуатации
- если самовольно производились изменения в конструкции горелки
- при установке на горелке дополнительных элементов, которые не прошли проверку вместе с горелкой
- при самовольно произведенных изменениях горелки (напр., изменение характеристик привода: мощность и число оборотов)
- при установке в камере сгорания элементов, препятствующих нормальному образованию пламени
- при недостаточном контроле быстроизнашивающихся элементов горелки
- при некомпетентно проведенных ремонтных работах
- при форс-мажорных обстоятельствах
- если горелку продолжали использовать, несмотря на возникшие повреждения
- при использовании неподходящего топлива
- из-за дефектов на линии подачи топлива
- если используются неоригинальные / нефирменные детали - weishaupt -

# **Техника безопасности 2**

#### **Опасные ситуации при обращении с горелкой**

Изделия Weishaupt сконструированы в соответствии с действующими нормами и нормативами и принятыми правилами по технике безопасности. Однако некомпетентное использование горелки может привести к возникновению ситуаций, представляющих угрозу для жизни пользователя или третьих лиц, либо к повреждению оборудования или порче имущества.

Чтобы не допустить возникновения опасных ситуаций, горелку можно использовать только

- по назначению
- в технически безупречном рабочем состоянии
- при соблюдении всех указаний в руководстве по монтажу и эксплуатации
- с проведением необходимых проверок и работ по техническому обслуживанию.

Следует немедленно устранять неисправности, представляющие опасность.

#### **Подготовка персонала**

С горелкой разрешается работать только квалифицированному персоналу. Квалифицированным персоналом являются лица, которые знают, как должны производиться установка, монтаж, настройка, ввод в эксплуатацию, профилактический осмотр и ремонт горелки, и которые имеют соответствующую квалификацию, напр.:

- знания, право или полномочия производить включение и выключение, заземление и обозначение электрических контуров и электроприборов согласно правилам техники безопасности.
- знания, право или полномочия и допуски производить работу по монтажу, изменению конструкции и техническое обслуживание газовых установок в зданиях и на земельных участках.

#### **Организационные мероприятия**

- Лица, работающие с горелкой, должны носить соответствующую одежду и средства индивидуальной защиты.
- Необходимо проводить регулярную проверку всех предохранительных устройств.

#### **Дополнительные меры безопасности**

- Дополнительно к руководству по монтажу и эксплуатации следует соблюдать правила безопасности, действующие в данной стране, особенно соответствующие предписания по безопасности (напр., EN, DIN, VDE и т.д.).
- Все инструкции по безопасности и предупреждения об опасности, находящиеся на устройстве, должны находиться в читабельном виде.

#### **Меры безопасности при нормальной эксплуатации горелки**

- Использовать горелку только в том случае, если предохранительные устройства находятся в полной исправности.
- Не менее одного раза в год проверять горелку на наличие внешних признаков повреждений и на исправность предохранительных устройств.
- В зависимости от условий эксплуатации могут потребоваться более частые проверки.

#### **Меры безопасности при запахе газа**

- Не допускать возникновения открытого огня и образования искр (напр., включение / выключение света и электроприборов, вкл. мобильные телефоны).
- Открыть окна и двери.
- Закрыть запорный газовый кран.
- Предупредить жителей дома и покинуть помещение.

• Покинув помещение, проинформировать специализированную отопительную фирму/монтажную организацию и организациюпоставщика газа.

#### **Безопасность при работе с электричеством**

- До начала проведения работ отключить установку, обеспечить защиту от несанкционированного включения, обеспечить отсутствие напряжения, заземление и защиту от короткого замыкания, а также от замыкания на находящиеся вблизи установки устройства под напряжением!
- Работы с электричеством разрешается проводить только специалистам.
- В рамках технического обслуживания следует проверять электрическое оборудование горелки. Ослабленные соединения затянуть, поврежденные кабели сразу же заменить.
- Шкаф управления должен быть постоянно закрыт. Доступ разрешен только персоналу, имеющему соответствующие полномочия, ключи и инструменты.
- При необходимости проведения работ на узлах и элементах, находящихся под напряжением, обслуживание проводить только в соответствии с предписаниями и с использованием соответствующих инструментов. Нужно привлечь еще одного специалиста, который в случае необходимости должен отключить главный выключатель.

# **Обслуживание и устранение неисправностей**

- Необходимые работы по настройке, обслуживанию и инспекции следует проводить в отведенные для этого сроки.
- Перед началом работ по обслуживанию проинформировать об этом эксплуатационника установки.
- Перед проведением работ по обслуживанию, инспекции и ремонту отключить напряжение от системы и защитить главный выключатель от случайного включения, отключить подачу топлива.
- Если во время обслуживания и проверки открываются герметичные соединения, то при повторном монтаже следует тщательно очистить поверхность уплотнений и соединений. Поврежденные уплотнения должны быть заменены. Провести проверку герметичности!
- Проводить ремонтные работы на устройствах контроля пламени, ограничителях, исполнительных органах, а также других предохранительных устройствах разрешается только производителю или его уполномоченному.
- После монтажа проверить, прочно ли завинчены резьбовые соединения.
- По окончании работ по обслуживанию проверить работу предохранительных устройств.

#### **Конструктивные изменения горелки**

- Запрещается производить изменения конструкции горелки без разрешения производителя. Для проведения любых изменений требуется письменное разрешение фирмы "Max Weishaupt GmbH".
- Поврежденные детали должны быть немедленно заменены.
- Запрещается дополнительно устанавливать детали, не прошедшие проверку вместе с горелкой.
- Использовать только оригинальные запасные части Weishaupt.

Наша компания не дает гарантии, что запасные части других производителей сконструированы и изготовлены в соответствии с правилами техники безопасности.

6

#### **Изменения камеры сгорания**

• Запрещается устанавливать в камере сгорания элементы, которые препятствуют нормальному образованию пламени.

#### **Чистка устройства и утилизация**

• При обращении с использованными материалами соблюдать требования по охране окружающей среды.

#### **Шум при работе горелки**

Причиной шумов, возникающих при работе горелочного оборудования, является взаимодействие всех работающих компонентов:

- горелка,
- пламя,
- камера сгорания / котел,
- дымоходы,
- монтажные условия и здание.

В зависимости от местных условий возможно возникновение шума, который может повлечь за собой заболевания органов слуха. В этом случае необходимо обеспечить обслуживающий персонал соответствующими защитными приспособлениями.

#### **Общие положения при работе с газом**

- При монтаже газо-тепловой установки следует соблюдать предписания и нормы (например, DVGW-TRGI `86/`96; TRF 1996, тома 1 и 2).
- В зависимости от типа и качества газа его подача должна выполняться так, чтобы исключить выделение жидких веществ (напр., вследствие конденсации). Особое внимание здесь следует обратить на горелки, эксплуатируемые на сжиженном газе, в отношении температуры испарения данного газа.
- Работы по монтажу, изменениям и техническому обслуживанию газовых установок в закрытых помещениях и на земельных участках разрешается производить либо организации-поставщику газа, либо монтажной организации, имеющей договорные отношения с организацией-поставщиком газа.
- В соответствии с предусмотренной степенью давления газовые установки должны пройти предварительную и основную проверку или комбинированное испытание нагрузкой и проверку герметичности (см. например, TRGI `86/`96, раздел 7).
- Из газовой линии необходимо удалить инертные газы и воздух.

# **Характеристики газа**

От организации-поставщика газа Вам необходимо получить следующие данные:

- вид газа
- теплоту сгорания (теплотворную способность) в нормальном состоянии в МДж/м3 или кВтч/м3
- максимальное содержание  $CO<sub>2</sub>$  в дымовых газах
- давление подключения газа

#### **Резьбовые соединения газопроводов**

• Можно использовать только уплотнительные материалы, проверенные и разрешенные DVGW (Немецкий Союз газо- и водоснабжения). Необходимо соблюдать соответствующие указания по работе с ними!

#### **Проверка герметичности**

• См. гл. 4.6

#### **Переход на другой вид газа**

• При переходе на другой вид газа необходима новая настройка горелки.

#### **Газовая арматура**

• Соблюдать порядок расположения элементов и направление потока газа. Для обеспечения нормального пуска горелки двойной магнитный клапан DMV устанавливать как можно ближе к горелке.

#### **Термозатвор ТАЕ**

• При необходимости перед шаровым краном устанавливается термозатвор.

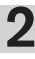

# **3.1 Целевое применение**

Газовая горелка Weishaupt WM-G 20/2-А/ZM предназначена

- для монтажа на теплогенераторах согласно EN 676 и EN 303-2
- для водогрейных установок
- для прерывистого режима эксплуатации
- для монтажа на генераторах горячего воздуха

Воздух, подаваемый на сжигание, не должен содержать агрессивные вещества (галогены, хлориды, фториды и т.п.). При повышенной степени загрязненности воздуха, подаваемого на сжигание, существенно повышаются затраты на чистку оборудования и сокращаются интервалы между техническими осмотрами горелки. В таком случае рекомендуется использовать систему забора воздуха из других помещений или извне.

Любое другое использование горелок разрешается только с письменного согласия фирмы "Max Weishaupt GmbH". Интервалы между техническим обслуживанием при этом сокращаются в соответствии с условиями эксплуатации.

Для обеспечения предельных значений выбросов NO<sub>x</sub> для камеры сгорания и дымоходов должны быть выдержаны соответствующие минимальные размеры.

- На горелке можно использовать только виды газа, указанные на типовой табличке.
- Давление подключения газа **не должно** превышать указанное на типовой табличке.
- Горелка должна эксплуатироваться только при строго определенных условиях окружающей среды (см. гл. 8.5).
- Горелку можно использовать только в закрытых помещениях, эксплуатация на открытом воздухе **запрещена**.

#### **Расшифровка обозначения:**

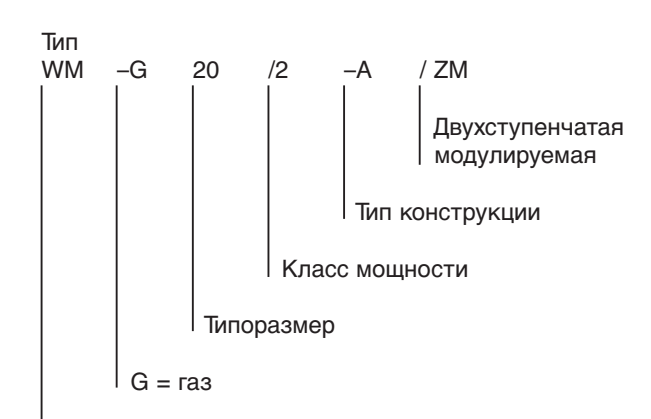

Горелка Weishaupt типоряда monarch

# **3.2 Основные функции**

#### **Тип горелки**

- Автоматическая воздуходувная газовая горелка для двухступенчатого или модулируемого режима эксплуатации
- Образец испытан в соответствии с EN 676
- NOx в соответствии с эмиссионным классом 1
- Электронное связанное регулирование всех исполнительных органов
- Обслуживание и настройка при помощи блока управления и индикации (БУИ)

#### **Менеджер горения**

- Управление последовательностью выполнения функций
- Контроль пламени
- Коммуникация с сервоприводами
- Проведение контроля герметичности газовых клапанов
- Наличие (опция) частотного регулирования

#### **Концевой выключатель**

Концевой выключатель в корпусе горелки установлен таким образом, что при откидывании горелки он размыкает общий силовой контур. Это ведет к моментальному отключению горелки и препятствует ее повторному запуску. При установке горелки в котел происходит обратное действие.

#### **Датчик пламени**

Датчик пламени осуществляет контроль сигнала пламени на каждом этапе работы горелки. Если сигнал пламени не соответствует программе, происходит аварийное отключение.

#### **Сервоприводы**

Шаговые электродвигатели на

- воздушной заслонке
- газовом дросселе

для точного и непосредственного связанного приведения исполнительных органов.

Для контроля положения воздушной заслонки и газового дросселя сервопривод имеет оптический датчик.

#### **Воздушные заслонки**

Управление воздушными заслонками дозирует оптимальное количество воздуха, подаваемого на сжигание.

#### **Реле давления воздуха**

В случае прерывания подачи воздуха реле дает команду на отключение по безопасности.

#### **Реле минимального давления газа**

В случае недостаточного давления газа запускается программа недостатка газа.

#### **Реле макс. давления газа**

При превышении установленного значения давления газа реле давления отключает горелку по безопасности. Во время останова горелки реле давления неактивно. После включения горелки реле давления срабатывает с запаздыванием до 2 сек., за это время происходит сброс возможного давления подпора.

#### **Регулятор давления FRS**

Выравнивает возможные колебания входного давления сетевого газа, поддерживает постоянное давление и равномерный расход газа. Здесь задается давление настройки.

#### **Двойной магнитный клапан DMV**

Автоматическое включение или блокировка подачи газа. При помощи регулировочного винта возможно ограничение хода клапана и тем самым увеличение потери давления.

#### **Газовый дроссель**

Газовый дроссель регулирует расход газа в соответствии с имеющимся давлением газа.

#### **Смесительное устройство**

Настраиваемая пламенная голова в соответствии с требуемой мощностью большой нагрузки.

#### **3.3 Система регулирования газа**

#### **Арматура**

Согласно EN 676 горелки должны быть оснащены двумя магнитными клапанами класса А. Газовые и комбинированные горелки Weishaupt серийно оснащаются двойными магнитными клапанами DMV.

Согласно EN 676 на мощностях свыше 1200 кВт необходимо использовать контроль герметичности. Другую газовую арматуру, напр., газовые фильтры и регуляторы давления газа, можно заказать по прайслисту на принадлежности Weishaupt.

#### Арматура с двойным магнитным клапаном DMV

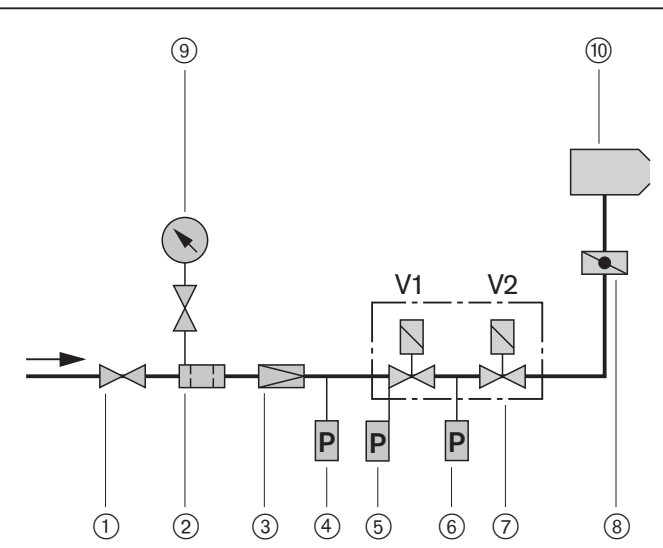

- 1 Шаровой кран
- 2 Газовый фильтр
- 3 Регулятор давления
- (4) Реле макс. давления газа
- 5 Реле мин. давления газа

#### **Контроль герметичности**

После каждого штатного отключения менеджер горения проводит автоматический контроль герметичности магнитных клапанов.

После аварийного отключения или отключения электропитания контроль герметичности проводится перед запуском горелки.

#### **Принцип действия**

1-я фаза проверки:

При штатном отключении клапан 1 сразу закрывается, а клапан 2 остается открытым некоторое время, давление на участке между клапанами 1 и 2 сбрасывается через газовый дроссель до нуля. После закрытия клапана 2 давление на участке между клапанами не должно увеличиваться.

#### 2-я фаза проверки:

Клапан 1 открывается на короткое время, при этом давление между клапанами 1 и 2 возрастает. После этого в течение времени проверки давление между клапанами не должно упасть ниже значения, установленного на реле давления газа 6.

#### **Результаты проверки**

Если регистрируется увеличение давления (1-я фаза) или падение давления (2-я фаза) между клапанами, то менеджер горения дает команду на аварийное отключение.

#### **Настройка реле давления**

см. гл. 5.5

- 6 Реле давления газа контроля герметичности 7 Двойной магнитный клапан (DMV)
- 
- 8 Газовый дроссель
- 9 Манометр с кнопочным краном
- 0 Горелка

#### Диаграмма действия блока контроля герметичности

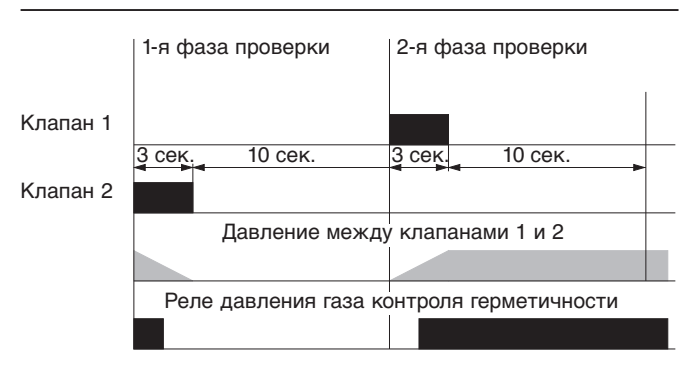

# **4.1 Техника безопасности при монтаже**

#### **Обесточить установку**

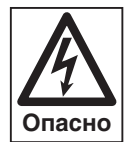

Перед началом монтажных работ выключить главный и аварийный выключатели. При несоблюдении данного требования

возможны поражения током, приводящие к тяжелым травмам вплоть до смертельного исхода.

#### **Взрывоопасно!**

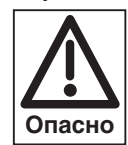

Неконтролируемый выход газа может привести к образованию легковоспламеняющейся воздушно-газовой смеси. При наличии источника воспламене-**Опасно** ния может произойти взрыв.

# **4.2 Поставка, транспортировка, хранение**

#### **Проверка поставки**

Проверить поставку на комплектность и наличие повреждений в результате транспортировки. При обнаружении недостачи или повреждений поставить в известность поставщика.

#### **Транспортировка**

Массу горелки и арматуры при транспортировке см. гл. 8.7.

#### **Хранение**

При хранении следить за поддержанием допустимой температуры окружающей среды (см. гл. 8.5).

# **4.3 Подготовка к монтажу**

#### **Проверить данные на типовой табличке**

❏ Мощность горелки должна находиться в пределах диапазона мощности теплогенератора. Данные по мощности на типовой табличке относятся к минимальной и максимальной теплотехнической мощности горелки (см. гл. 8.2; рабочее поле).

#### **Занимаемая площадь**

Размеры горелки см. гл. 8.8.

# **4.4 Монтаж горелки**

#### **Подготовка теплогенератора**

На чертеже показан пример обмуровки теплогенератора без охлаждаемой передней стенки. Обмуровка не должна выступать за переднюю кромку пламенной головы, однако может иметь коническую форму (≥60°). На теплогенераторах с передней стенкой, охлаждаемой водой, обмуровка необязательна, если нет других указаний производителя котла.

#### **Удлинение пламенной головы**

Конструкция котлов с толстой передней стенкой или дверцей, а также котлы с реверсивной камерой сгорания требуют установки соответствующего удлинения пламенной головы.

Для этого есть исполнения с удлинением на 100, 200 и 300 мм, размер l1 изменяется в соответствии с используемым удлинением.

Горелки, несмотря на удлинение пламенной головы, можно откидывать. Для простоты демонтажа удлиненного смесительного устройства важно, чтобы горелка была откинута прим. на 90°.

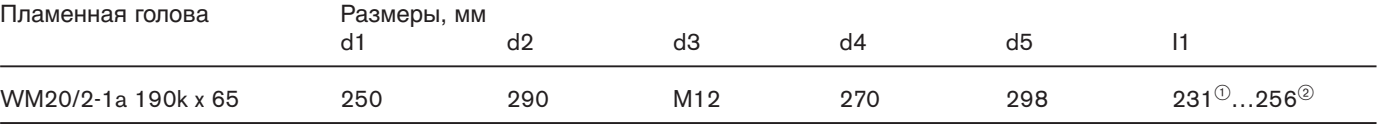

(1) Пламенная голова откр.

2 Пламенная голова закр.

#### Обмуровка и отверстия (принципиальная схема)

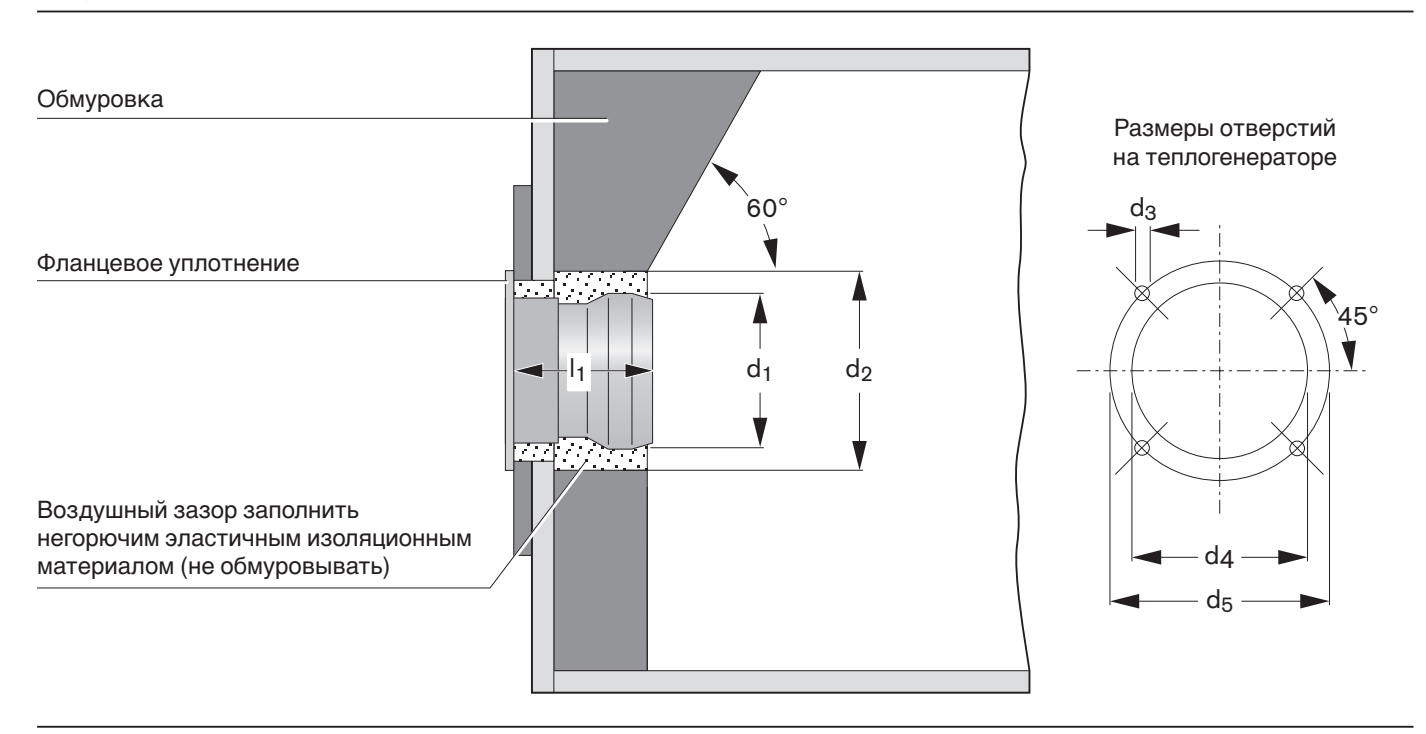

#### **Концевой выключатель** Концевой выключатель

При откидывании горелки винт на фланце горелки приводит в действие концевой выключатель и размыкает силовой контур. При установке горелки в котел происходит обратное действие.

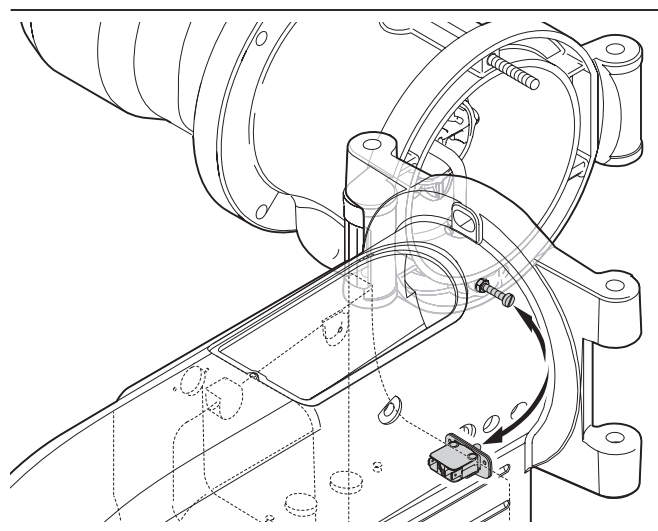

#### **Монтаж горелки**

Перед монтажом обратить внимание на следующее:

- ❏ Настройка смесительного устройства (гл. 5.2)
- ❏ Настройка электродов зажигания и ионизации (гл. 7.4)
- 1. Ввинтить в плиту котла крепежные шпильки.
- 2. Гайками закрепить на плите котла поворотный фланец и фланцевое уплотнение.
- 3. Снять крышку со смотровым стеклом.
- 4. Поднять горелку при помощи соответствующего подъемного устройства и закрепить ее на фланце при помощи поворотного штифта
- (следить за направлением откидывания).
- 5. Закрепить корпус горелки гайками.
- 6. Подключить кабели зажигания и ионизации и закрыть смотровое стекло.
- 7. Подключить штекер к сервоприводу газового дросселя.

#### Монтаж горелки

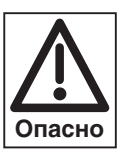

#### **Опасность получения ожогов**

Во время работы горелки некоторые детали (напр., пламенная труба, фланец горелки и др.) нагреваются. Перед проведением **Опасно** сервисных работ их необходимо охладить.

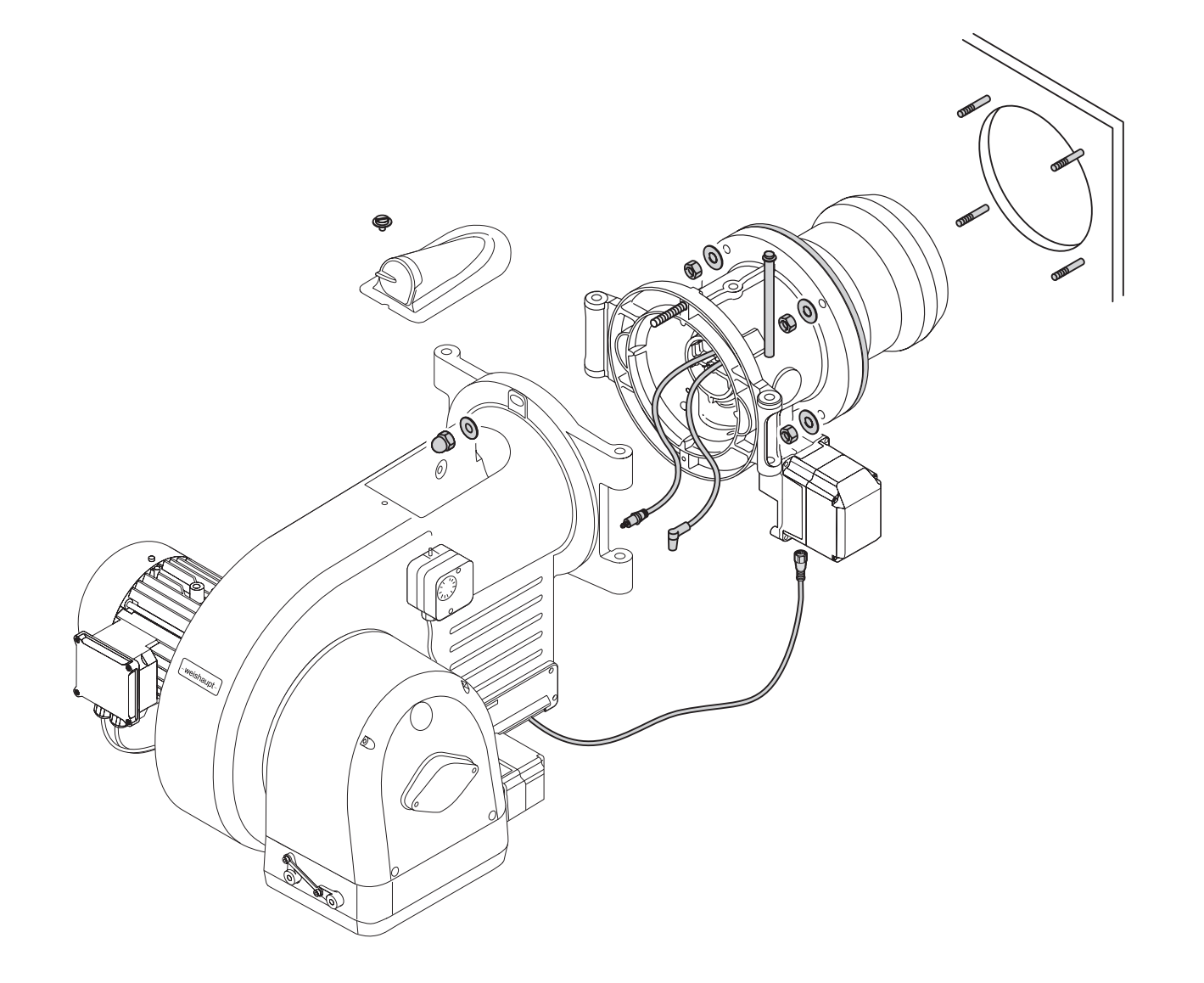

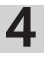

# **4.5 Монтаж арматуры**

#### **Взрывоопасно!**

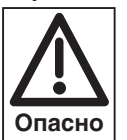

**4**

По причине неконтролируемой утечки газа возможно образование взрывоопасной воздушно-газовой смеси. При наличии источника огня это может привести к взрыву.

Во избежание несчастных случаев при монтаже арматуры необходимо соблюдать следующие требования техники безопасности.

- ☞ Перед началом работ закрыть соответствующее запорное устройство и исключить его несанкционированное открытие.
- ☞ Соблюдать соосность соединений и следить за чистотой уплотнительных поверхностей.
- ☞ Проверить правильность установки фланцевых уплотнений.
- ® Равномерно затянуть винты крест-накрест.<br>■ Монтировать арматуру без внутренних натя
- Монтировать арматуру без внутренних натяжений. **Нельзя** устранять монтажные ошибки чрезмерным затягиванием фланцевых винтов.
- ☞ Монтаж арматуры выполнять без вибрации. При эксплуатации горелки недопустимо возникновение вибраций. Во время монтажа должны быть установлены соответствующие опоры с учетом местных условий.
- ☞ Следить за максимально допустимым давлением в арматуре. Получить информацию у поставщика газа об имеющемся давлении в газопроводе. Давление подключения не должно превышать общее допустимое давление.

#### **Другие рекомендации по монтажу:**

Для удаления воздуха из арматуры необходимо подсоединить выведенный за пределы помещения шланг для сброса воздуха.

Для открывания дверцы котла в арматуре должно быть предусмотрено место фланцевого разъединения (по возможности на уровне дверцы).

Для лучшего пуска горелки расстояние между горелкой и двойным магнитным клапаном должно быть минимальным. Соблюдать порядок расположения элементов арматуры и направление потока газа.

При необходимости перед шаровым краном устанавливается термозатвор ТАЕ.

#### **Монтажное положение двойного магнитного клапана и FRS**

- Монтажное положение двойного магнитного клапана и регулятора FRS - от вертикального до горизонтального.
- По регуляторам высокого давления см. инструкцию по монтажу и эксплуатации, печатный № 12.

Пример монтажа арматуры высокого давления с двойным магнитным клапаном DMV, фланцевое исполнение

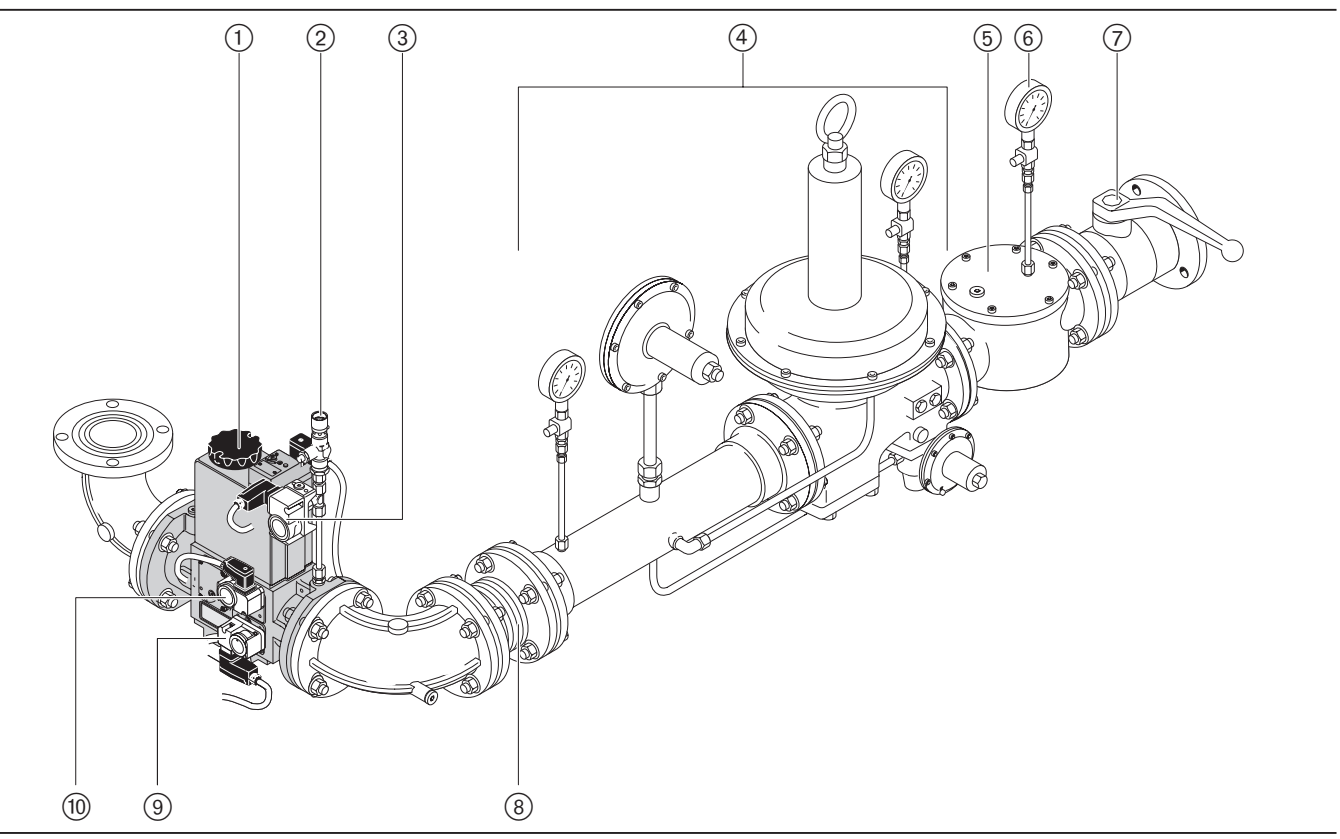

1 Двойной магнитный клапан DMV

- 2 Проверочная горелка
- 3 Реле макс. давления газа
- 4 Регулятор высокого давления

5 Фильтр

- 6 Манометр с кнопочным краном
- 7 Шаровой кран
- 8 Компенсатор
- 9 Реле мин. давления газа
- 0 Реле давления газа контроля герметичности

Пример монтажа арматуры низкого давления с двойным магнитным клапаном DMV,фланцевое исполнение

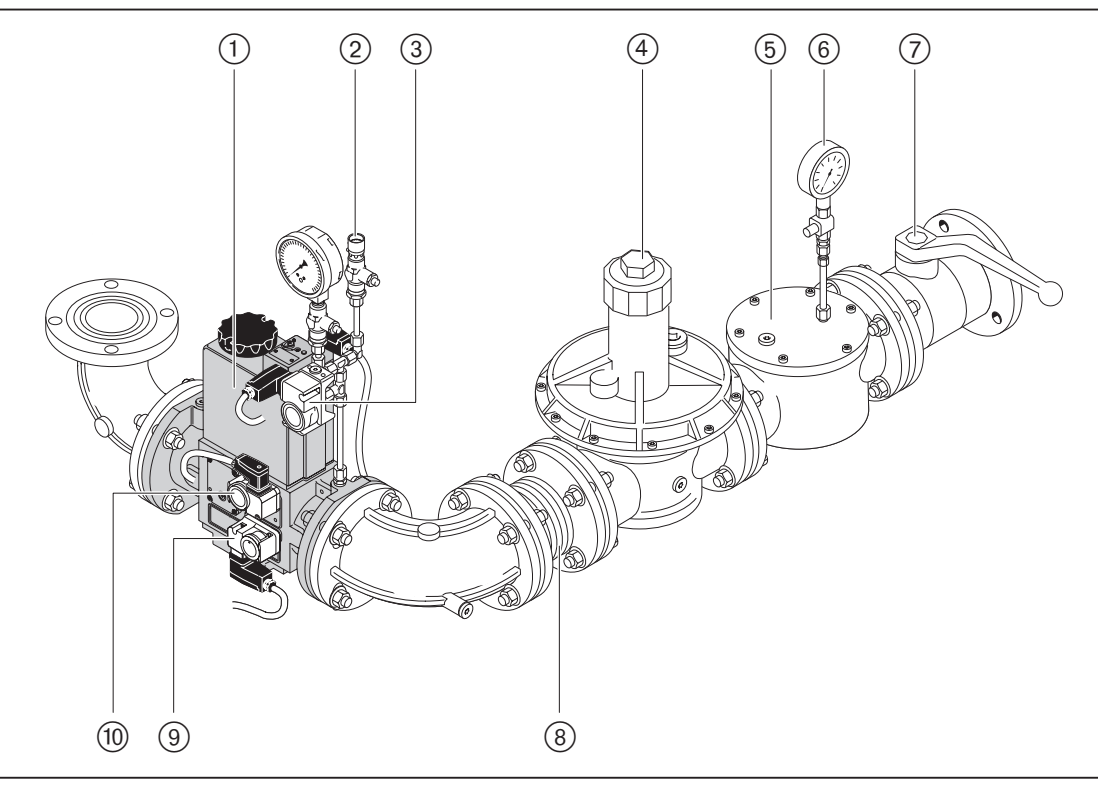

Пример монтажа арматуры низкого давления с двойным магнитным клапаном,резьбовое исполнение

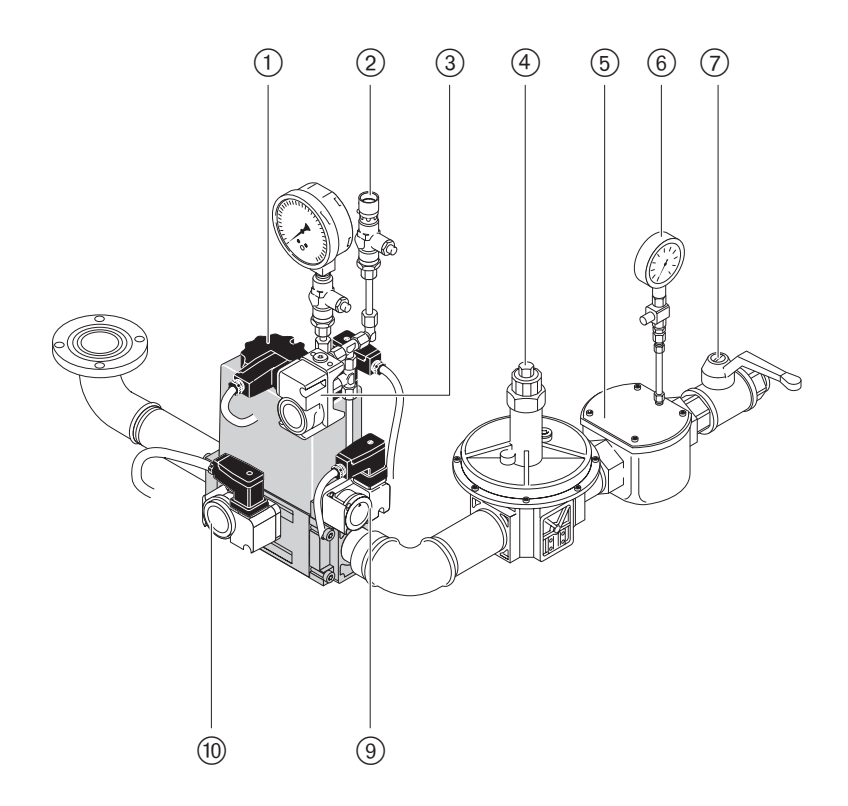

- Двойной магнитный клапан DMV
- $\widetilde{2}$  Проверочная горелка
- Реле макс. давления газа
- Регулятор низкого давления
- Фильтр
- Манометр с кнопочным краном
- Шаровой кран
- Компенсатор
- Реле мин. давления газа
- Реле давления газа контроля герметичности

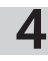

#### **Монтаж реле давления газа на DMV**

- 1. Снять заглушку  $(1)$  на DMV.
- 2. Вложить уплотнительное кольцо (2) реле давления газа (3), при этом следить за чистотой уплотнительных поверхностей.
- 3. Закрепить реле давления на DMV винтами 4 (входят в объем поставки).

Монтаж реле давления на клапане DMV

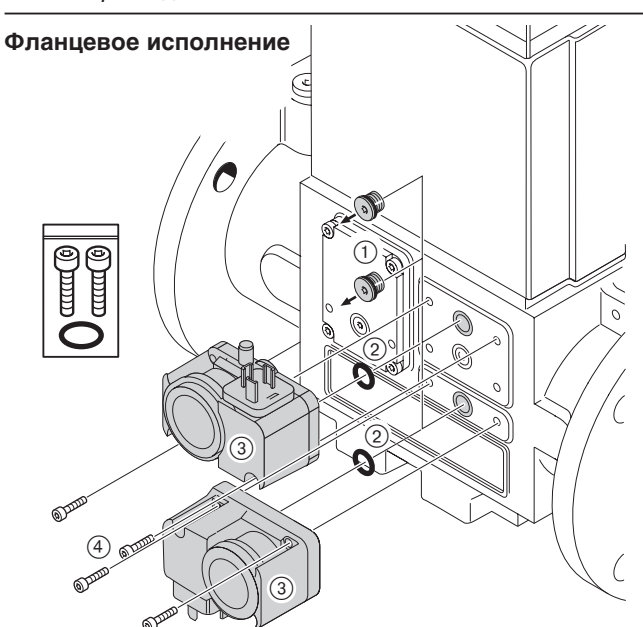

# **Резьбовое исполнение**

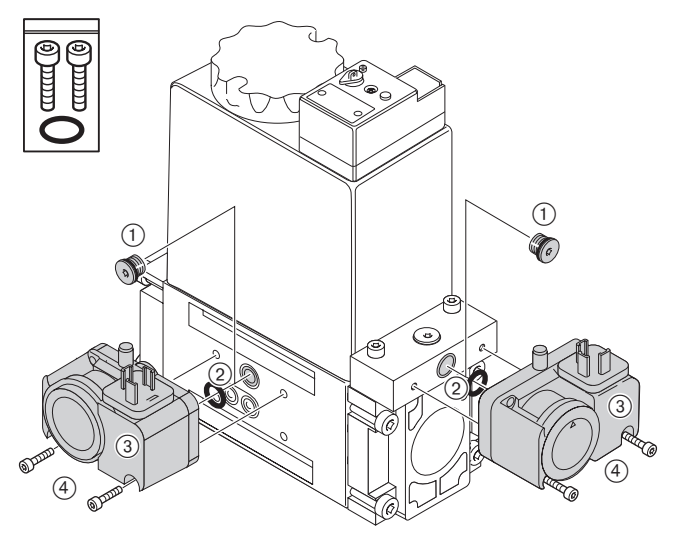

# **4.6 Проверка герметичности арматуры**

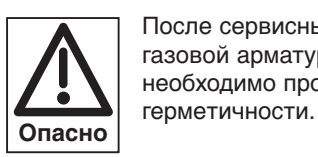

После сервисных работ по обслуживанию газовой арматуры и мест соединения необходимо проводить проверку

❏ При проведении проверки герметичности шаровой кран и магнитные клапаны должны быть закрыты.

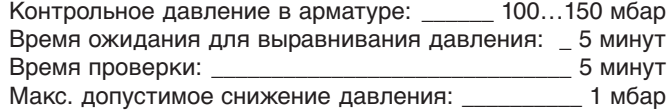

#### **Первый этап проверки: От шарового крана до седла 1-го клапана**

- 1. Подключить контрольный прибор к фильтру
- и перед 1-м клапаном (место измерения 1; реле мин. давления газа).
- 2. Открыть место измерения между клапанами V1 и V2.
- **Указание** Если установлен регулятор высокого давления, для проверки герметичности необходимо закрыть сбросную линию от клапана ПСК, если предохранительный сбросной клапан (ПСК) срабатывает раньше достижения контрольного давления. После проведения проверки герметичности сбросную линию необходимо снова открыть.

#### **Второй этап проверки:**

#### **Промежуток между клапанами и седло 2-го клапана**

1. Подключить контрольный прибор к месту измерения между клапанами V1 и V2 (реле давления газа контроля герметичности).

#### **Третий этап проверки: Соединительные элементы арматуры до газового дросселя**

Третий этап проводится только во время эксплуатации при помощи спрея-течеискателя.

- **Указание:** Для обнаружения мест утечки использовать только те пенообразующие средства, которые не вызывают коррозии (см. DVGW-TRGI 1986, раздел 7).
- ☞ После проверки герметичности закрыть все места измерений!

#### **Контроль герметизации (только для регуляторов высокого давления):**

- 1. Открыть шаровой кран и подождать, пока давление на выходе регуляторе не стабилизируется. Предохранительный сбросной клапан (ПСК) при этом не должен сработать!
- 2. Закрыть шаровой кран и проверить, чтобы разница между давлением на входе и выходе регулятора оставалась постоянной.

#### **Протоколирование**

☞ Результаты проверки герметичности зафиксировать в протоколе испытаний.

Места измерений на клапанах DMV-D 512 - 520

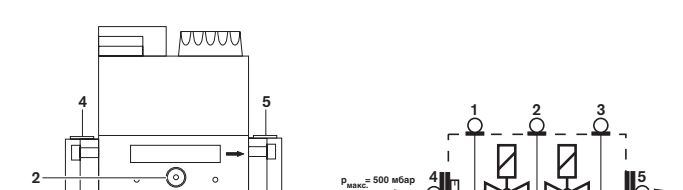

**3**

Места измерения **1** и **4** : давление перед клапаном V1

**1**

Место измерения **2** : давление между клапанами V1 и V2 и выходом для газа зажигания

**V1**

**123**

**V2**

- Место измерения **3** : давление за клапаном V2
- Место измерения **5** : давление за клапаном V2

#### Проверка герметичности

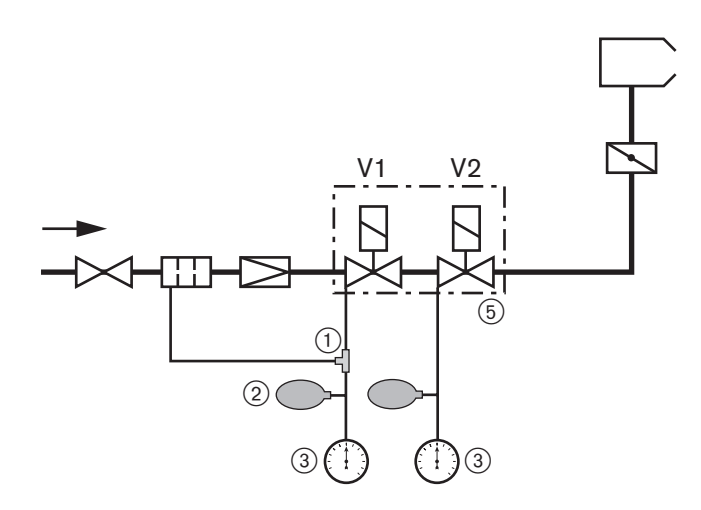

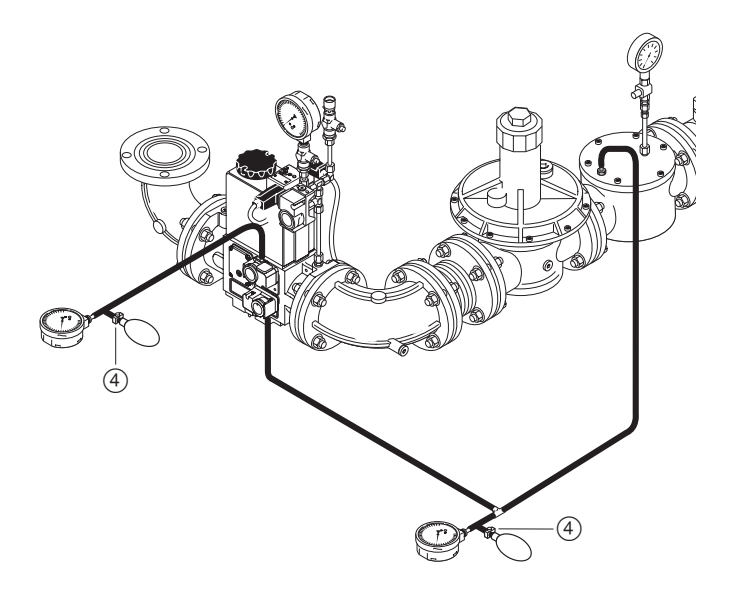

- (1) Резиновый шланг с тройником
- 2 Ручной насос-груша
- 3 Измерительный прибор (U-образный или обычный манометр)
- 4 Зажим для шланга
- 5 Двойной магнитный клапан DMV

Места измерений на клапанах DMV-D 5065/11 - 5125/11

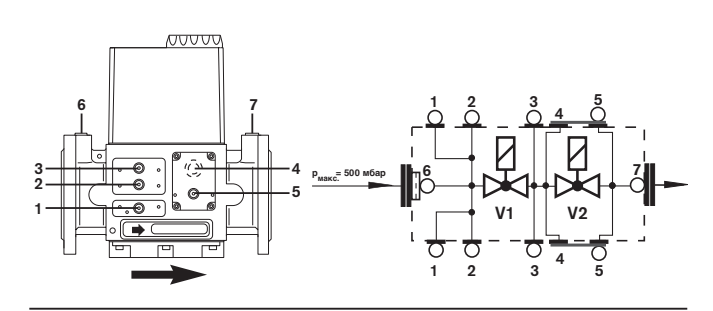

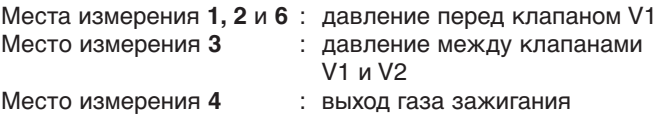

Места измерения **5** и **7** : давление за клапаном V2

**4**

# **4.7 Электроподключение**

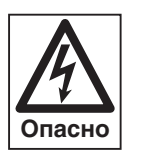

**4**

#### **Обесточить установку**

Перед началом монтажных работ выключить главный и аварийный выключатели. При несоблюдении данного условия возможны поражения током, приводящие к тяжелым травмам вплоть до смертельного исхода.

**Указание** Действительно только в сочетании с частотным преобразователем. После отключения питания при наличии частотного преобразователя компоненты электрической системы могут еще некоторое время находиться под напряжением. Поэтому перед началом работ следует выждать 5 минут.

Электроподключение осуществляется по э/схеме, прилагаемой к горелке. При этом необходимо соблюдать местные предписания и нормативы.

**Указание** Электроподключение проводить таким образом, чтобы в дальнейшем было возможным откидывание горелки.

#### **Подключение W-FM**

Подсоединить входы и выходы, а также электропитание к W-FM согласно электросхеме.

☞ Использовать кабельные вводы на корпусе горелки.

#### Система подачи питания:

Между нулевым (N) и потенциальным (PE) проводами не должна возникать разность потенциалов, т.е. для обеспечения питания (напряжения) нельзя, например, использовать разделительный трансформатор. Фазу (L) и нулевой провод (N) менять местами нельзя. В противном случае нарушается защита от прикосновения к токопроводящим частям, что может привести к функциональным неисправностям и нарушить эксплуатационную безопасность.

#### Провода:

Сечение проводов кабеля напряжения и предохранительной цепи должно быть рассчитано для номинального тока предохранителя на входе (макс. 16 А). Остальные провода рассчитываются в соответствии с внутренним предохранителем менеджера горения (6,3 А).

Длина кабеля должна составлять для:

- блока индикации и управления, кабель интерфейса BCI - макс. 10 м (100 пкФ/м).
- регулятора мощности, предохранительной цепи, фланца горелки, ключа разблокировки - макс. 20 м (100 пкФ/м).

#### **Монтаж газовой арматуры**

- Штекер Y2 двойного магнитного клапана подключить согласно электрической схеме горелки. В зависимости от установки может также потребоваться подключение внешнего газового магнитного клапана (Y3).
- Подключить реле минимального давления газа (F11) и реле давления газа контроля герметичности (F12) согласно электрической схеме горелки. При необходимости подключить реле максимального давления газа (F33).

#### **Подключение двигателя вентилятора**

Открыть клеммную коробку на двигателе и подключить двигатель согласно электросхеме (следить за направлением вращения). Двигатель должен иметь термозащиту и защиту от короткого замыкания. Weishaupt рекомендует использовать защитный выключатель двигателя. Перед заменой контактора двигателя рекомендуется промаркировать провода в соответствии с обозначением клемм.

# **5.1 Техника безопасности при вводе в эксплуатацию**

#### **Проверка монтажа**

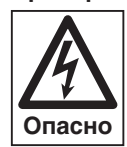

Перед вводом в эксплуатацию завершить и проверить выполнение всех монтажных работ. Горелка должна быть окончательно смонтирована на теплогенераторе и подключена ко всем регулировочным и предохранительным устройствам.

- ❑ Горелка смонтирована, зазор между пламенной головой и теплогенератором заполнен изоляционным материалом (см. гл. 4.4)
- ❑ Система подачи топлива полностью подключена
- ❑ Электроподключение и управление выполнены

**Техника безопасности при вводе в эксплуатацию** 

Первичный ввод в эксплуатацию установки может производиться только разработчиком горелки, производителем или уполномоченными ими специалистами. При этом необходимо проверить функционирование всех регулирующих, управляющих и предохранительных устройств, а также - если возможна их настройка - правильность настройки.

Кроме того, необходимо проверить все предохранители электрических цепей и убедиться, что все электрические устройства и вся электропроводка защищены от несанкционированного вмешательства.

#### **5.2 Действия перед первичным вводом в эксплуатацию**

#### **Удаление воздуха из газопровода**

Удалять воздух из газопровода может только поставщик газа. Необходимо продувать трубопровод газом до тех пор, пока имеющийся внутри воздух или инертный газ не будет полностью вытеснен.

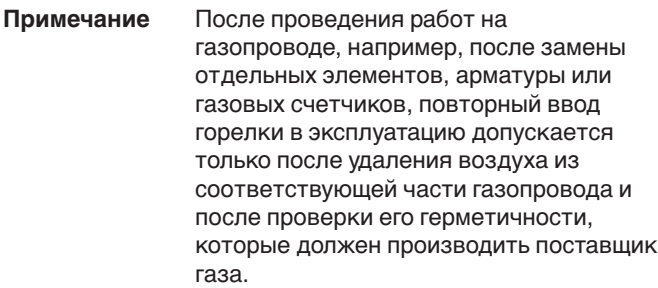

#### **Проверка давления подключения газа Взрывоопасно!**

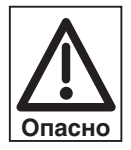

Недопустимо высокое давление газа может разрушить арматуру.

Давление подключения газа не должно превышать максимально допустимое давление в арматуре, обозначенное на типовой табличке. Перед удалением воздуха из арматуры горелки проверить давление подключения газа.

- 1. Подключить измерительный прибор к фильтру (на арматуре высокого давления манометр уже установлен на входе регулятора высокого давления).
- 2. Медленно открывать шаровой кран, следя при этом за показаниями манометра.
- 3. Немедленно закрыть шаровой кран, если давление подключения превысит максимально допустимое давление в арматуре. Горелку **не запускать**! Проинформировать эксплуатационника установки.

**Удаление воздуха из арматуры** 

- ❑ Давление подключения газа должно быть корректным.
- 1. В месте подключения перед магнитным клапаном V1 подключить шланг, выходящий на открытый воздух.
- 2. Открыть шаровой кран. Воздух из арматуры выйдет через шланг в атмосферу.
- 3. Перекрыть подачу газа и отсоединить шланг, после этого сразу закрыть заглушку штуцера.
- 4. При помощи проверочной горелки убедиться в отсутствии воздуха в арматуре.

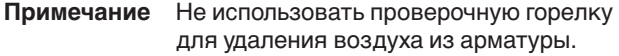

#### Отсутствие воздуха

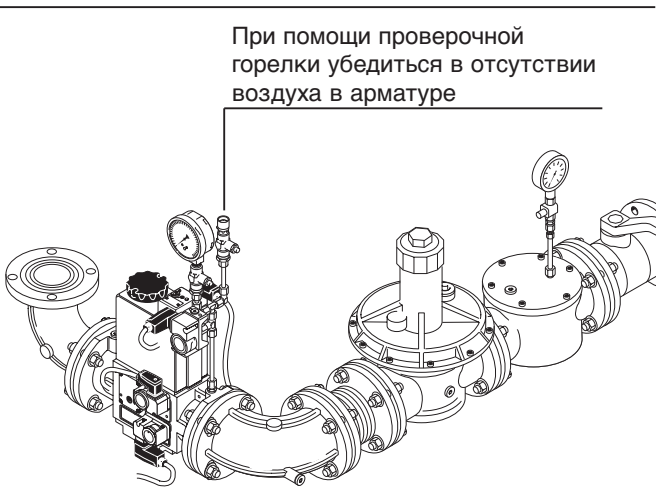

#### **Настройка смесительного устройства**

Необходимо настроить смесительное устройство (размер е) в соответствии с требуемой тепловой мощностью Q<sub>F</sub>.

#### Размер е:

Расстояние от поворотного фланца до пламенной трубы. При настройке необходимо обращать внимание на центровку пламенной трубы, рекомендуется проверить размер е в 3 точках (через каждые 120°).

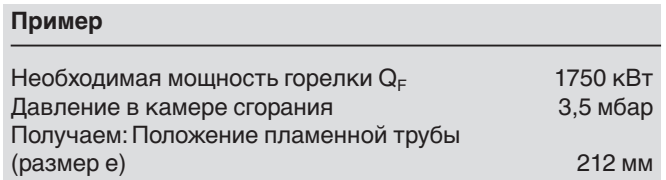

#### Настройка размера е

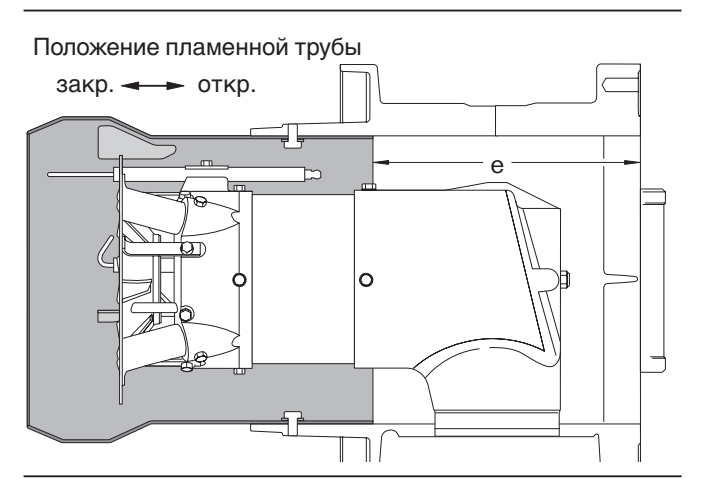

#### **Откидывание горелки**

Настройку смесительного устройства можно проводить в смонтированном состоянии на котле. Горелку при этом можно откинуть в сторону поворотного штифта.  $Arr$  см. гл. 7.3

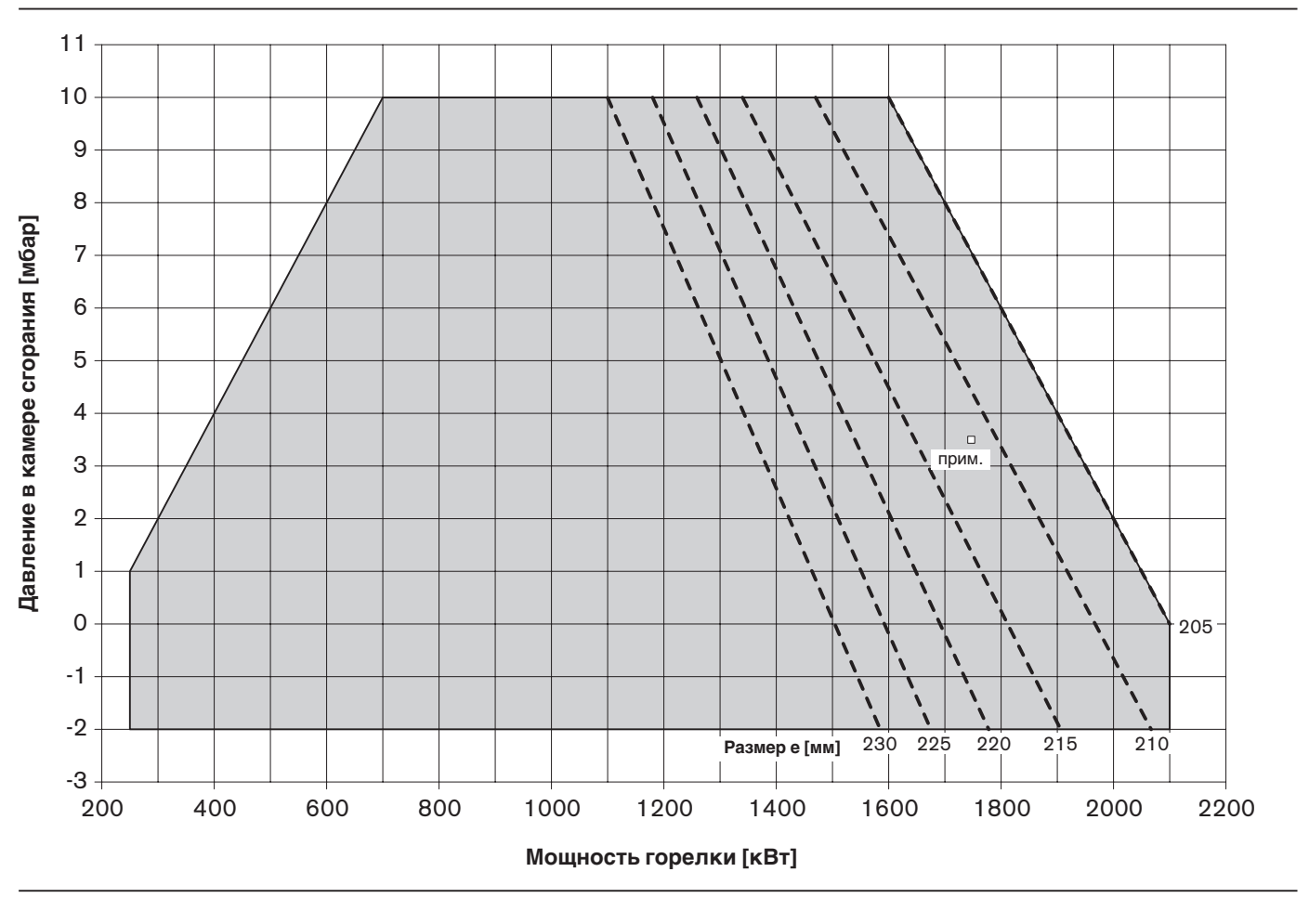

Диаграмма настройки смесительного устройства (размер е)

#### **Подключение прибора измерения давления** Для измерения давления за вентилятором перед смесительным устройством во время настройки.

Манометр (давление перед смесительным устройством)

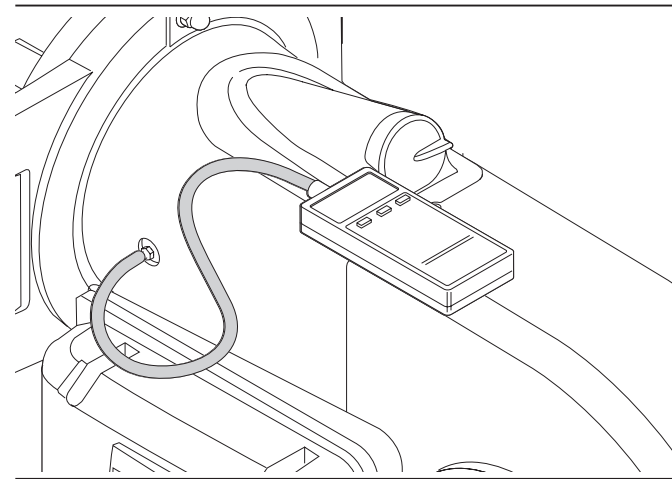

Измерение ионизационного тока

#### **Измерение ионизационного тока**

При образовании пламени появляется ионизационный ток.

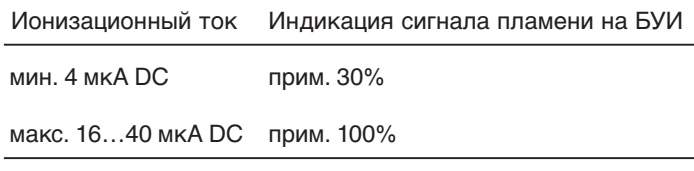

#### Измерительный прибор:

Универсальный измерительный прибор или амперметр.

#### Подключение:

Разъединить кабель ионизации по штекерному разъему и последовательно подключить измерительный прибор.

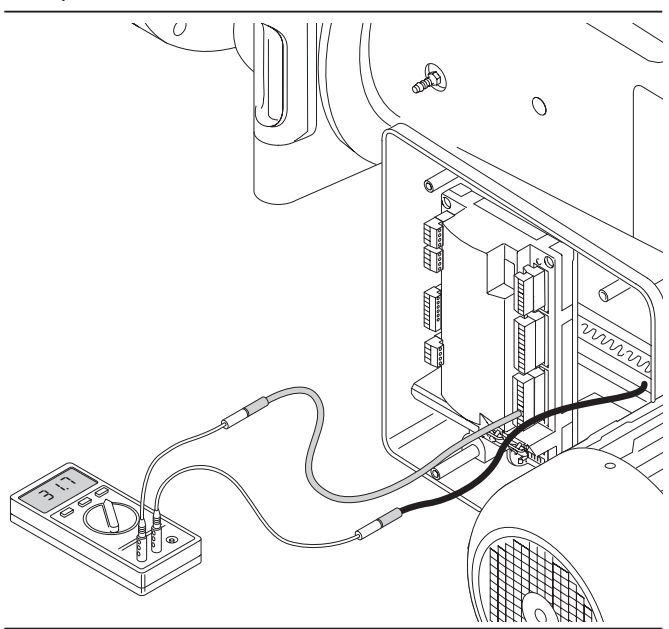

#### **Контрольный лист для первичного ввода в эксплуатацию**

- ❑ Теплогенератор должен быть готов к эксплуатации.
- ❑ Следует соблюдать инструкцию по эксплуатации теплогенератора.
- ❑ Должно быть произведено корректное электроподключение всей установки.
- ❑ Теплогенератор и отопительная система должны быть заполнены теплоносителем.
- ❑ Линии отвода дымовых газов должны быть свободными.
- ❑ Должна быть обеспечена достаточная подача свежего воздуха.
- ❑ Наличие стандартного места измерения дымовых газов.
- ❑ Устройство отключения по уровню воды должно быть настроено правильно.
- ❑ Регуляторы температуры и давления и предохранительно-ограничительные устройства должны находиться в рабочем положении.
- ❑ Должен быть обеспечен теплосъем.
- ❑ Из топливоподводящих трубопроводов должен быть удален воздух.
- ❑ Горелка должна быть закрыта, крепеж затянут.
- ❑ Контроль герметичности газовой арматуры должен быть проведен и запротоколирован.
- ❑ Давление подключения газа должно быть соответствующим.
- **Примечание** Учитывая особенности конкретной установки, может потребоваться проведение дополнительной проверки. Соблюдать указания по эксплуатации отдельных элементов установки.

#### **Определение давления настройки**

**5**

Определить по таблице "Давление настройки и минимальное давление подключения" (см. гл. 5.2.1) и записать давление настройки газа для большой нагрузки.

**Внимание** К полученному давлению настройки необхо– димо прибавить давление в камере сгорания.

# **Установка давления настройки**

- ❑ Проверить диапазон выходного давления установленной пружины в регуляторе давления.
- 1. Для первичного ввода в эксплуатацию регулятор давления газа нужно разгрузить.
- 2. При закрытом шаровом кране открыть место измерения перед клапаном V1 и подключить измерительный прибор.
- 3. Медленно открывать шаровой кран и при помощи проверочной горелки сбросить статическое давление перед клапаном V1.
- 4. Нагрузить пружину регулятора давления и задать определенное давление настройки газа.
- 5. Снова закрыть шаровой кран.

# Пружины для регуляторов давления FRS

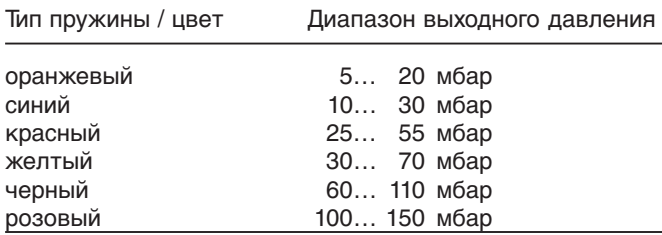

Предварительная установка давления настройки

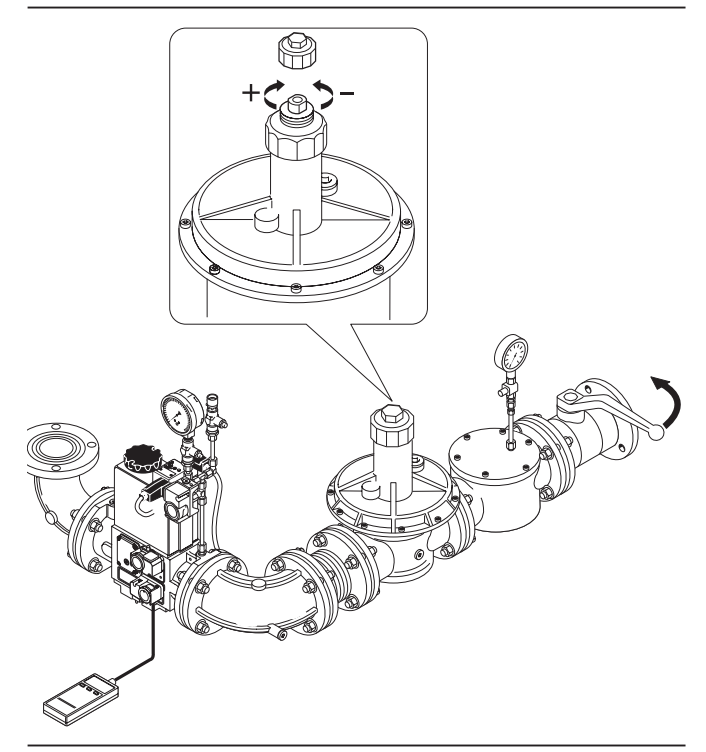

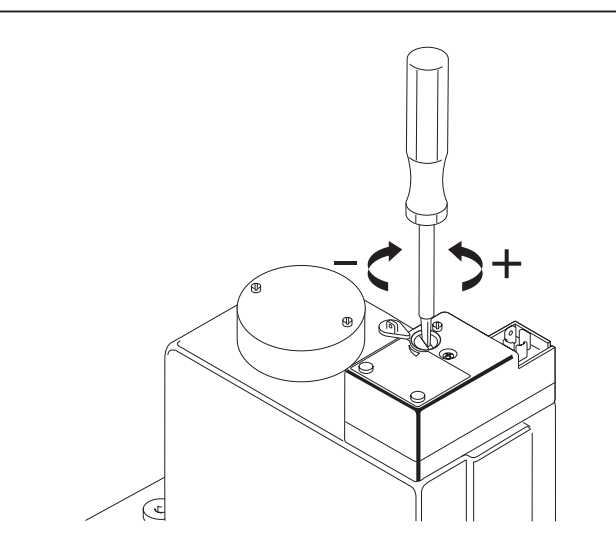

Проверка хода клапана V1 (для клапана DMV) Вистройка хода клапана V1 На клапане DMV должен быть установлен максимальный ход.

#### **Тип горелки: WM-G 20/2-A / ZM**

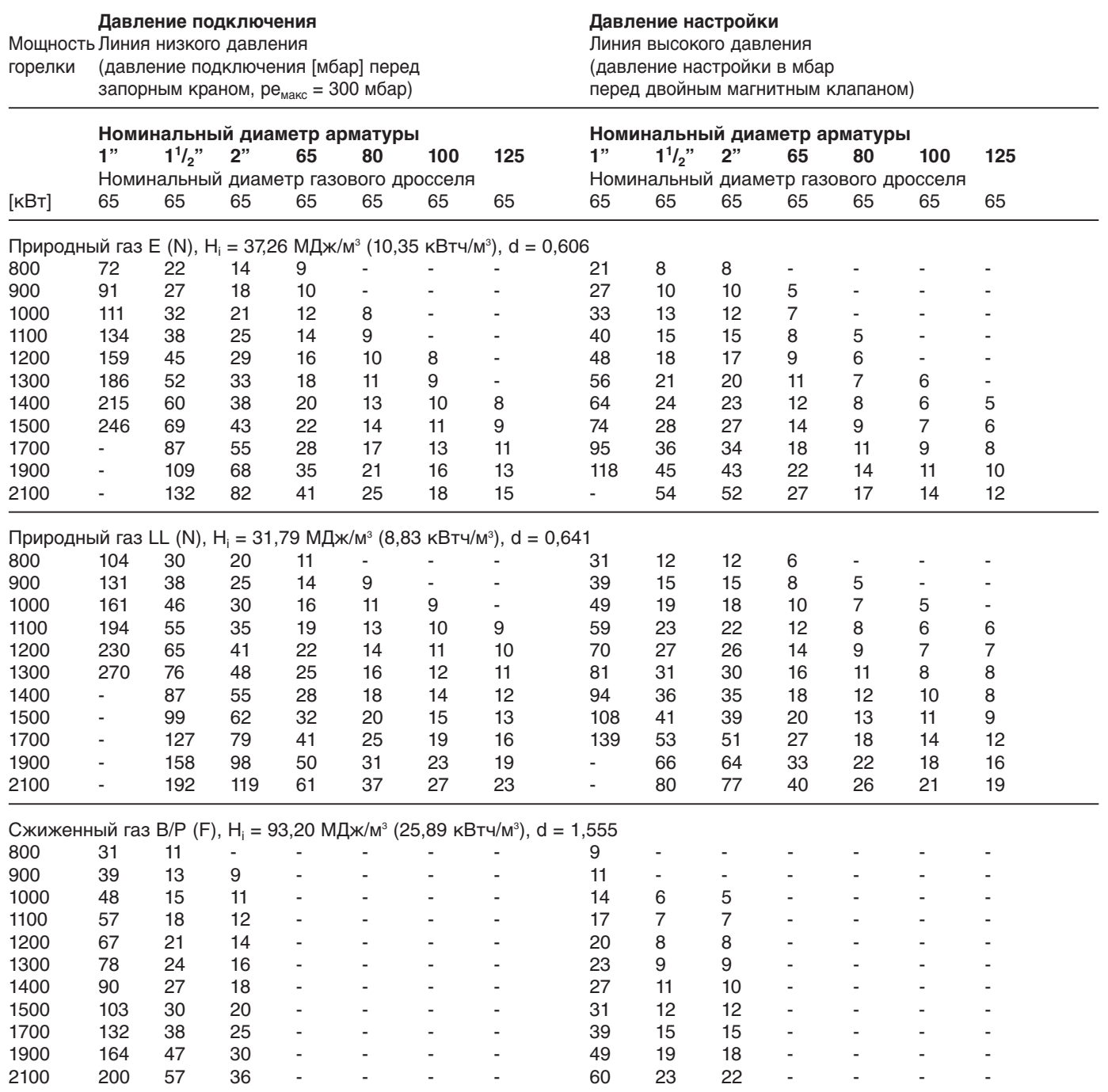

Данные по теплотворной способности H<sub>i</sub> относятся к температуре 0°C и давлению 1013 мбар.

Результаты следующих таблиц были получены на испытательных стендах в идеализированных условиях. Таким образом, эти значения являются приблизительными и предназначены для общей начальной настройки. Незначительные отклонения при регулировке могут возникнуть по причине разных условий эксплуатации.

**Примечание** Давление в камере сгорания в мбар необходимо прибавить к рассчитанному минимальному давлению газа.

> Минимальное давление подключения должно быть не менее 15 мбар.

В арматуре низкого давления применяются регуляторы давления по норме EN 88 с предохранительной мембраной. Для арматуры низкого давления максимально допустимое давление подключения перед запорным краном составляет 300 мбар.

Для арматуры высокого давления можно подобрать регуляторы высокого давления согласно норме DIN 3380 по технической брошюре "Регуляторы давления с предохранительными устройствами для газовых и комбинированных горелок Weishaupt". В ней представлены регуляторы высокого давления для давления подключения до 4 бар.

Макс. допустимое давление подключения указано на типовой табличке.

**5**

# **5**

# **5.3 Обслуживание W-FM**

#### **Распределение функций по кнопкам** Распределение функций по кнопкам

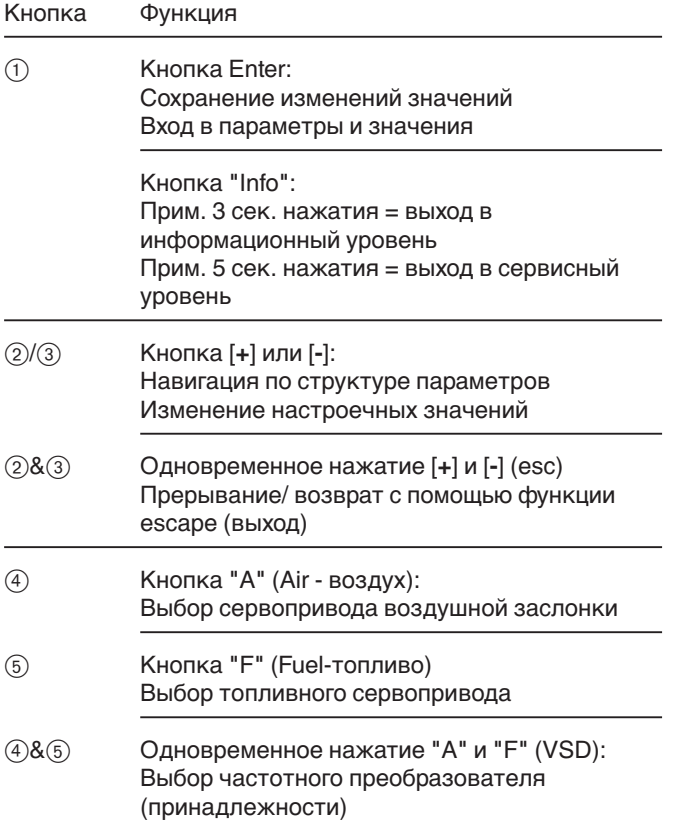

#### **Функция ВЫКЛ**

Одновременное нажатие кнопки "Enter/info" с любой другой кнопкой приводит к аварийному отключению горелки.

#### **Индикация** Индикация

Черные штрихи под и над символами указывают статус входов и выходов, единицу значений и активный уровень.

- (1) Запрос на тепло от котла
- 2 Двигатель вентилятора
- $\overline{3}$  Зажигание
- $\overline{4}$  Топливные клапаны
- 5 Наличие сигнала пламени
- 6 Отрыв пламени или неисправность
- 7 Угол открытия
- **8** Процентное значение
- 9 не используется, л/ч
- 0 Расход жидкого топлива (общий), л
- (1) не используется, м<sup>3/ч</sup>
- 12 Расход газа (общий), м<sup>3</sup>
- **(3) Сервопривод откр.**
- (4) Сервопривод закр.
- **(15) Сервисный уровень**
- **<sup>(6)</sup>** Информационный уровень
- $\overline{v}$  Режим параметрирования

(уровень специалиста-теплотехника)

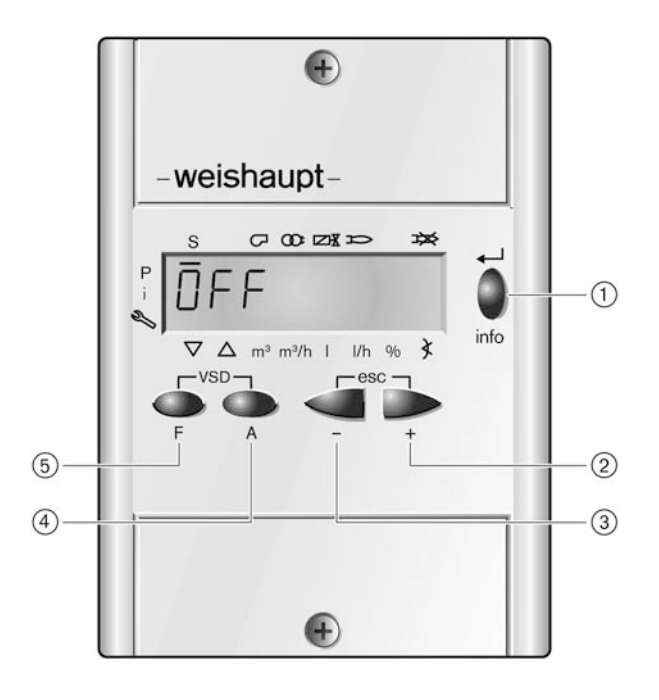

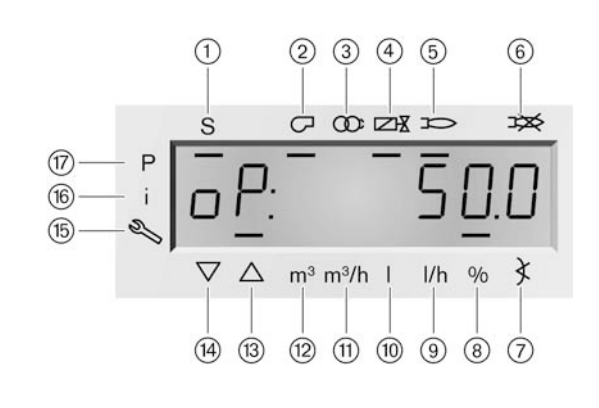

# **5.4 Ввод в эксплуатацию и настройка**

- ➩ В дополнение к данной главе см. также руководство по монтажу и эксплуатации менеджера горения W-FM. Этот документ содержит следующую подробную информацию:
	- структура меню и навигация
	- настройки параметров<br>• программирование точ
	- программирование точек нагрузки
	- принцип действия и др.

#### **Подача питания ВКЛ.**

На дисплее появляется либо индикация О F F, либо OFF UPr.

OFF = горелка Выкл.

UPr = программирование не выполнено

#### **Ввод пароля**

- 1. Одновременно нажать кнопки [**F**] и [**A**], пока на индикации не появится "CodE".
- 2. С помощью кнопки [**+**] или [**-**] ввести первый знак пароля и подтвердить его нажатием кнопки [**ENTER**]. Повторять процесс до ввода всего пароля.
- 3. С помощью кнопки [**ENTER**] выйти из уровня ввода пароля.

На дисплее кратковременно появится индикация PÄrA, а затем 400: Set и черный штрих справа от символа P.

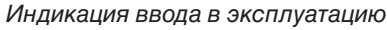

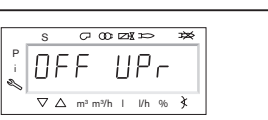

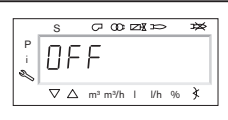

программирование выполнено

программирование не выполнено

#### Ввод пароля

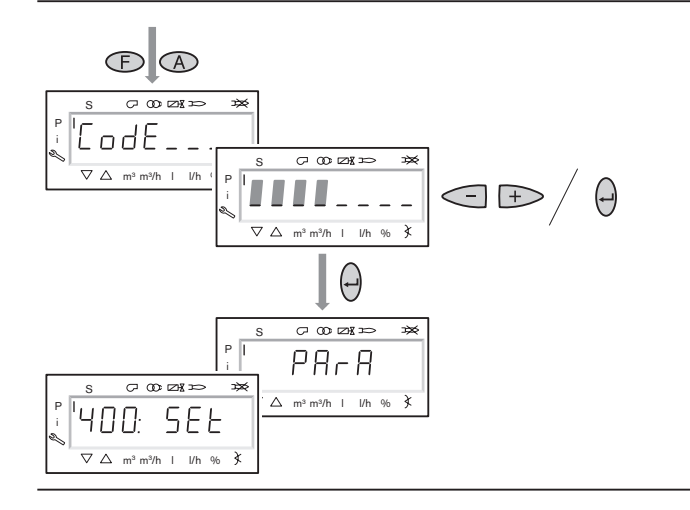

#### **Включить горелку**

- 1. Открыть запорные топливные органы.
- 2. Проверить работоспособность предохранительных устройств, ограничитель температуры по безопасности, регуляторы температуры и давления и т. д. должны быть в рабочем положении.
- 3. Запустить горелку в ручном режиме.

На дисплее появится черный штрих под символом S. Для дальнейшего проведения ввода в эксплуатацию необходим запрос на тепло от регулятора котла, т.е. необходимо наличие сигнала на входе Х5-03/1.

#### Горелка включена

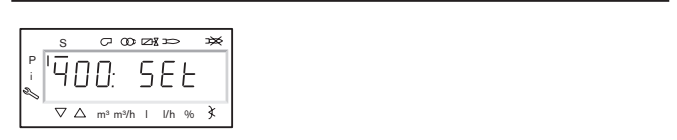

**5**

**Начать настройку** Начать настройку Нажать на кнопку [ENTER].

Если менеджер горения имеет предварительную настройку, то на дисплее появится "run" (запуск). В этом случае можно сразу же начать настройку рабочей точки 1.

#### **или**

Если менеджер горения незапрограммирован (напр., первичный ввод в эксплуатацию), на дисплее появится параметр 201 и перед настройкой будет необходимо определить следующие параметры:

201: Режим эксплуатации

542: Активация частотного преобразователя

641: Нормирование частоты вращения

После этого начинается предварительная настройка точки нагрузки зажигания Р0.

#### **Настройка режима эксплуатации**

- 1. После нажатия [**ENTER**] на дисплее появится только значение параметра.
- 2. С помощью кнопок [**+**] или [**-**] настроить режим эксплуатации 1 (прямое зажигание) и подтвердить выбор нажатием кнопки [**ENTER**].
- 3. Выйти из уровня с помощью кнопки [**esc**]. На дисплее появится индикация параметра 201 с актуальным режимом эксплуатации.

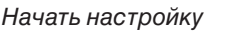

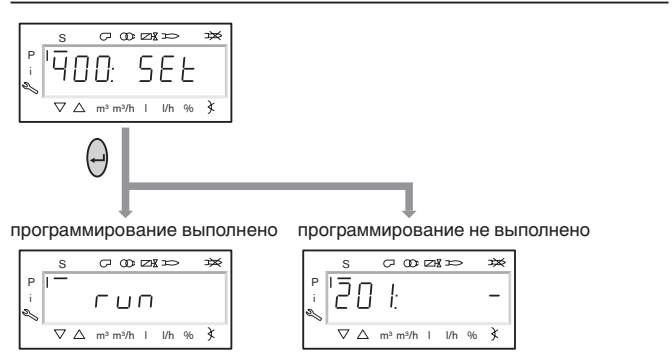

#### Настройка режима эксплуатации

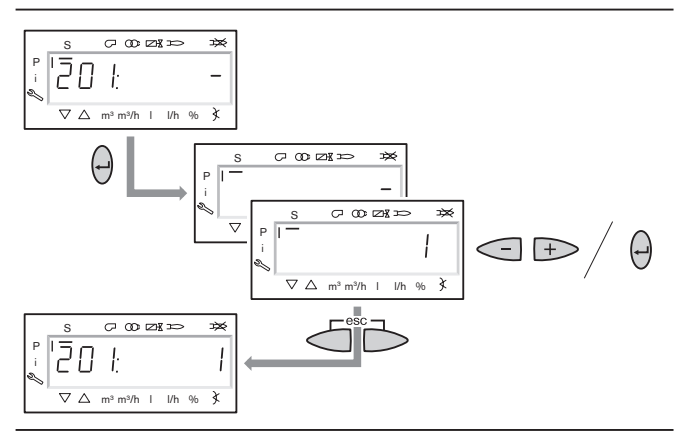

# **5**

#### **Активация/деактивация частотного преобразователя**

- 1. После нажатия кнопки [**+**] на дисплее появится индикация параметра 542.
- 2. Нажать кнопку [**ENTER**], на дисплее появится только значение параметра.
- 3. Активировать или деактивировать частотный преобразователь с помощью кнопки [**+**] или [**-**] и подтвердить выбор нажатием кнопки [**ENTER**]. 0 = без частотного преобразователя 1 = с частотным преобразователем
- 4. Выйти из уровня кнопкой [**esc**]. На дисплее появится индикация параметра 542 с актуальной настройкой.

Активация/деактивация частотного преобразователя

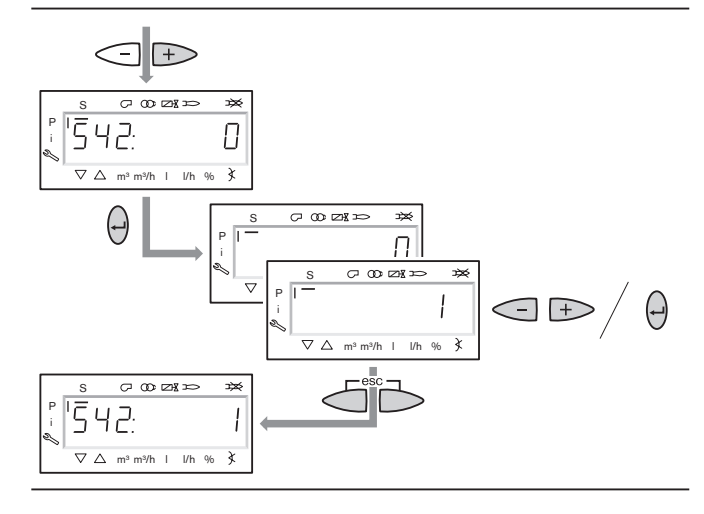

#### Нормирование частоты вращения

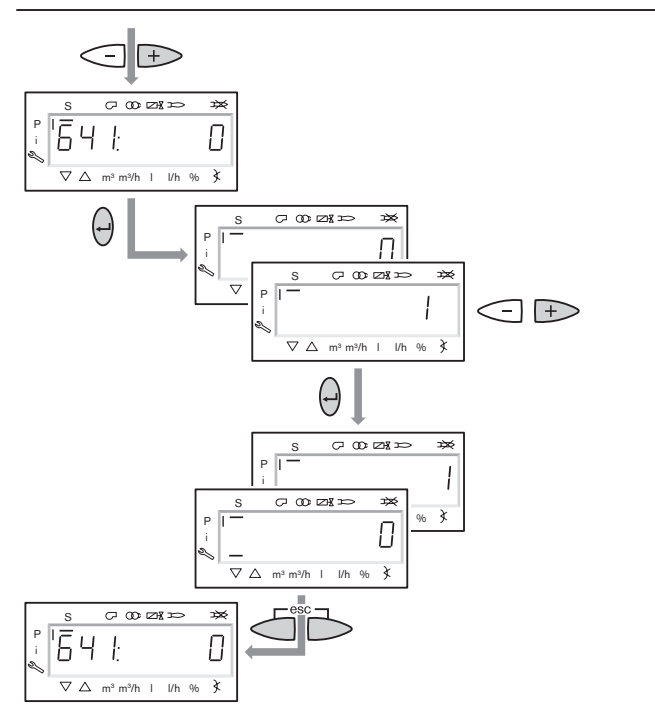

#### **Нормирование частоты вращения**

1. Нажать кнопку [**+**] - на дисплее появится индикация параметра 641.

**Внимание** Нормирование частоты вращения можно проводить только в сочетании с частотным преобразователем. При отсутствии частотного преобразователя выполнять следующие действия не нужно.

- 2. Нажать кнопку [**ENTER**].
- 3. С помощью кнопки [**+**] установить значение 1 и, нажав кнопку [**ENTER**], начать нормирование частоты вращения.

Двигатель вентилятора запустится при открытой воздушной заслонке.

По окончании нормирования индикация поменяется с "1" на "0".

4. Выйти из уровня с помощью кнопки [**esc**].

# **Предварительная настройка точек нагрузки зажигания и большой нагрузки**

**5**

Указания по значениям предварительной настройки для топливного сервопривода и сервопривода воздушной заслонки см. руководство по монтажу и эксплуатации горелки.

- **Примечание:** Точки нагрузки зажигания и большой нагрузки настраиваются только, если менеджер горения не запрограммирован. Если менеджер уже запрограммирован, настройку производить не требуется.
- 1. Нажать кнопку [**+**] появится индикация точки нагрузки зажигания Р 0.
- 2. Удерживая нажатой кнопку [**А**], задать с помощью кнопок [**+**]/[**-**] положение воздушной заслонки 2°-5°.
- 3. Удерживая нажатой кнопку [**F**], задать с помощью кнопок [**+**]/[**-**] положение газового дросселя 10°-13°.
- 4. Удерживая одновременно нажатыми кнопки [**А**] и [**F**] (VSD), задать с помощью кнопок [**+**]/[**-**] частоту вращения (только в сочетании с частотным преобразователем). Частота вращения на зажигании должна быть не ниже 70%.
- 5. Нажать кнопку [**+**] появится индикация точки большой нагрузки Р 9.
- 6. Удерживая нажатой кнопку [**А**], задать с помощью кнопок [**+**]/[**-**] положение воздушной заслонки 65°-70°.
- 7. Удерживая нажатой кнопку [**F**], задать с помощью кнопок [**+**]/[**-**] положение газового дросселя 45°-50°.
- 8. Удерживая одновременно нажатыми кнопки [**А**] и [**F**] (VSD), задать с помощью кнопок [+]/[-] частоту вращения (только в сочетании с частотным преобразователем). Частоту вращения установить на 100%.
- 9. Нажать кнопку [**+**] и выйти из уровня предварительной настройки. Индикация поменяется на run.

#### Предварительная настройка точек нагрузки зажигания и большой нагрузки

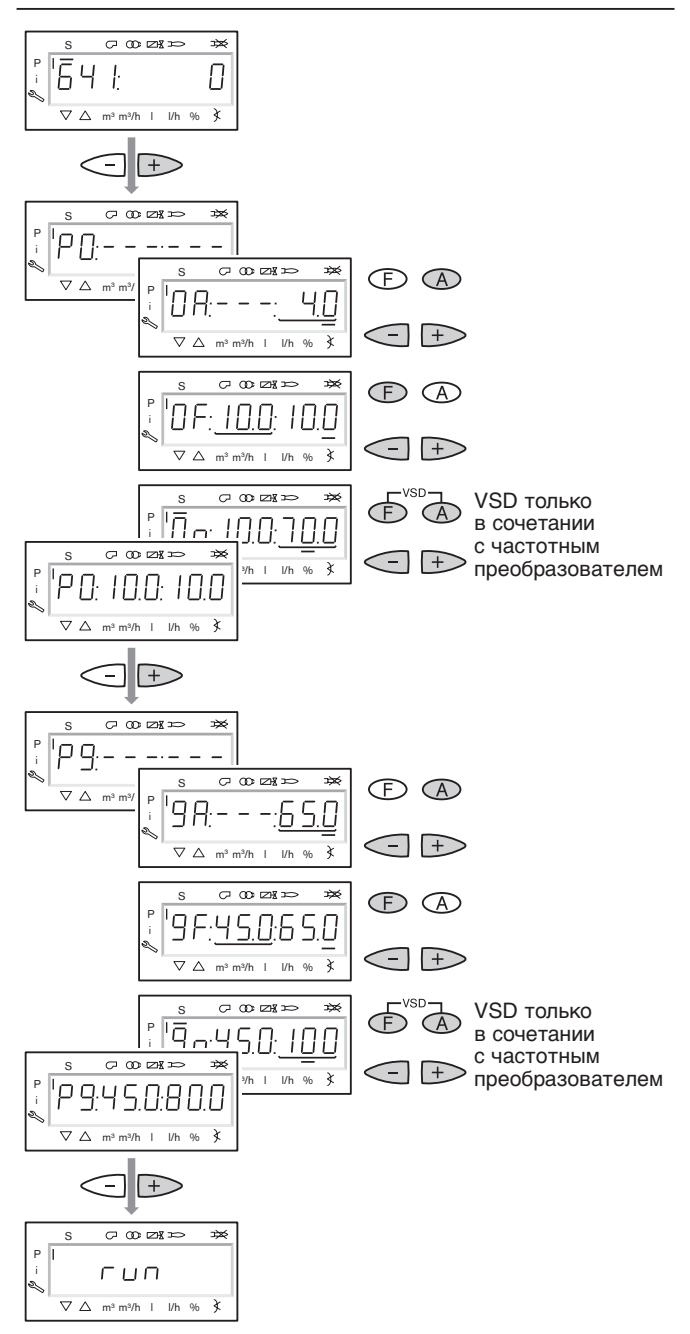

#### **Выбор режима настройки**

Можно выбрать предварительную настройку без факела или настройку с факелом.

Проводить предварительную настройку без факела целесообразно лишь в том случае, если уже известны рабочие точки, например, при замене менеджера горения.

Настройка с факелом (гл. 5.4.2):

Нажать кнопку [**ENTER**] - горелка начнет выполнять предварительную продувку и остановится в положении зажигания, не производя зажигания; появится индикация точки нагрузки зажигания Р 0.

#### **или**

Предварительная настройка без факела (гл. 5.4.1): Нажать кнопку [**esc**] - появится индикация рабочей точки ê 1, и черный штрих под символом S исчезнет. Выбор режима настройки

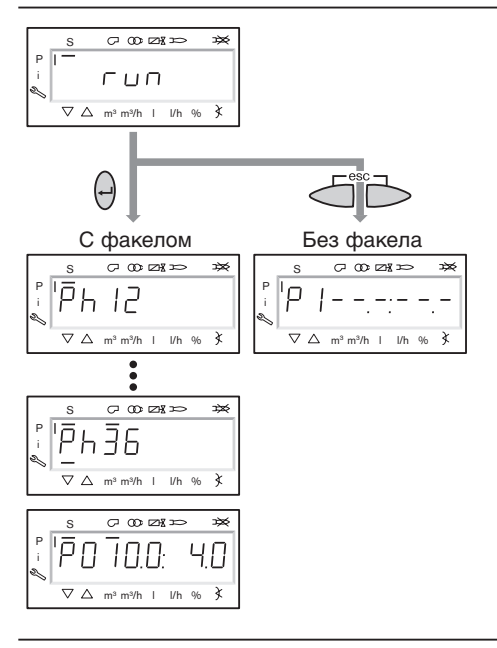

**5**

#### **Предварительная настройка рабочих точек (без факела)**

Предварительная настройка проводится, только если в качестве режима настройки был выбран режим без факела.

Она не заменяет настройки с факелом.

- 1. Удерживая нажатой кнопку [**А**], с помощью кнопок [**+**]/[**-**] провести предварительную настройку положения воздушной заслонки. Удерживая нажатой кнопку [**F**], с помощью кнопок [**+**]/[**-**] провести предварительную настройку положения топливного сервопривода. Удерживая одновременно нажатыми кнопки [**А**] и [**F**] (VSD), с помощью кнопок [**+**]/[**-**] провести предварительную настройку частоты вращения (только в сочетании с частотным преобразователем).
- 2. Нажать кнопку [**+**] -менеджер горения начнет расчет, кратковременно появится индикация CALC, которая изменится затем на Р2.
- 3. Настроить положения топливного сервопривода, сервопривода воздушной заслонки и частоты вращения.
- 4. С помощью кнопки [**+**] выбрать по очереди точки с Р3 по Р9 и провести их предварительную настройку.
- **Примечание** При нажатии кнопки [**+**] более 4 сек. начинается повторный расчет с указанной на индикации точки.
- 5. Выйти из предварительной настройки нажатием кнопки [**esc**] - появится индикация 400 SEt.
- 6. Нажать кнопку [**ENTER**] появится индикация run.
- 7. Нажать кнопку [**ENTER**] горелка начнет выполнять предварительную продувку и остановится в положении зажигания, не производя зажигания; появится индикация точки нагрузки зажигания Р 0.

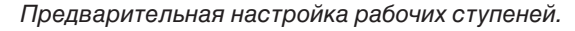

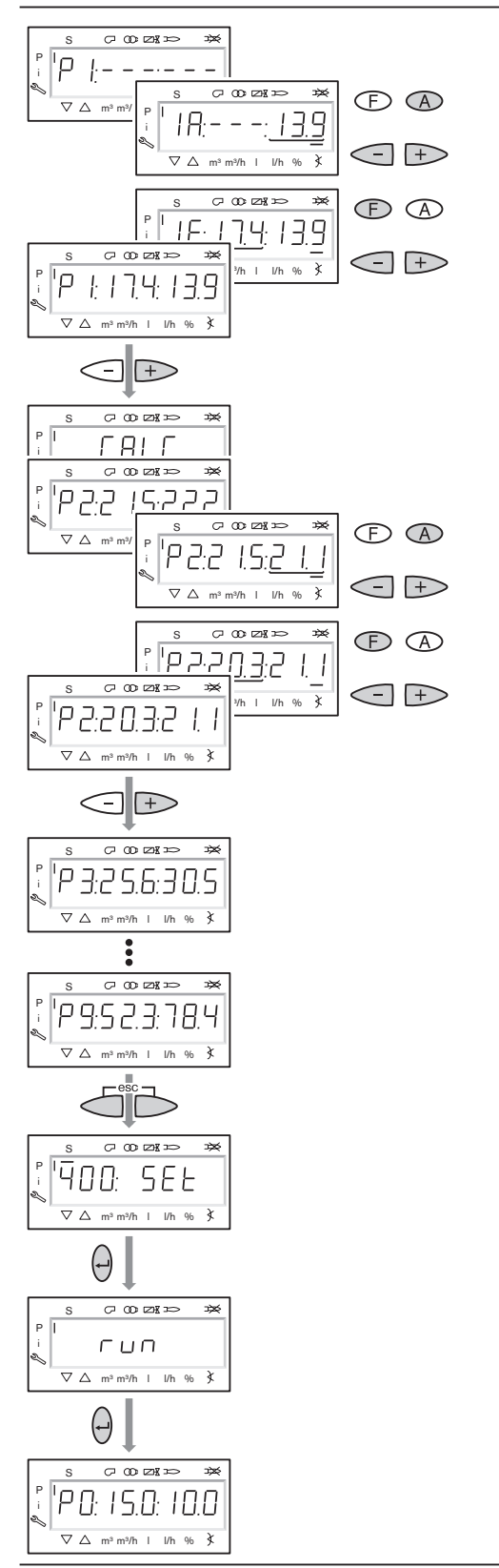

#### **5.4.2 Зажигание**

**Настройка давления смешивания в положении зажигания**

прим. 0,5…2 мбар

- 1. Удерживая нажатой кнопку [**А**], с помощью кнопок [**+**]/[**-**] настроить положение воздушной заслонки.
- 2. Удерживая одновременно нажатыми кнопки [**А**] и [**F**] (VSD), с помощью кнопок [**+**]/[**-**] настроить частоту вращения (только в сочетании с частотным преобразователем). Частота вращения на зажигании должна быть не ниже 70%.

#### **Зажигание**

Нажать кнопку [**+**] - производится зажигание горелки, и она останавливается в положении зажигания. На дисплее появляется индикация рабочих фаз:

Ph 38 (зажигание вкл.),

- Ph 40 (топливный клапан),
- Ph 42 (зажигание выкл.),
- Ph 44 (факел в положении зажигания)

Настройка давления смешивания в положении зажигания

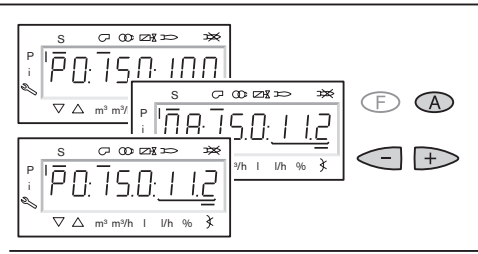

Зажигание

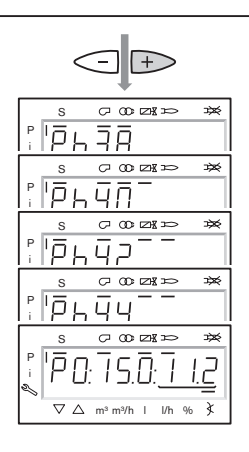

#### **Предварительная настройка давления топлива**

Давление настройки указано в таблице давления настройки (см. гл. 5.2).

#### **Провести контроль параметров сжигания**

Измерить значения СО и О<sub>2</sub> и при необходимости оптимизировать процесс сжигания путем изменения положений зажигания.

- **5**
- **Предварительная настройка рабочей точки Р1**
- **1.** Нажать кнопку [**+**] появится индикация рабочей точки Р 1.
- 2. Провести предварительную настройку расхода топлива и воздуха с учетом параметров сжигания. Рабочая точка Р1 при этом должна быть установлена ниже необходимой малой нагрузки, однако должна находиться в пределах рабочего поля горелки (см. гл. 8.2).
- **Примечание** В сочетании с частотным преобразователем минимальная частота вращения в рабочей точке Р1 должна быть 50%. Для выхода на данное значение необходимо попеременно открывать воздушную заслонку и снижать частоту вращения.
- 3. Нажать кнопку [**+**] появится индикация рабочей точки Р 2.

Если другие необходимые точки еще не определены, менеджер горения рассчитывает все отсутствующие точки до Р9. На дисплее кратковременно появляется индикация CALC.

Предварительная настройка рабочей точки Р1

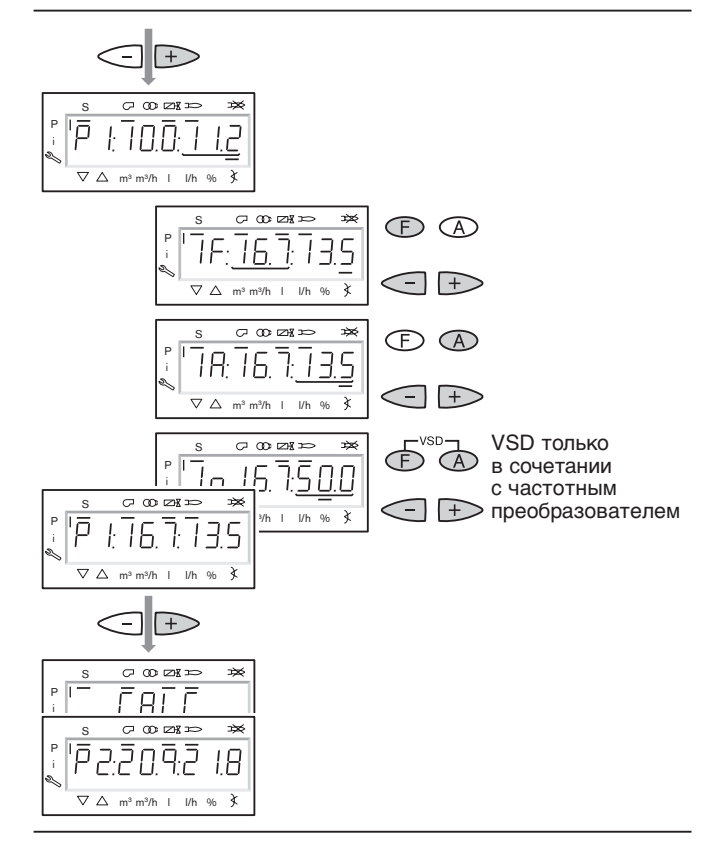

#### **Выход на большую нагрузку**

- 1. С помощью кнопки [**+**] последовательно пройти все точки с Р2 по Р9.
- 2. В каждой точке проверить и откорректировать параметры сжигания (избыток воздуха, стабильность пламени).

Обычно бывает достаточно изменить расход топлива.

**Примечание:** При нажатии кнопки [**+**] более 4 сек. начинается повторный расчет с указанной на индикации точки.

Выход на рабочие точки Р2-Р9

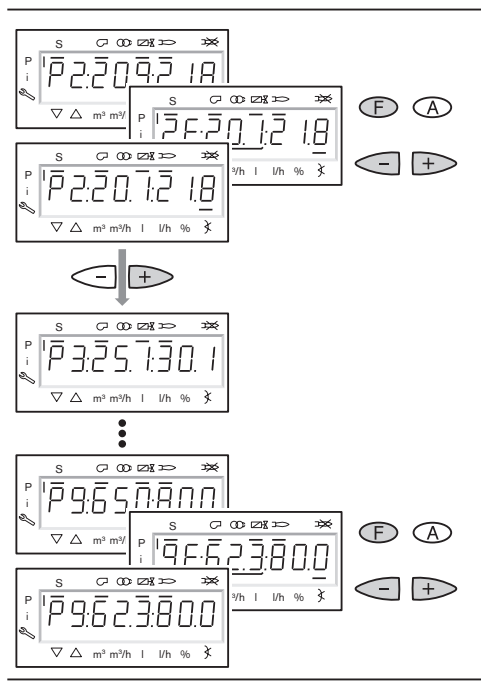

Настройка большой нагрузки

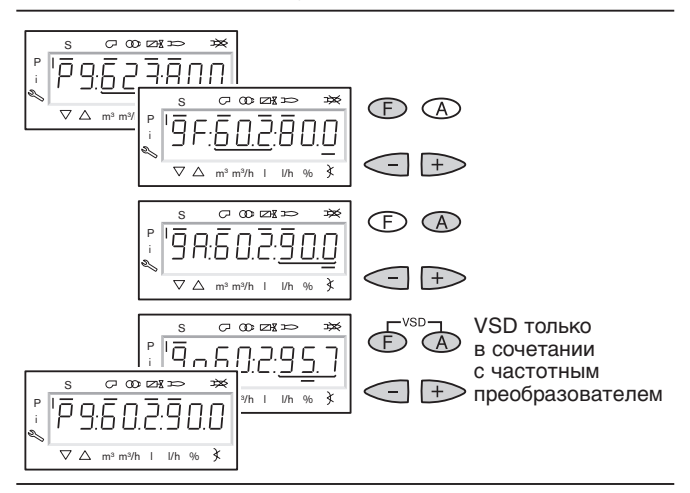

#### **Настройка большой нагрузки**

- 1. Определить и настроить расход топлива в точке большой нагрузки Р9. При этом учитывать данные по мощности производителя котла и рабочее поле горелки. Настроить с помощью регулировочного винта расход газа на регуляторе давления в положении газового дросселя прим. 60°…70°.
- 2. Определить границу сжигания и настроить избыток воздуха.

В сочетании с частотным преобразователем выбрать минимально возможную частоту вращения, однако не менее 80%, с учетом  $NO<sub>x</sub>$  и стабильности пламени.

- 3. Еще раз измерить расход топлива и при необходимости откорректировать его.
- ➩ Подробные указания по контролю параметров сжигания см. приложение.
- **Примечание** После этого расход топлива изменять нельзя.

#### **Расчет рабочих точек**

Для установки линейной интерполяции положений воздушной заслонки и частоты вращения необходимо провести расчет точек от Р9 к Р1.

- 1. Удерживать кнопку [**-**] в течение 4 сек., пока не появится индикация CALC.
- 2. Отпустить кнопку [**-**] появится индикация рабочей точки Р 8.

Расчет точек

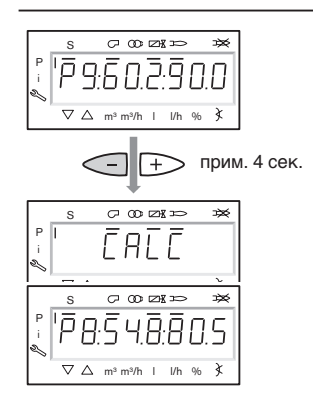

#### Настройка рабочих точек

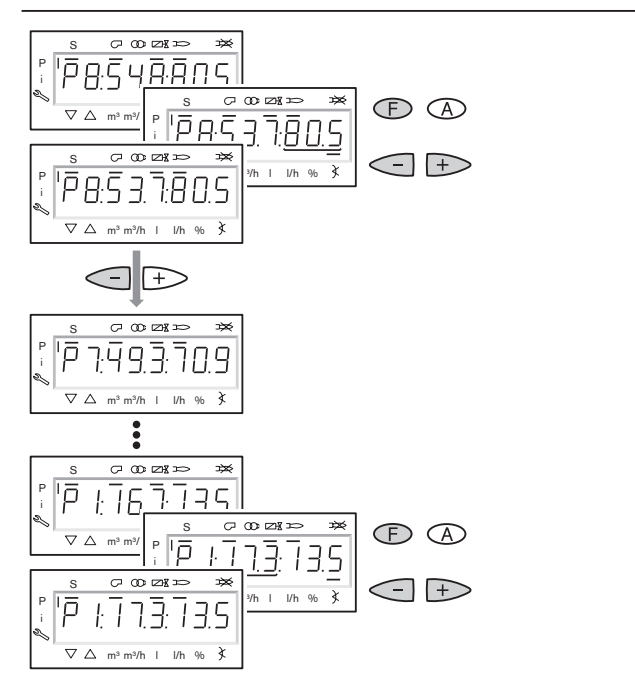

#### **Настройка рабочих точек**

Оптимизацию процесса сжигания в рабочих точках разрешается производить исключительно регулировкой сервопривода газового дросселя.

Изменение расхода воздуха приведет к нарушению линейности, что отрицательно скажется на регулировании мощности и частотном управлении.

- 1. Провести контроль параметров сжигания.
- 2. Удерживая нажатой кнопку [**F**], с помощью кнопок [**+**]/[**-**] оптимизировать процесс сжигания.
- 3. Повторять процесс до достижения точки Р1.
- **Примечание** Если по ошибке запустить расчет точек, то уже настроенные точки будут переписаны на новые расчетные значения.

#### **Установка верхнего предела мощности**

В параметре 546 можно ограничить большую нагрузку.

- 1. Выйти из уровня настройки с помощью кнопки [**esc**] появится индикация параметра 546 (- - - - = ограничение по мощности отсутствует). При отсутствии необходимости ограничения верхнего предела мощности следующие действия 2-4 можно пропустить.
- 2. Нажать кнопку [**ENTER**] появится индикация только значения параметра.
- 3. Установить с помощью кнопок [**+**] или [**-**] предел мощности и подтвердить выбор нажатием кнопки [**ENTER**].
- 4. Выйти из уровня ввода ограничений нажатием кнопки [**esc**] - появится индикация параметра 546 с актуальным пределом мощности.

#### **Установка нижнего предела мощности (малой нагрузки)**

В параметре 545 можно ограничить малую нагрузку.

- 1. Нажать кнопку [+] появится индикация параметра 545 (- - - - = ограничение по мощности отсутствует).
- 2. Нажать кнопку [**ENTER**] появится индикация только значения параметра.
- 3. Установить с помощью кнопок [**+**] или [**-**] предел мощности и подтвердить выбор нажатием кнопки [**ENTER**], горелка выйдет на данное значение.
- 4. Определить расход топлива и при необходимости откорректировать значение.
- 5. Выйти из уровня ввода ограничений нажатием кнопки [**esc**] - появится индикация параметра 545 с актуальным пределом мощности.

Верхний предел мощности

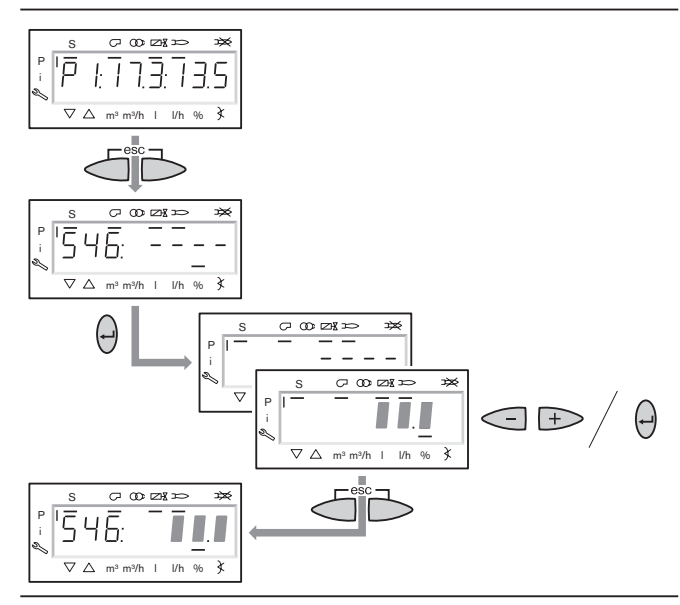

Нижний предел мощности

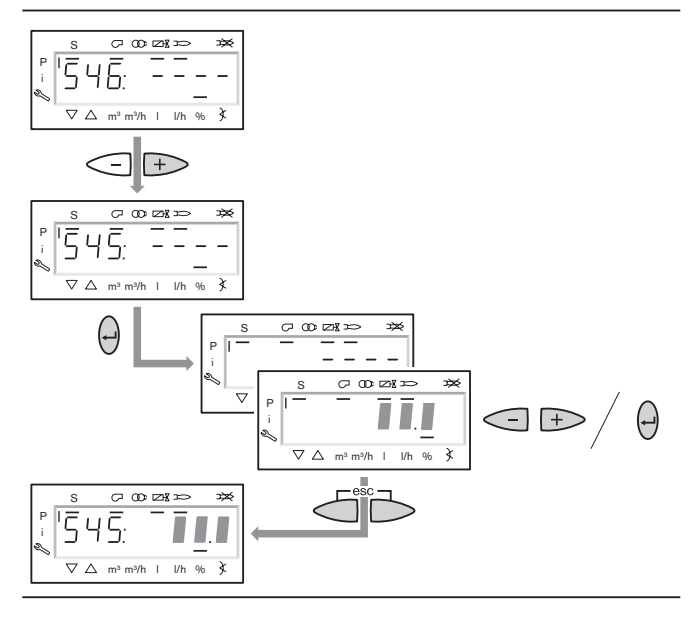

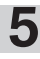

#### **Сохранение точек**

- 1. Выйти из уровня нажатием кнопки [**esc**] появится индикация 400 SEt.
- 2. Выйти из уровня ввода нажатием кнопки [**esc**] черный штрих рядом с символом Р исчезнет, и появится индикация о<sup>р</sup> с актуальной мощностью.

Закончить ввод в эксплуатацию

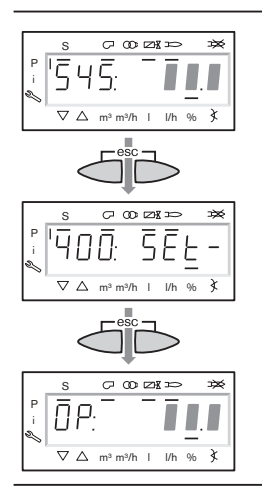

#### **Проверка запуска горелки**

- 1. Выключить и запустить заново горелку.
- 2. Проверить процесс запуска горелки и при необходимости откорректировать настройку нагрузки зажигания.
- **Примечание** После изменения настройки нагрузки зажигания еще раз проверить процесс запуска горелки.

# **5.5 Действия после ввода в эксплуатацию**

**Настройка реле минимального давления газа**  При настройке необходимо проверить и при необходимости исправить точку срабатывания.

- 1. Подключить манометр к месту измерения на реле минимального давления газа.
- 2. Запустить горелку и вывести ее на **большую нагрузку**.
- 3. Медленно закрывать шаровой кран, пока не будет выполнено одно из следующих условий:
	- Давление газа опустится до 70%,
	- Стабильность факела заметно ухудшится,
	- Значение СО возрастет (≤1000 ppm),
	- Сигнал пламени достигнет допустимого минимального значения.
- 4. Определить давление газа и снова открыть шаровой кран.
- 5. Полученное давление газа выставить регулировочным колесиком.
- 6. Контроль точки срабатывания на 40-50% мощности: Если теперь закрыть шаровой кран, можно проверить давление отключения. Менеджер горения не должен выводить горелку в аварию.

#### **Настройка реле давления газа контроля герметичности**

Точка срабатывания должна находиться между давлением покоя  $P_R$  и давлением смешивания при предварительной продувке P<sub>V</sub>.

- 1. После штатного отключения сбросить статическое давление при помощи проверочной горелки и измерить давление покоя Р<sub>в</sub> перед клапаном V1.
- 2. Измерить максимальное давление смешивания при предварительной продувке  $P_V$  за клапаном 2.
- 3. Рассчитать давление настройки по формуле ниже и установить его на реле.
- 4. Контроль: После штатного отключения и при повторном запуске (отключение напряжения) горелка должна провести проверку герметичности без выхода в аварию.

$$
\frac{P_{R} + P_{V}}{2} = \text{Давление настройки}
$$

#### **Настройка реле макс. давления газа**

Устанавливается на значение  $1,3 \times P_F$  (динамическое давление на большой нагрузке) (см. гл. 3.2).

Реле давления газа

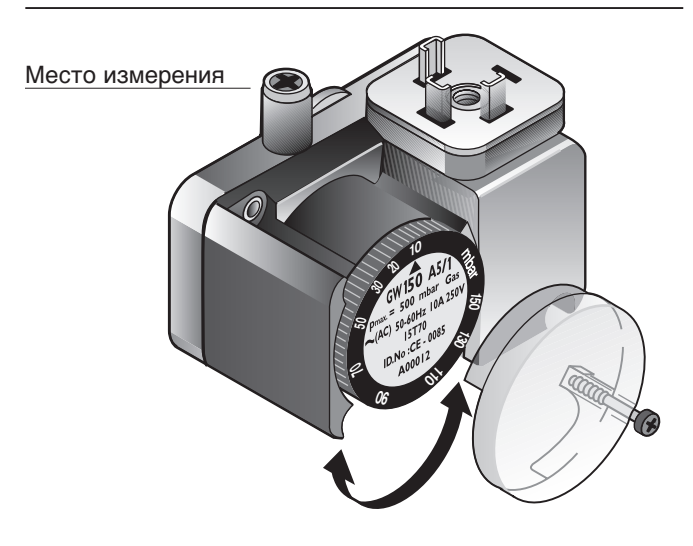

Расчет давления настройки реле давления газа

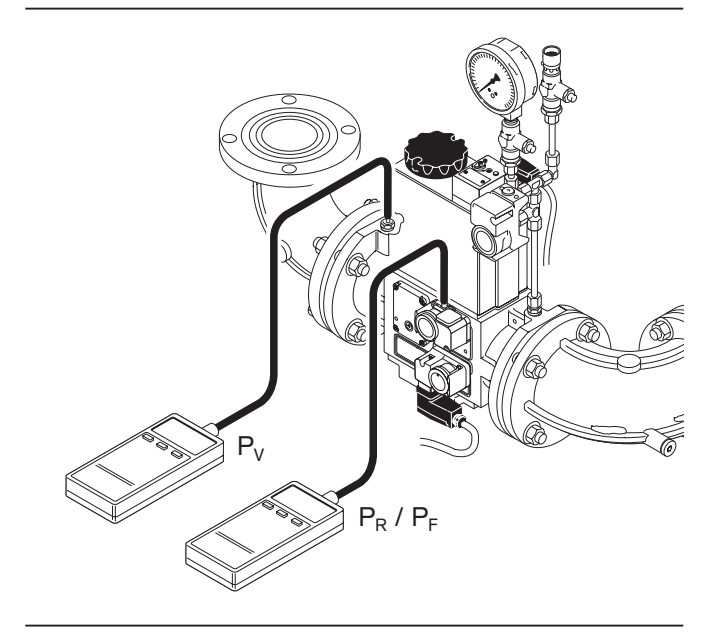

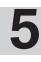

#### **Настройка реле давления воздуха**

Точку срабатывания необходимо проверить либо перенастроить во время регулировки.

- 1. Снять крышку с реле давления воздуха и подключить один шланг прибора измерения давления к месту замера давления на входе.
- 2. При помощи тройника подключить второй шланг прибора.
- 3. Запустить горелку.
- 4. Провести измерение дифференциального давления по всему диапазону мощности и отметить минимальное давление.
- 5. От определенного дифференциального давления на настроечном колесике реле установить 80%.

#### **Пример:**

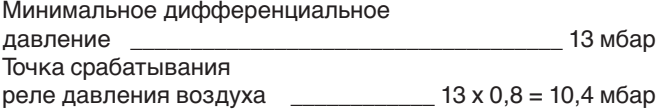

**Примечание** Учитывая влияния на реле давления воздуха (напр., системы отвода дымовых газов, теплогенератора, местоположения или подачи воздуха), может потребоваться дополнительная настройка с отклонением от заданных значений.

#### **Заключительные работы**

- ☞ Проверить функции предохранительных устройств установки (напр., термостат, прессостат (выключатель безопасности по давлению) и т.д.) на работающей горелке и провести их настройку.
- ☞ Зафиксировать параметры настройки горелки/параметры сжигания в протоколе.
- ☞ Проинструктировать эксплуатационника о правилах обслуживания установки.

#### **5.6 Отключение горелки**

#### **При кратковременном перерыве в эксплуатации:**

(например, чистка дымоходов и т.п.)

☞ Отключить главный и аварийный выключатели горелки.

#### **При продолжительном перерыве в эксплуатации:**

- ☞ Отключить главный и аварийный выключатели горелки.
- ☞ Закрыть запорные устройства подачи топлива.

Измерение дифференциального давления

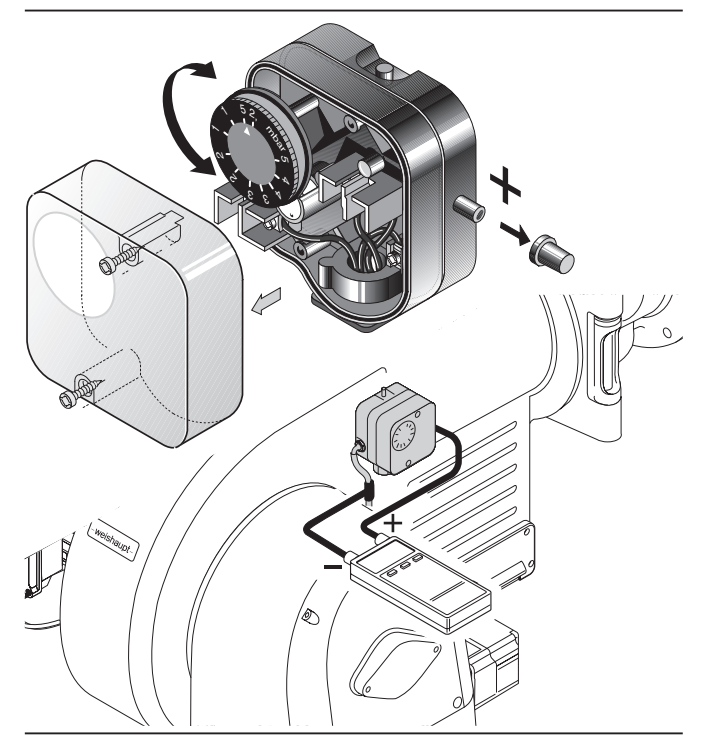

# **6.1 Общие неисправности горелки**

Горелка находится в отключенном и заблокированном состоянии. Необходимо считать код неисправности и действовать согласно сообщению об ошибке. При возникновении неисправности необходимо проверить, выполняются ли основные условия для нормального режима работы горелки:

- ❑ Есть ли напряжение?
- ❑ Есть ли необходимое давление газа в газопроводе и открыт ли шаровой кран?
- ❑ Правильно ли была произведена настройка устройств регулировки температуры помещения и котла, устройства отключения по уровню воды, концевых выключателей и др.?

Если причина неисправности другая, необходимо проверить функции, связанные с работой горелки.

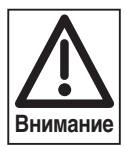

Чтобы не допустить возникновения повреждений, можно производить разблокировку горелки не более двух раз подряд.

Если горелка в третий раз выходит в аварию, необходимо устранить причину неисправности.

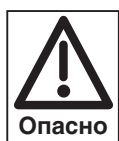

Устранять неисправность разрешается только квалифицированным специалистам с соответствующими знаниями.

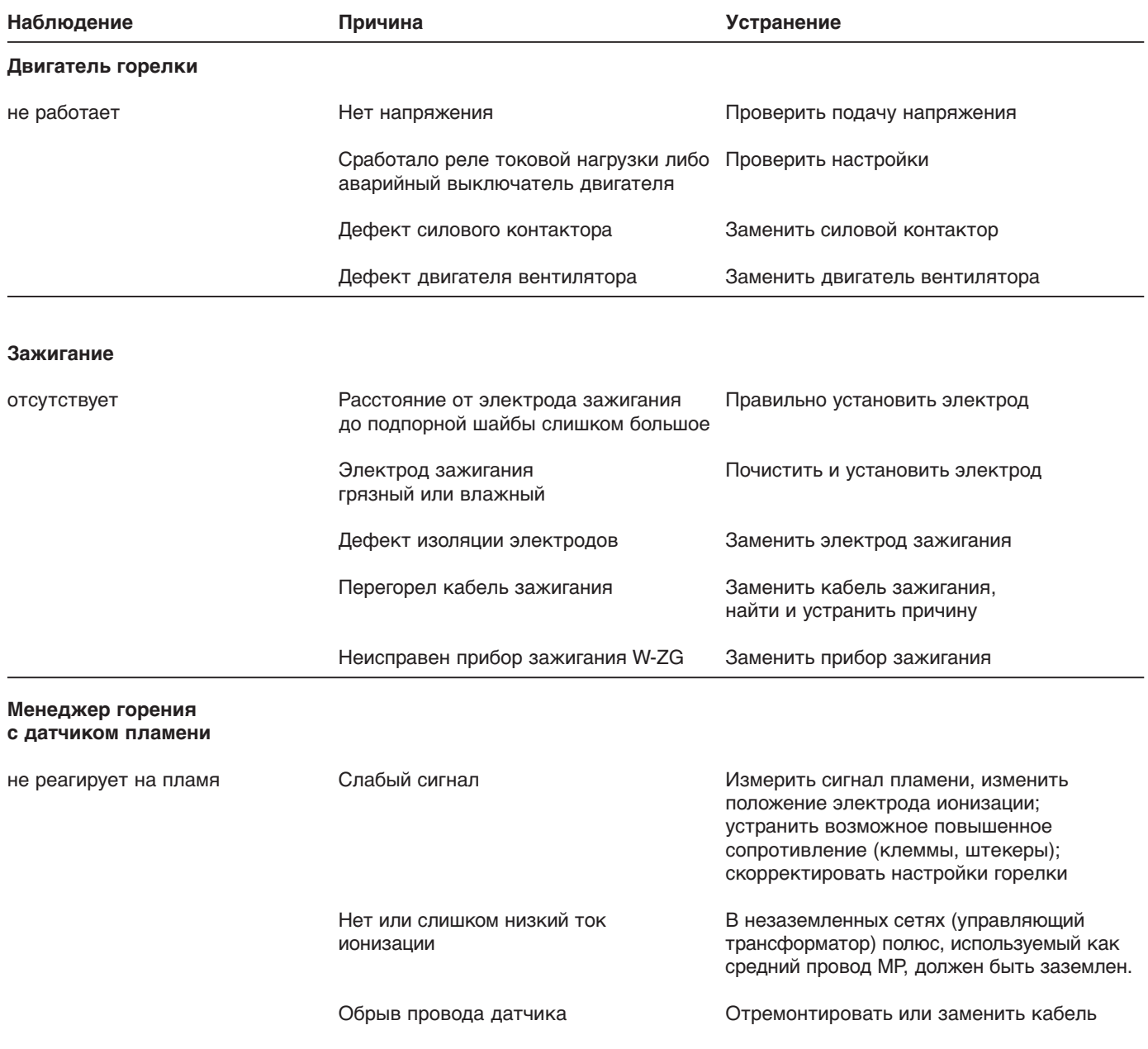

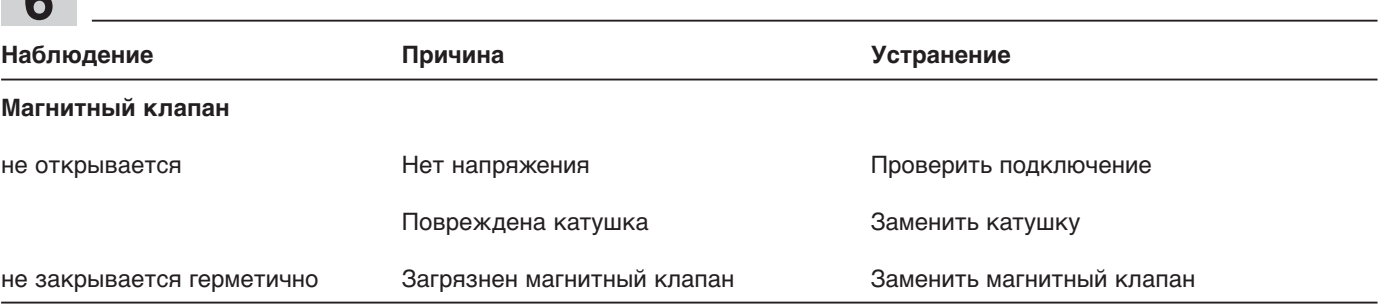

## **Правила чистки и смазки**

**6**

В зависимости от степени загрязнения воздуха сжигания по необходимости чистить вентиляторное колесо, электрод зажигания, датчик пламени и воздушную заслонку.

Своевременное обнаружение и устранение неисправностей подшипников позволяет предотвратить более серьезные повреждения горелки. Следить за уровнем шума при работе подшипников двигателя и при необходимости провести их замену.

#### **Общие проблемы при эксплуатации**

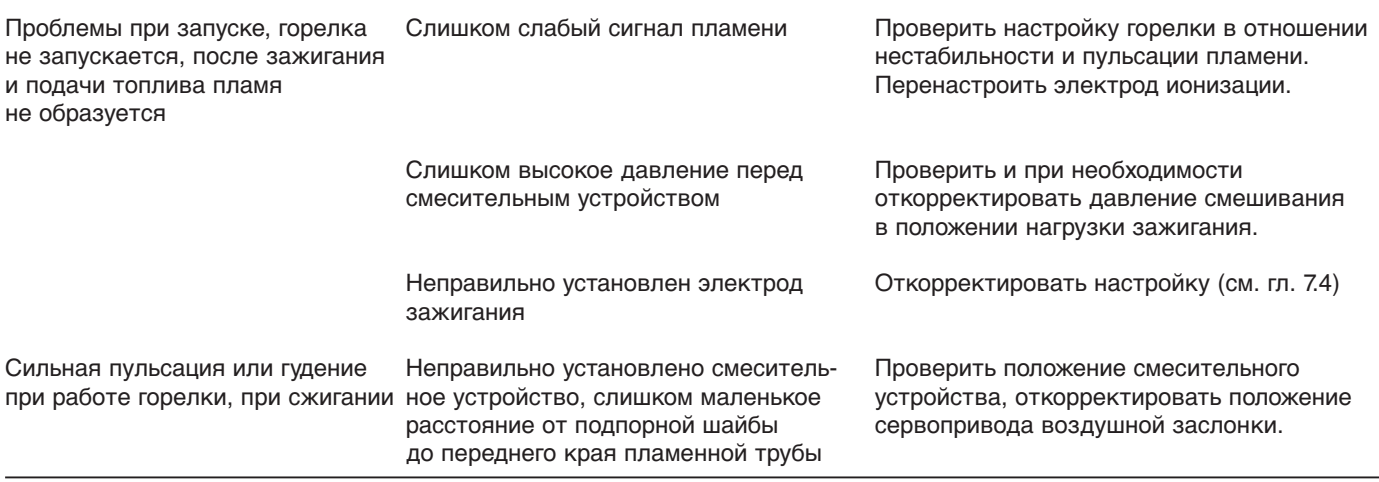

# **6.2 Неисправности W-FM**

Коды ошибок W-FM см. в руководстве по монтажу и эксплуатации для менеджера горения W-FM 50. В перечне ошибок сохраняются до 25 ошибок. Перед заменой менеджера их необходимо вызвать из памяти и проверить.

# **7.1 Техника безопасности при обслуживании**

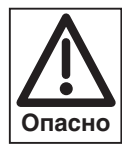

Некомпетентно проведенное техобслуживание и ремонтные работы могут иметь тяжелые последствия. Возможно получение серьезных телесных повреждений вплоть до смертельного исхода. Непременно соблюдайте следующие указания по безопасности.

#### **Квалификация специалистов**

Работы по техобслуживанию и ремонтные работы разрешается производить только квалифицированному персоналу с соответствующими специальными знаниями.

#### **Перед началом техобслуживания и ремонтных работ:**

- 1. Отключить главный и аварийный выключатели установки.
- 2. Закрыть органы подачи топлива.

#### **После проведения техобслуживания и ремонтных работ:**

- 1. Провести функциональную проверку горелки.
- 2. Проверить тепловые потери с дымовыми газами, а также значения  $CO<sub>2</sub>$ -/ $O<sub>2</sub>$ -/CO.
- 3. Составить протокол измерений.

#### **Нарушение безопасности эксплуатации**

Ремонтные работы на следующих элементах разрешается проводить только представителю или уполномоченному лицу фирмы-производителя:

- сервоприводы
- датчик пламени
- менеджер горения
- регулятор давления
- магнитные клапаны
- реле давления газа
- реле давления воздуха

#### **Взрывоопасно при неконтролируемой утечке газа!**

При монтаже и демонтаже элементов газовой линии следите за правильным положением, чистотой и состоянием уплотнений, а также за тем, чтобы крепежные винты были правильно затянуты.

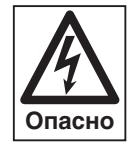

#### **Отключить напряжение**

Перед началом работ по техобслуживанию отключить главный и аварийный выключатели.

При несоблюдении данных условий возможны удары током и, как следствие, серьезные травмы вплоть до смертельного исхода.

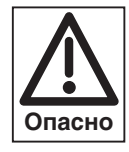

#### **Опасность получения ожогов!**

Некоторые детали горелки (например, пламенная труба, фланец горелки и др.) во время эксплуатации нагреваются. Соприкосновение с ними может вызвать ожог. Охладить перед проведением сервисных работ.

Минимум один раз в год рекомендуется вызывать представителя фирмы-производителя или другой специализированной службы для проверки и техобслуживания всей установки. При этом необходимо обеспечить своевременную замену быстроизнашивающихся элементов и элементов с ограниченным сроком эксплуатации.

#### **7.2.1 Контроль, чистка и функциональная проверка (контрольный лист)**

# **Контрольный лист**

- **Проверка и чистка**
- ❑ вентиляторное колесо и воздуховоды
- ❑ воздушная заслонка
- ❑ сервоприводы
	- включая сцепление исполнительных органов, рычагов и подшипников
- ❑ пламенная голова и подпорные шайбы
- ❑ газовый фильтр
- ❑ устройство зажигания
- ❑ электрод ионизации

#### **Контрольный лист Функциональная проверка**

- ❑ проверка герметичности газовой арматуры
- (при замене; см. гл. 4.6)
- ❑ удаление воздуха из арматуры (при замене; см. гл. 5.2)
- ❑ ввод горелки в эксплуатацию с последовательностью выполнения функций
- ❑ зажигание
- ❑ реле давления воздуха
- ❑ реле давления газа
- ❑ контроль пламени
- ❑ контроль параметров сжигания и при необходимости новая настройка горелки

#### **7.2.2 Критерии замены и настройки**

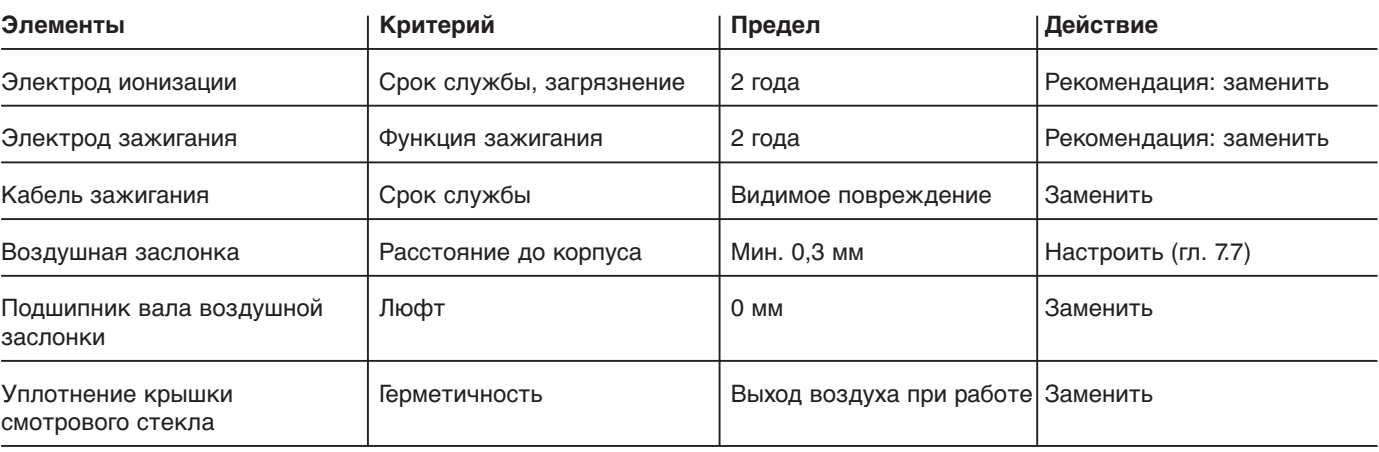

# **7.3 Демонтаж и монтаж смесительного устройства**

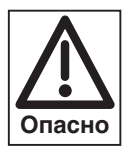

При останове горелки элементы смесительного устройства нагреваются до температуры свыше 100°С. При демонтаже смесительного устройства, а также проведении необходимых предварительных работ необходимо надеть защитные перчатки.

**Все другие виды сервисных работ следует проводить только после охлаждения смесительного устройства.**

# **Демонтаж**

- ➩ Соблюдать требования безопасности в гл. 7.1.
- ❑ правильно ли стоит поворотный штифт на фланце?
- 1. Снять крышку смотрового стекла  $(1)$ .
- 2. Отсоединить кабели ионизации и зажигания 2.
- 3. Снять колпачковую гайку 3 и откинуть горелку.
- 4. Выкрутить винтовой зажим  $(4)$ .
- 5. Приподнять и вынуть смесительную камеру 5.

#### **Монтаж**

Монтаж производится в обратной последовательности.

**7**

При этом обращать внимание на корректную посадку смесительного корпуса.

Демонтаж смесительного устройства

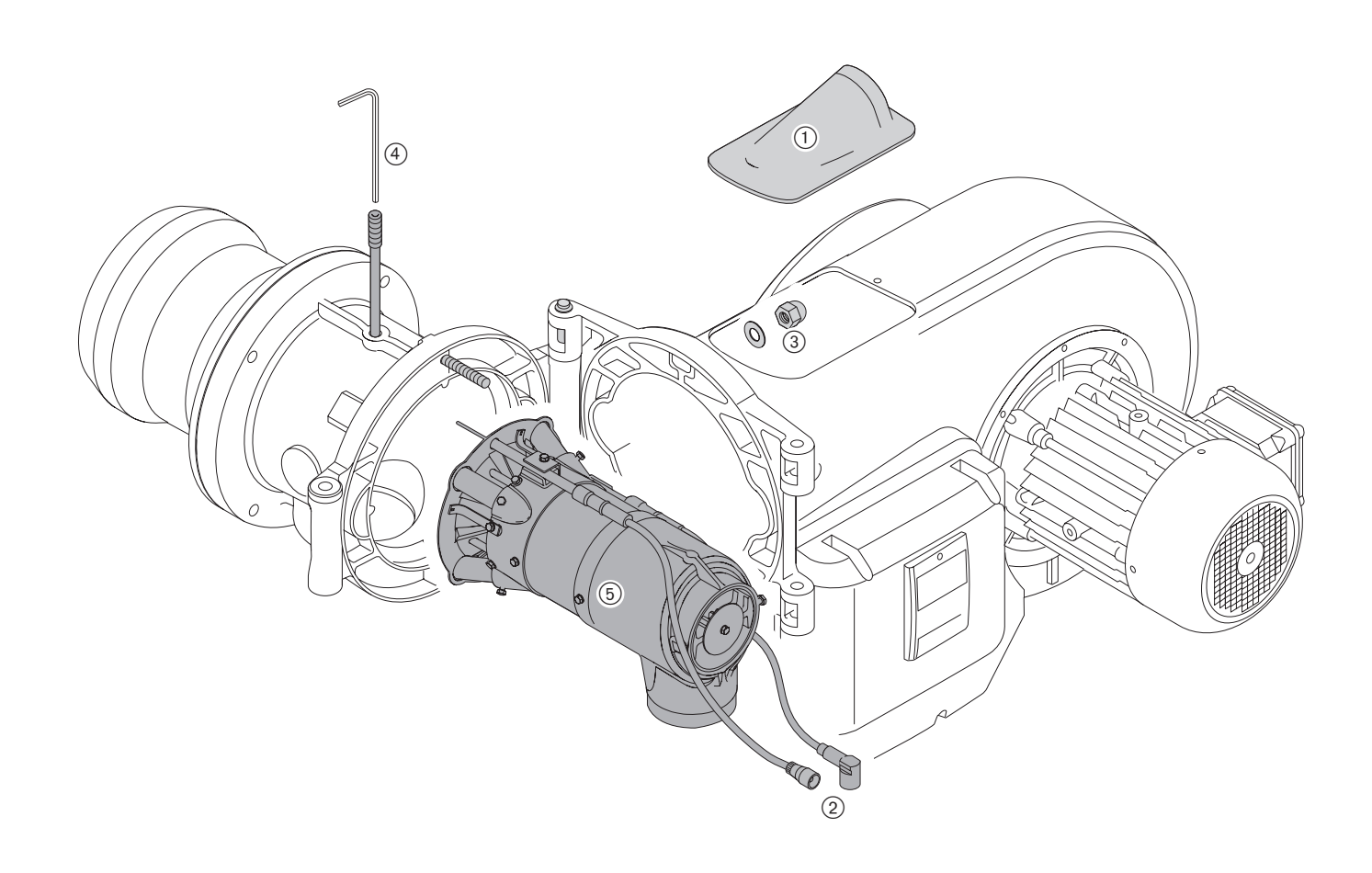

43

## **Настройка электрода зажигания**

- 1. Снять смесительное устройство (гл. 7.3).
- 2. Выкрутить винт $(1)$ .
- 3. Установить электрод зажигания 2, как показано на схеме.

#### Установка электродов

# **Установка электрода ионизации**

- 1. Снять смесительное устройство (гл. 7.3).
- 2. Выкрутить винт (3).
- 3. Установить электрод ионизации 4, как показано на схеме.

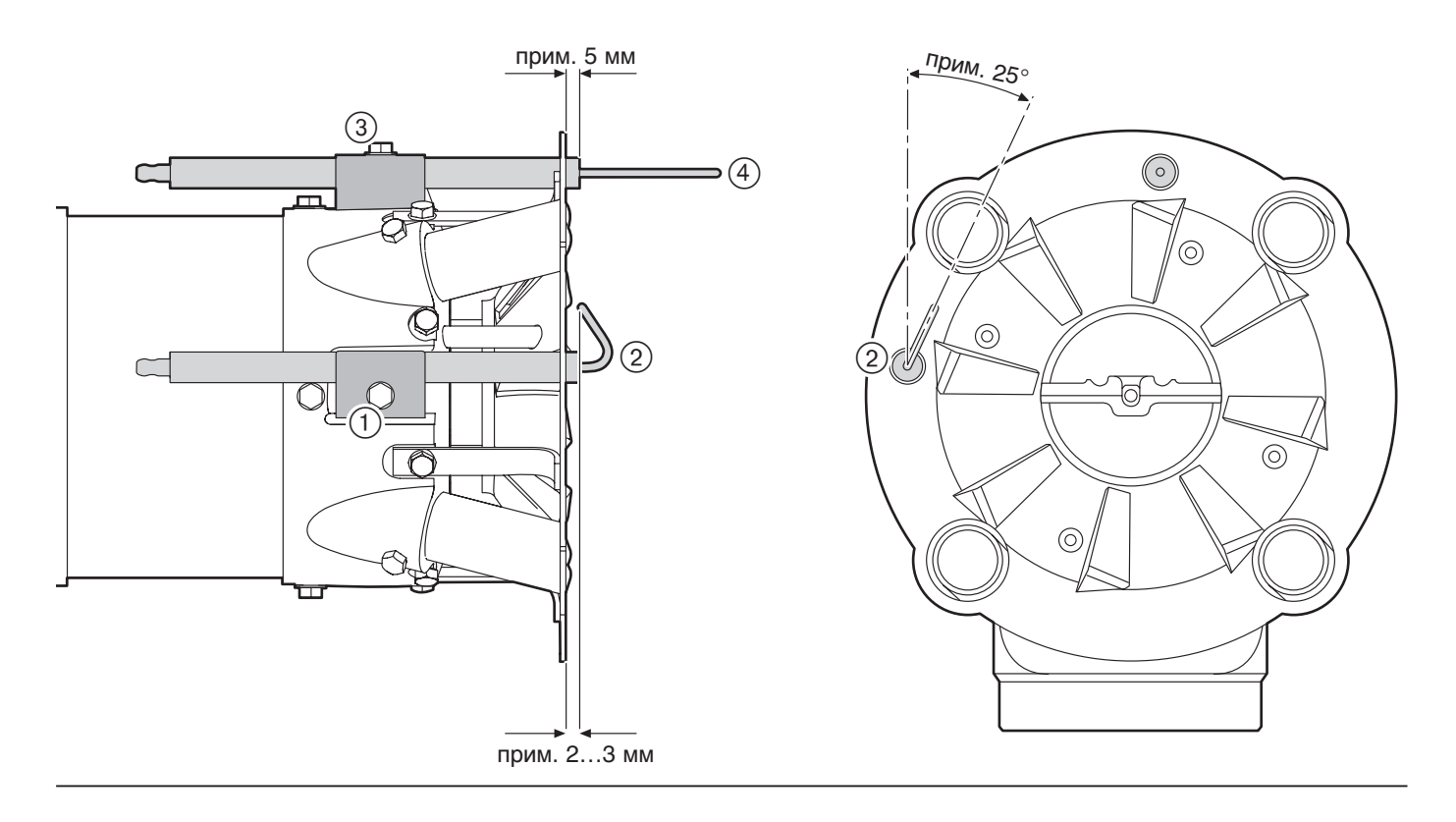

# **7.5 Демонтаж и монтаж сервопривода газового дросселя**

#### **Демонтаж**

- ➩ Соблюдать требования безопасности в гл. 7.1.
- 1. Снять резьбовое соединение и отсоединить штекер (1). 2. Снять смотровое стекло (2) с промежуточного корпуса
- $(3)$  и зажимный винт муфты  $(4)$ . 3. Отсоединить крепежные винты и осторожно вынуть
- сервопривод  $(5)$  (не повредить муфту!).
- 4. Снять второй зажимный винт, осторожно снять муфту (4) с приводного вала.
- 5. Снять сегментные шпонки 6.
- 6. Отсоединить крепежные винты и снять промежуточный корпус 3.
- **Указание** Шаги 4-6 выполняются только при замене промежуточного корпуса и муфты.

**Монтаж**

Монтаж проводится в обратной последовательности, при этом следить за правильным положением сегментных шпонок (6).

**7**

Муфта должна легко заходить на валы (не нажимать).

**Указание** После замены сервопривода провести контроль сжигания и при необходимости отрегулировать настройку горелки.

Демонтаж и монтаж сервопривода газового дросселя

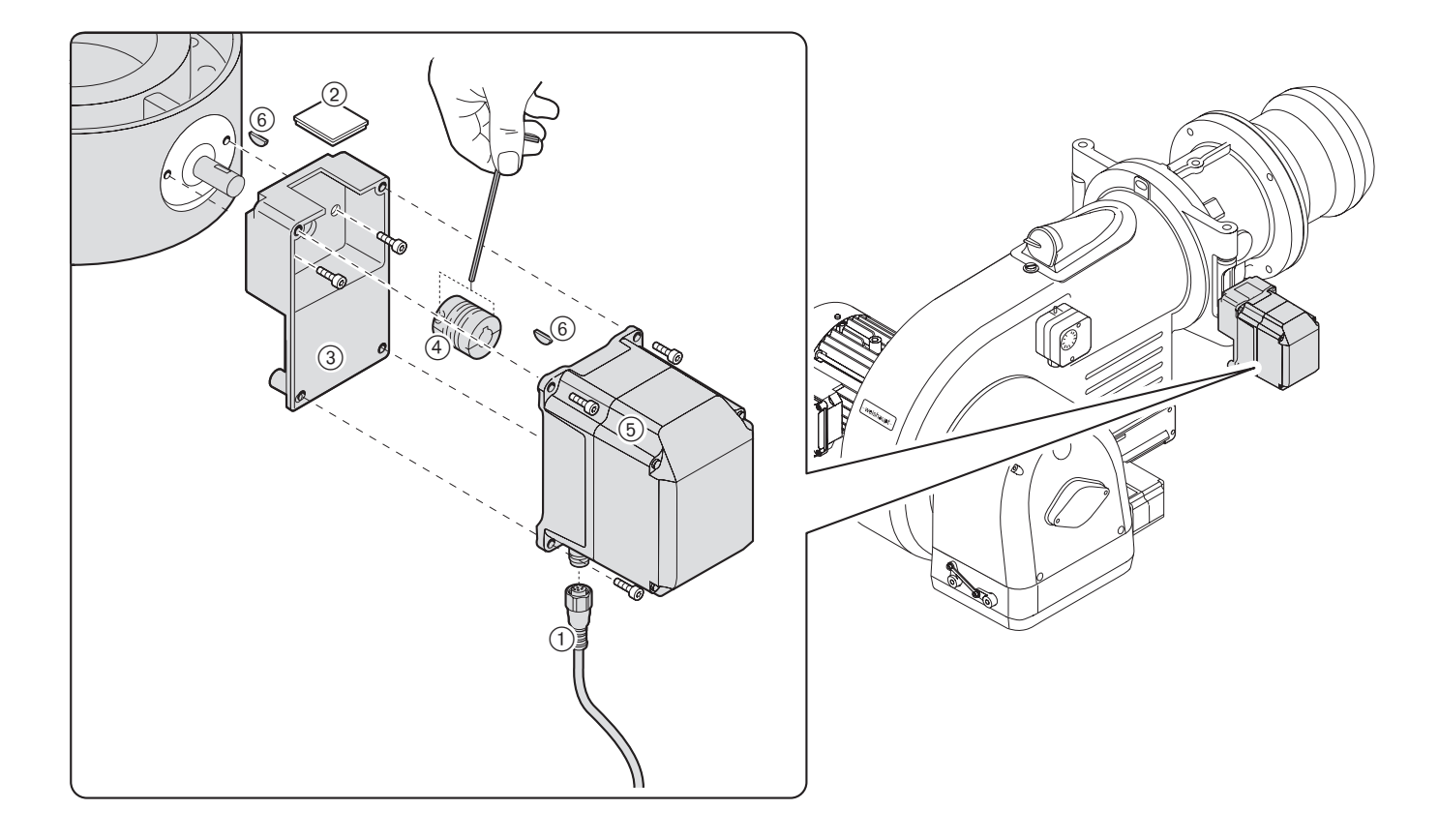

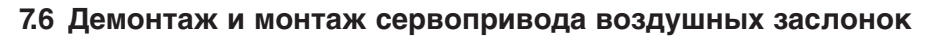

#### **Демонтаж**

**7**

- ➩ Соблюдать требования безопасности в гл. 7.1.
- 1. Снять крышку кабельного ввода (1) и изоляцию
- кабеля $(2)$ . 2. Снять крышку 3.
- 3. Отсоединить штекер сервопривода (4) от менеджера горения.
- 4. Открутить зажимный винт муфты 5.
- 5. Отсоединить сервопривод 6 и снять его с вала воздушной заслонки.

Демонтаж и монтаж сервопривода воздушных заслонок

#### **Монтаж**

Монтаж проводится в обратной последовательности, необходимо обратить внимание на посадку сегментной шпонки $(7)$ .

**Указание** После замены сервопривода провести контроль параметров сжигания и при необходимости отрегулировать настройку горелки.

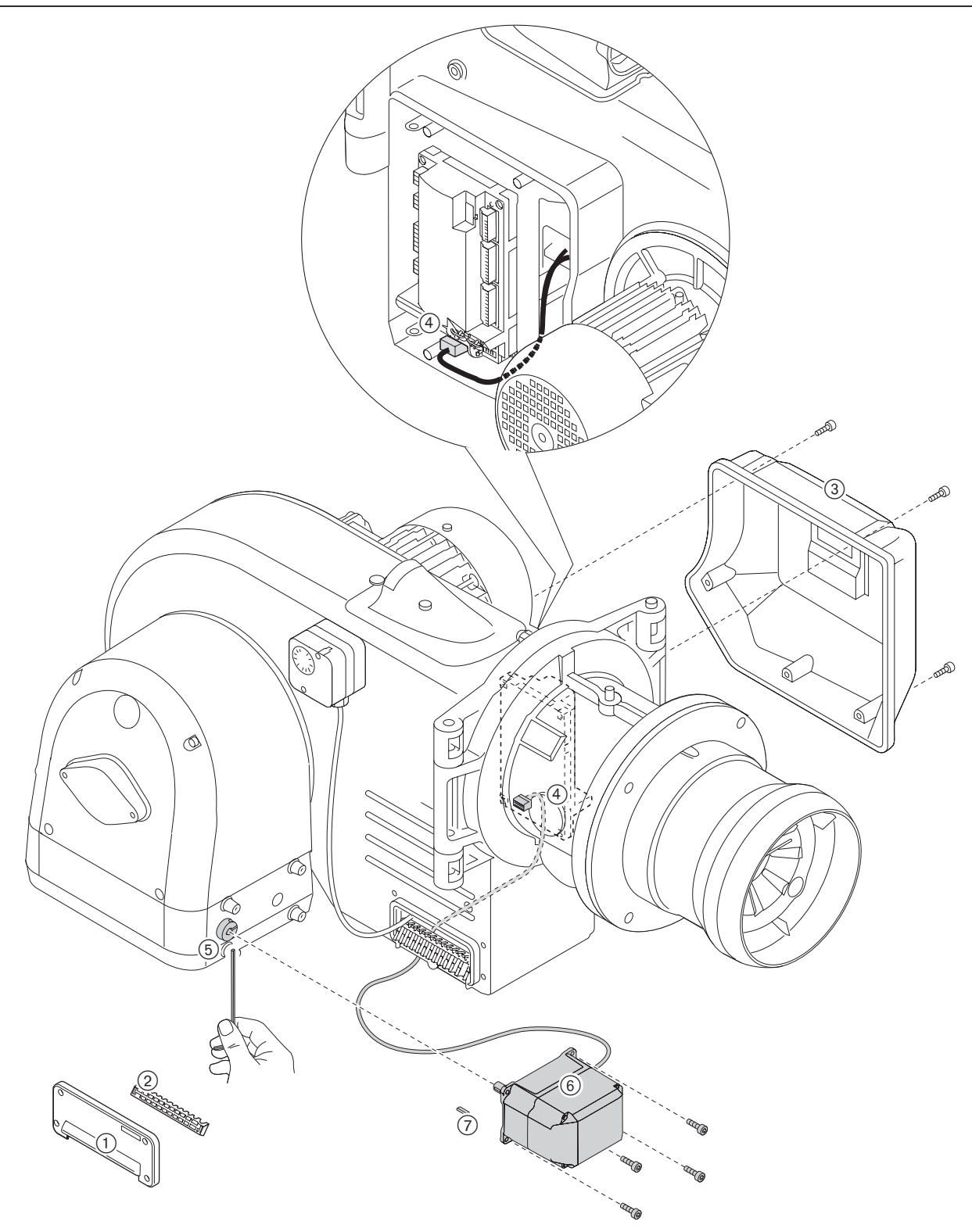

# **7.7 Регулятор воздуха**

#### **Настройка воздушных заслонок**

➩ Соблюдать требования безопасности в гл. 7.1. Зазор между воздушными заслонками и корпусом со стороны сервопривода составлять мин. 0,3 мм.

Установка зазора:

- 1. Снять винты  $(1)$ .
- 2. Сдвинуть воздушные заслонки и снова закрутить винты (использовать только самоконтрящиеся винты).
- 3. Проверить свободу хода воздушных заслонок.

#### **Проверка зазора**

Воздушные заслонки не должны перемещаться по оси сами по себе, без приложения усилий.

При выявлении зазора заменить скользящие опоры вала воздушных заслонок.

**Примечание** Если выполнение данных действий невозможно ввиду монтажного положения,

#### **Демонтаж**

- 1. Снять сервопривод (см. гл. 7.6).
- 2. Выкрутить два нижних винта 1 с корпуса регулятора воздуха.
- 3. Выкрутить все винты 2 и снять регулятор воздуха 3.

#### **Монтаж**

Монтаж проводится в обратной последовательности.

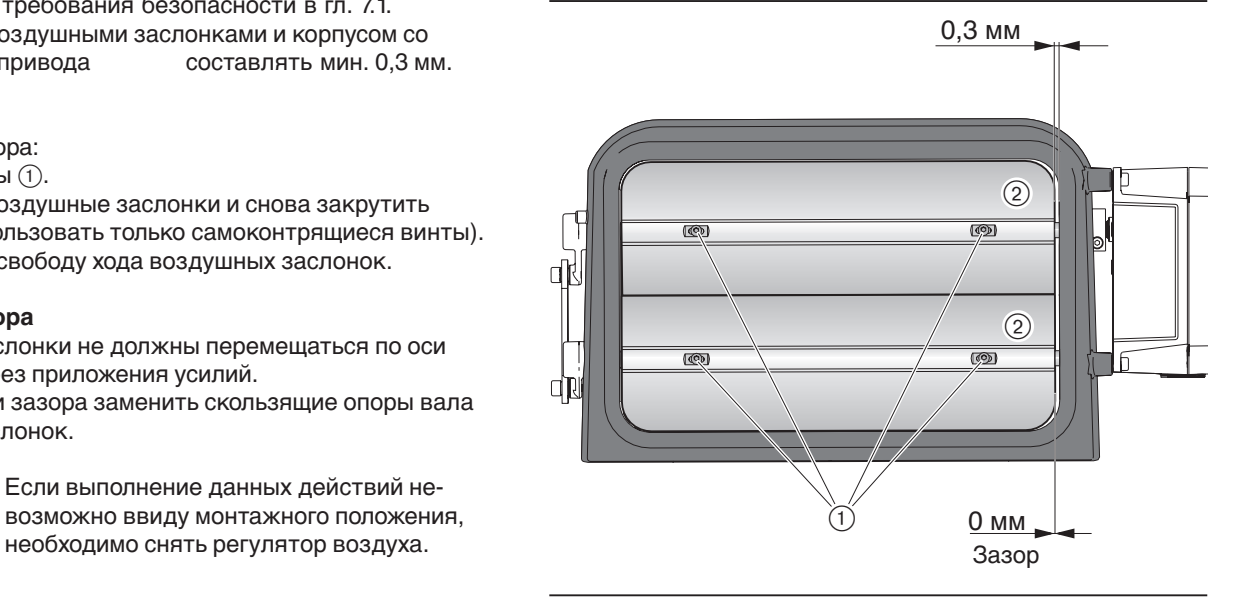

# Демонтаж и монтаж регулятора воздуха

Настройка воздушных заслонок

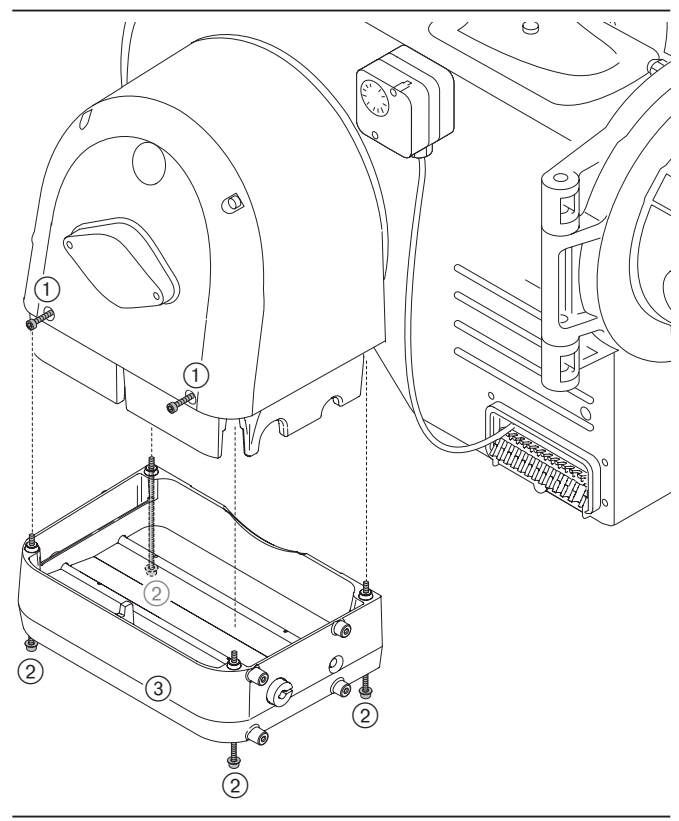

**7**

# **7.8 Демонтаж и монтаж пружины регулятора давления FRS**

# **Демонтаж**

**7**

- 1. Снять защитный колпачок  $(1)$ .
- 2. Вращением настроечного винта 2 против часовой стрелки разгрузить пружину. Вращать до упора.
- 3. Отвинтить все регулировочное устройство 3.
- 4. Снять пружину 4.

#### **Монтаж**

Монтаж производится в обратной последовательности. Внимание!

☞На типовую табличку необходимо поместить наклейку новой пружины.

#### Пружины для регулятора давления FRS

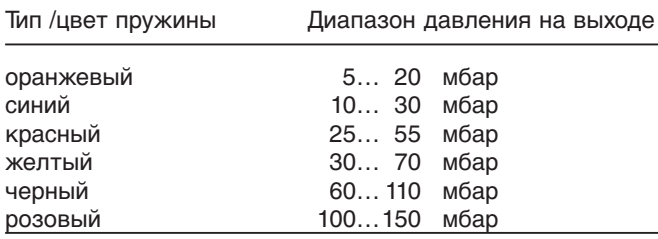

#### Демонтаж и монтаж пружины регулятора давления

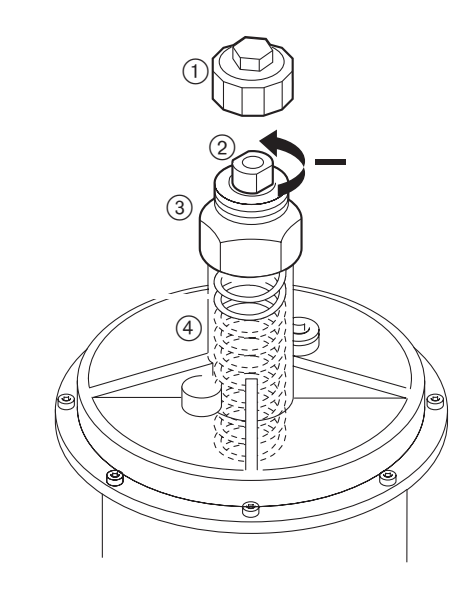

#### **8.1 Комплектация горелки**

# **WM-G 20/2-A / ZM**

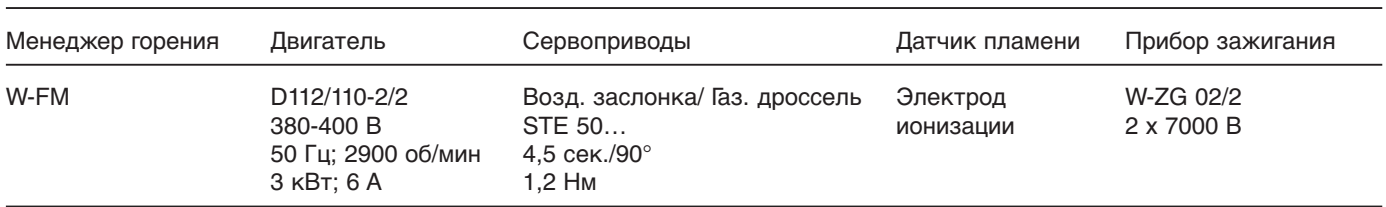

# **8.2 Рабочее поле**

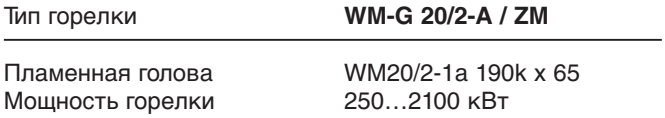

Рабочее поле проверено на соответствие норме EN 676. Данные по мощности относятся к высоте монтажа 0 м над уровнем моря.

В зависимости от географической высоты места монтажа необходимо учитывать снижение мощности прим. на 1% на каждые 100 м над уровнем моря.

#### **Диапазон регулирования**

Максимальное соотношение регулирования горелки составляет 1:8.

При этом необходимо следить за тем, чтобы нижняя рабочая точка также находилась в рабочем поле.

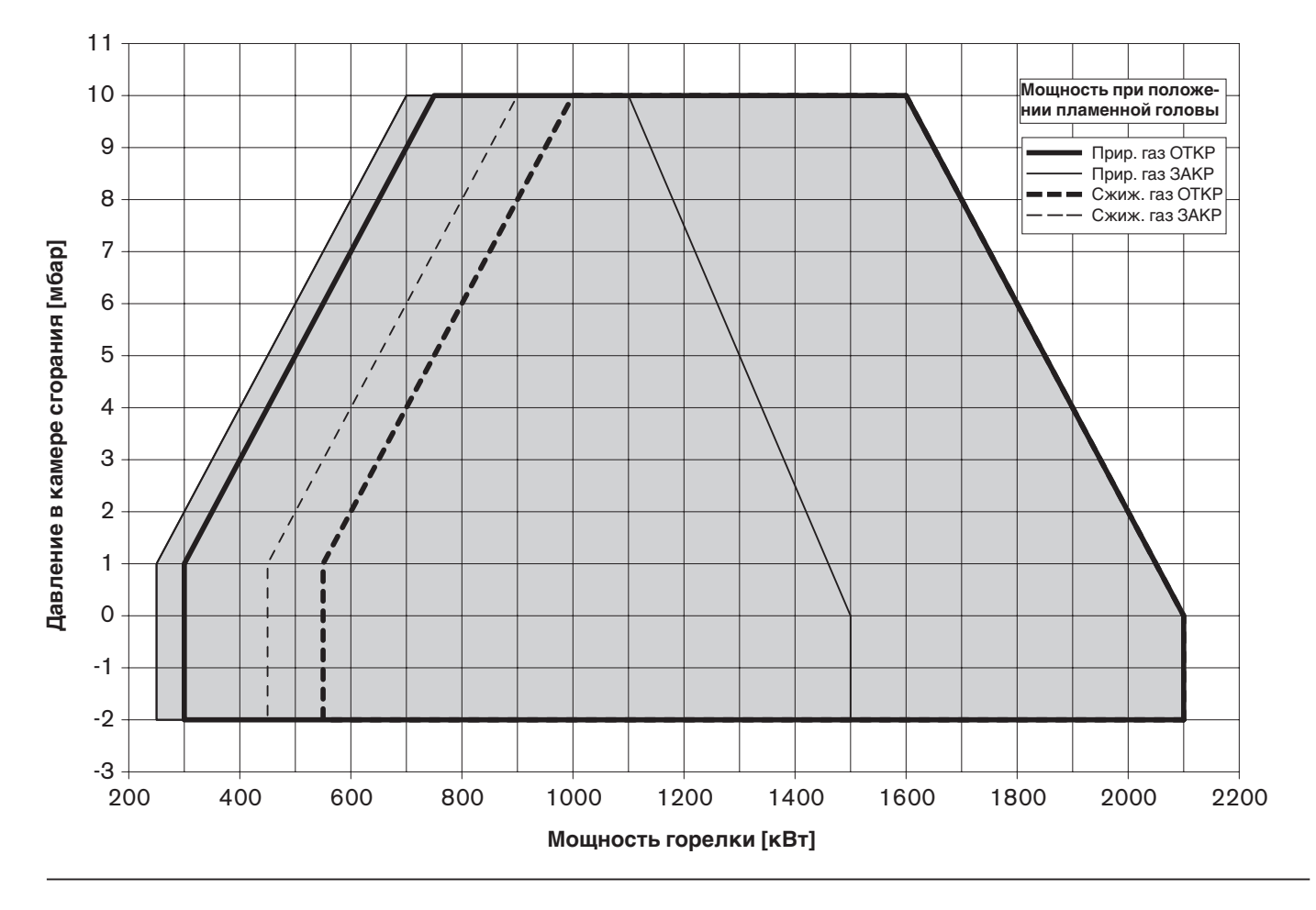

# **8.3 Допустимые виды топлива**

Природный газ Е Природный газ LL Сжиженный газ В/Р

# **8.4 Размеры смесительного устройства**

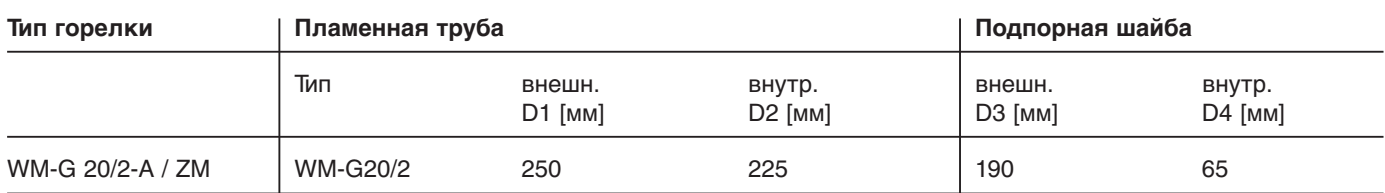

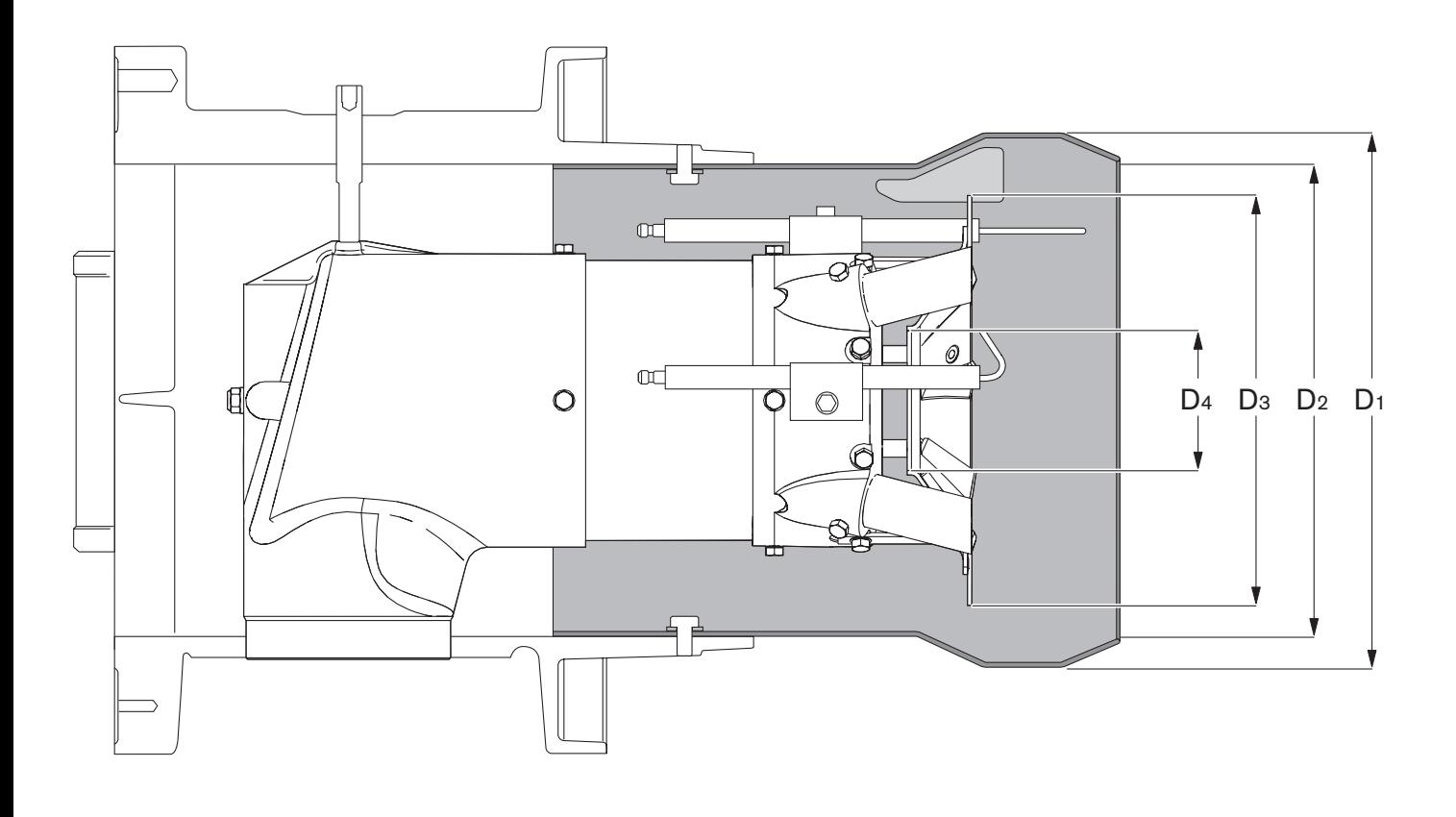

# **8.5 Допустимые условия окружающей среды**

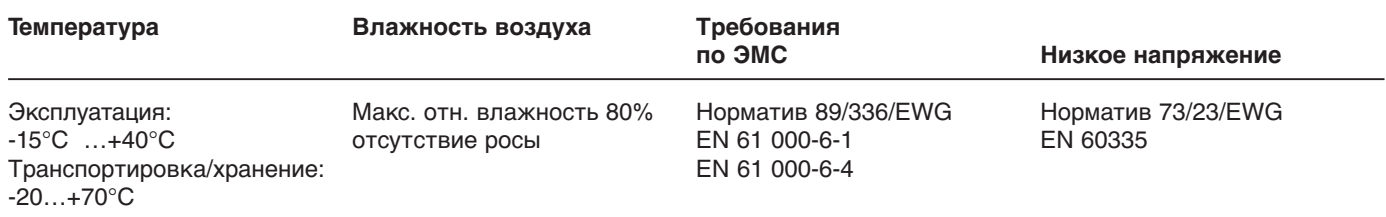

**8**

# **8.6 Электрические характеристики**

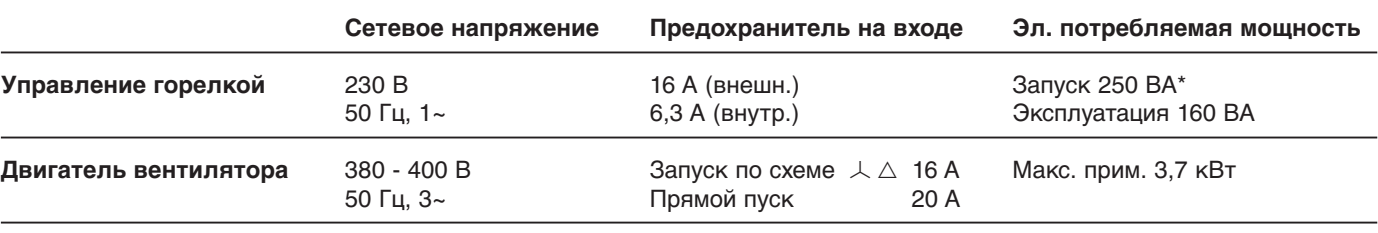

\* Стартовая мощность с зажиганием

# **8.7 Масса**

#### **Горелка**

прим. 86 кг

# **Арматура**

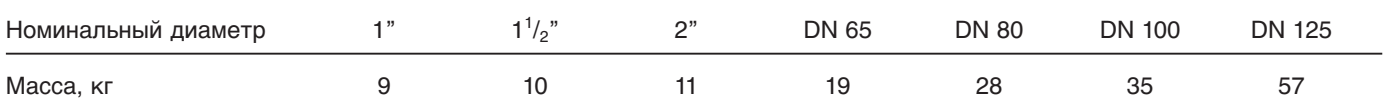

Арматура состоит из двойного магнитного клапана и переходного фланцевого колена

Арматура резьбового исполнения (1" - 2") Арматура фланцевого исполнения (DN 65 - DN 125)

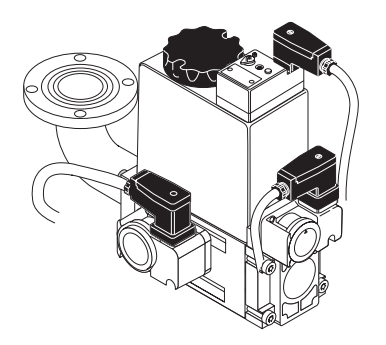

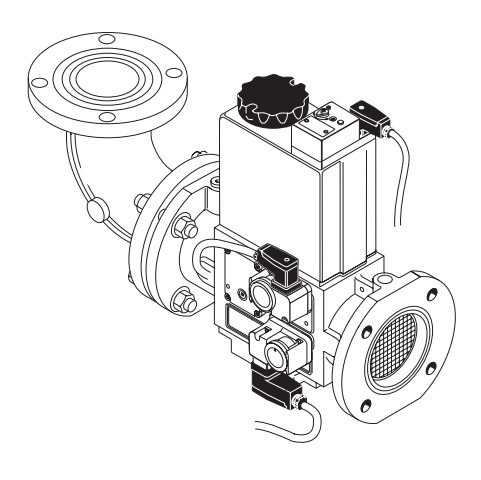

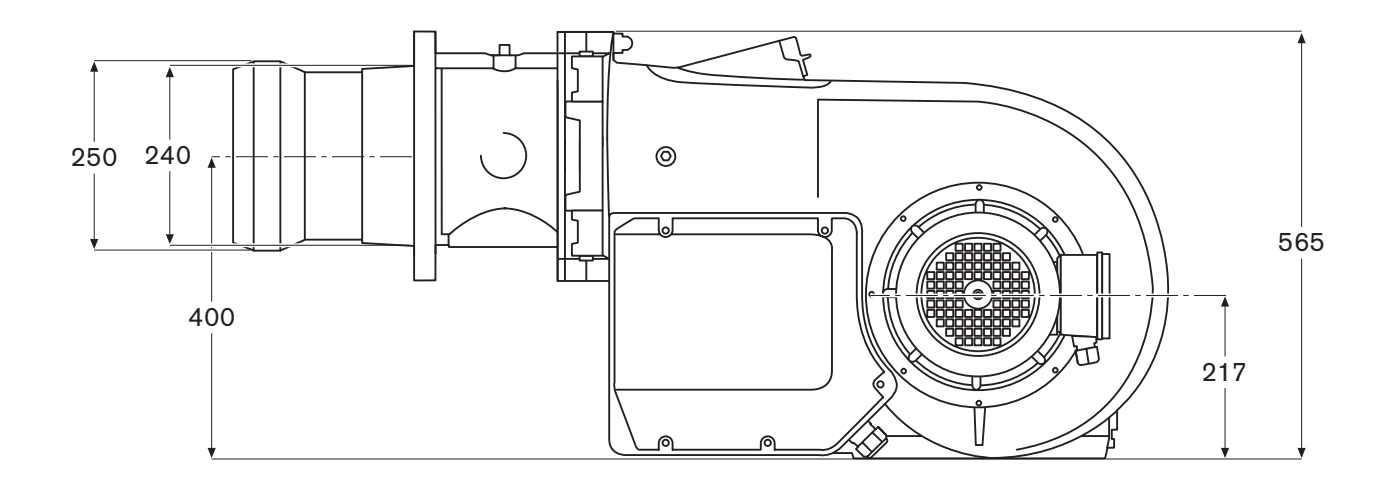

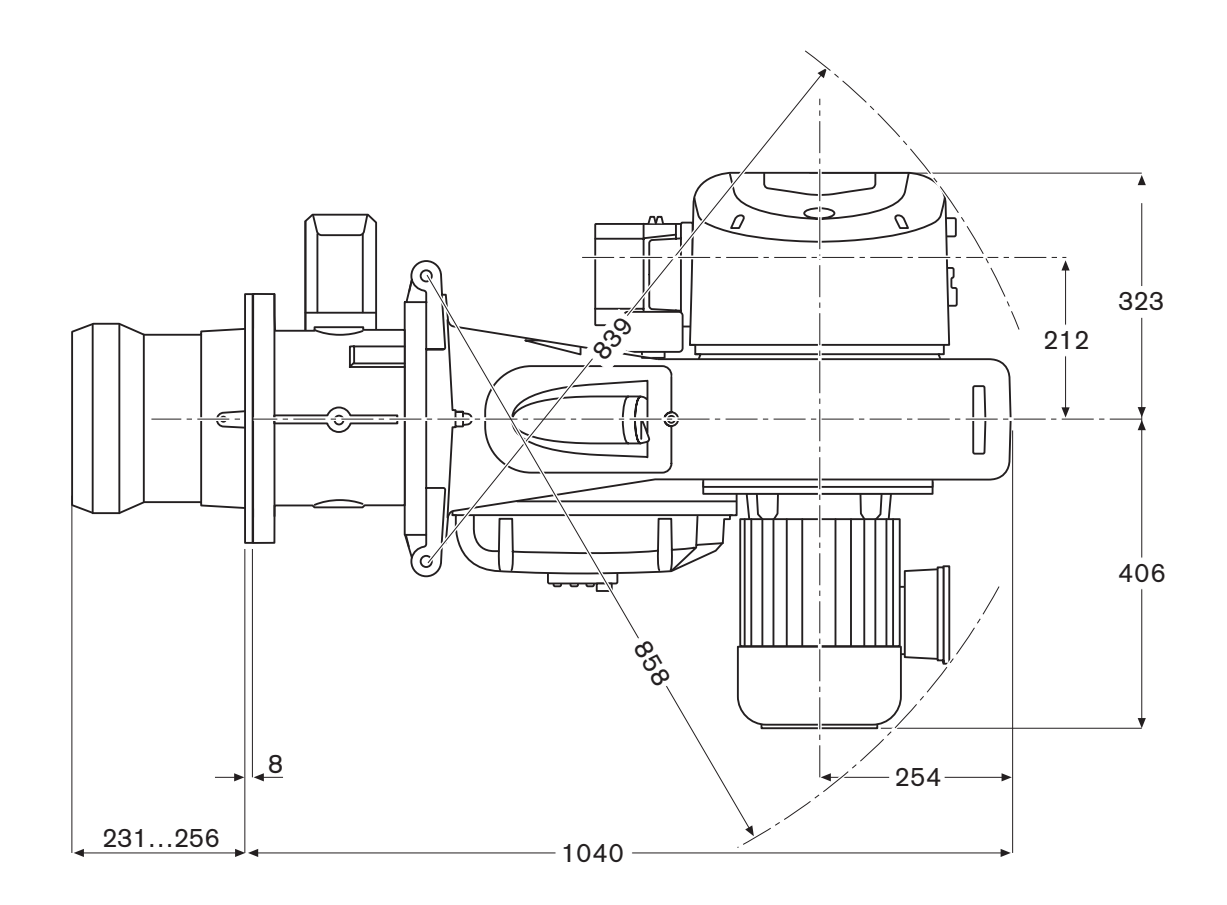

#### **Контроль параметров сжигания**

Для обеспечения экологичной, экономичной и бесперебойной эксплуатации установки при настройке необходимо производить измерения и контролировать состав дымовых газов.

#### **Пример настройки значения CO2**

Дано:  $CO_{2 \text{ max.}} = 12\%$ 

На границе образования СО (≈ 100 ppm) измерено:  $CO<sub>2</sub>$  измер. = 11,5%

получаем число воздуха: 
$$
\lambda \approx \frac{CO_{2 \text{ make}}}{CO_{2 \text{ base}}}
$$
 =  $\frac{12}{11,5}$   $\approx 1,04$ 

Чтобы гарантировать достаточный избыток воздуха, необходимо повысить коэффициент избытка воздуха на 15%...20% (учитывать при этом загрязнение всасываемого воздуха, колебания температуры всасываемого воздуха и тяги в дымовой трубе и. т. д.):

 $1,04 + 0,15 = 1,19$ 

Значение СО<sub>2</sub>, на которое необходимо настроить при коэффициенте избытка воздуха  $\lambda = 1,19$  и 12%  $CO<sub>2 M</sub>$ макс.:

$$
CO_2 \approx \frac{CO_{2 \text{ max.}}}{\lambda} = \frac{12}{1,19} \approx 10,1\%
$$

Содержание СО при этом не должно превышать 50 ppm.

#### **Следить за температурой дымовых газов**

Температура дымовых газов для большой нагрузки (номинальной нагрузки) является результатом настройки горелки на номинальную нагрузку. На малой нагрузке температура дымовых газов складывается из значений настраиваемого диапазона регулирования. На водогрейных котельных установках необходимо соблюдать данные производителя котла. Как правило, здесь необходимо настраивать малую нагрузку, которая составляет 50-65% от номинальной нагрузки (такие данные есть на типовой табличке котла). На генераторах горячего воздуха малая нагрузка, как правило, еще выше. Необходимо обращать внимание на данные производителя генератора горячего воздуха. Кроме того, система отвода дымовых газов должна быть исполнена таким образом, чтобы не допустить повреждений труб вследствие конденсации (за исключением кислотоустойчивых труб).

#### **Определение тепловых потерь с дымовыми газами**

Определить содержание кислорода в дымовых газах, а также разницу между температурами дымовых газов и воздуха сжигания. При этом содержание кислорода и температура дымовых газов должны измеряться одновременно в одной точке.

Вместо содержания кислорода можно измерять содержание диоксида углерода в дымовых газах. Температура воздуха сжигания измеряется вблизи воздухозаборника горелки.

Тепловые потери с дымовыми газами при измерении содержания кислорода вычисляются по формуле:

$$
q_A = (t_A - t_L) \bullet (-\frac{A_2}{21 - O_2} + B)
$$

Если вместо содержания кислорода измеряется содержание двуокиси углерода, то вычисление производится по формуле:

$$
q_A = (t_A - t_L) \bullet (-\frac{A_1}{CO_2} + B)
$$

Обозначения:

$$
q_A
$$
 = тепловые потери с дымовыми газами в %

 $t_A$  = температура дымовых газов в °С  $t_L$  = температура воздуха сжигания в °С<br>CO<sub>2</sub> = объемное содержание углекислого в объемное содержание углекислого газа

в сухих дымовых газах в % O2 = объемное содержание кислорода

в сухих дымовых газах в %

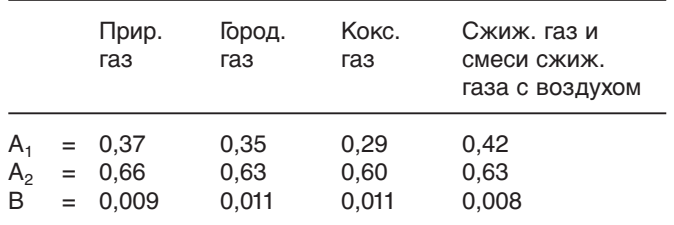

#### **Теплота сгорания и СО2 макс. (ориентировочные значения) для различных видов газа**

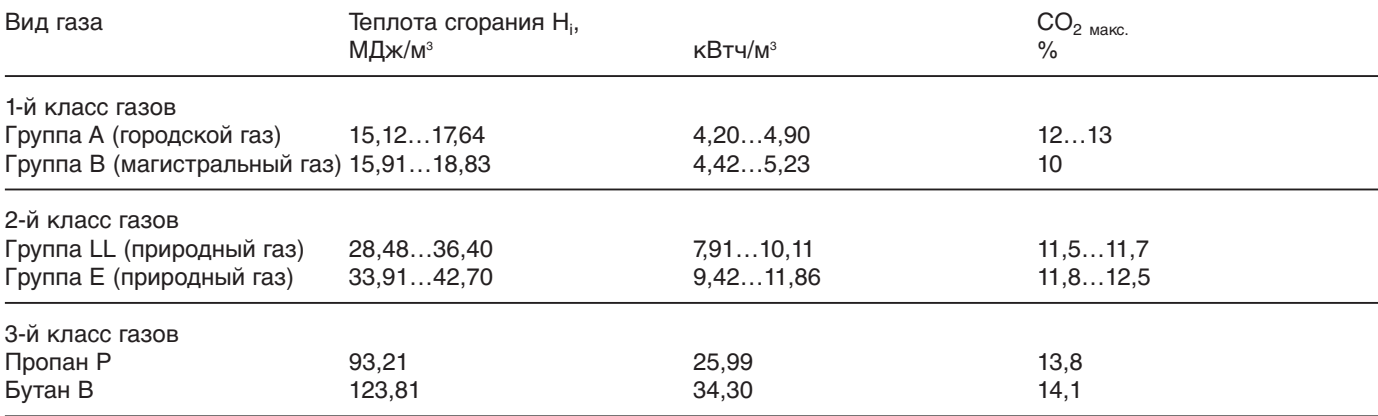

Максимальное значение СО<sub>2</sub> запрашивать у поставщика газа.

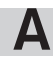

 $V_N$  =

# **A Расчет расхода газа**

Для правильной настройки нагрузки теплогенератора необходимо предварительно определить расход газа.

#### **Перерасчёт нормального расхода в рабочий**

Теплота сгорания (Hi ) газов, как правило, указывается, исходя из нормальных условий (0°C, 1013 мбар).

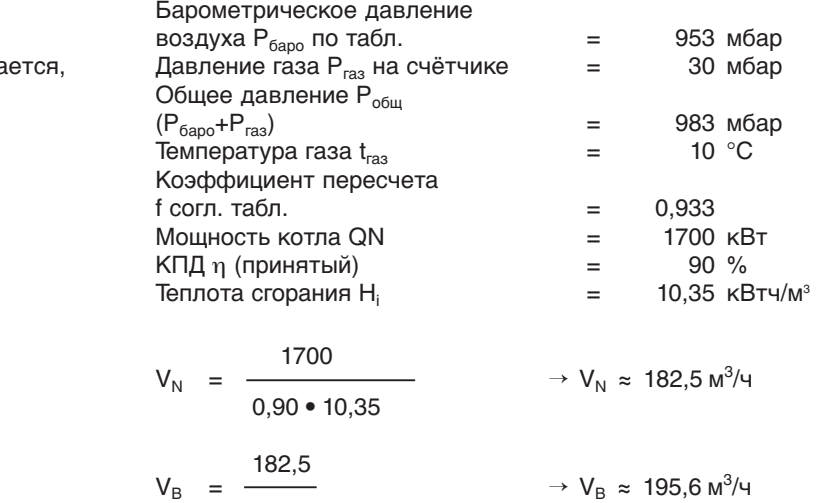

Высота над уровнем моря = 500 м

0,933 f and  $\eta \bullet \mathsf{H}_{\mathsf{i},\mathsf{B}}$ 

**Пример:**

**60 секунд:**

Время измерения при показании газового счётчика 3 м<sup>3</sup>: **Время измерения в секундах при расходе газа 10 м3**

Время измерения [сек.] = 
$$
\frac{3600 \cdot 10 [M^3]}{V_B [M^3/4]}
$$

 $V_B$  =  $\frac{1}{\sqrt{2}}$  или  $V_B$  =

Нормальный объём V<sub>N</sub>:  $\mathsf{Q}_\mathsf{N}$ 

η • Hi Рабочий объём VB:

**Рабочий объем при расходе газа V по счетчику после остановки секундомера:**

 $V_N$  Q<sub>N</sub>

$$
V_B\,[\,M^3\!/\!4\,]
$$

3600 • V [  $\mathsf{M}^{3}$  ]

Время измерения [сек.]

Определение коэффициента пересчета f

 $\equiv$ 

3600 • 3,0 VB [ м<sup>3</sup> /ч ] = –––––––––– → VB = 180 м<sup>3</sup>  $\rightarrow V_B = 180 \text{ m}^3/\text{V}$ 60

3600 • 3 Время измерения = –––––––––– → Время измер. ≈ 55 сек.

**Рабочий объем, если 3 м3 газа было израсходовано за**

195,6

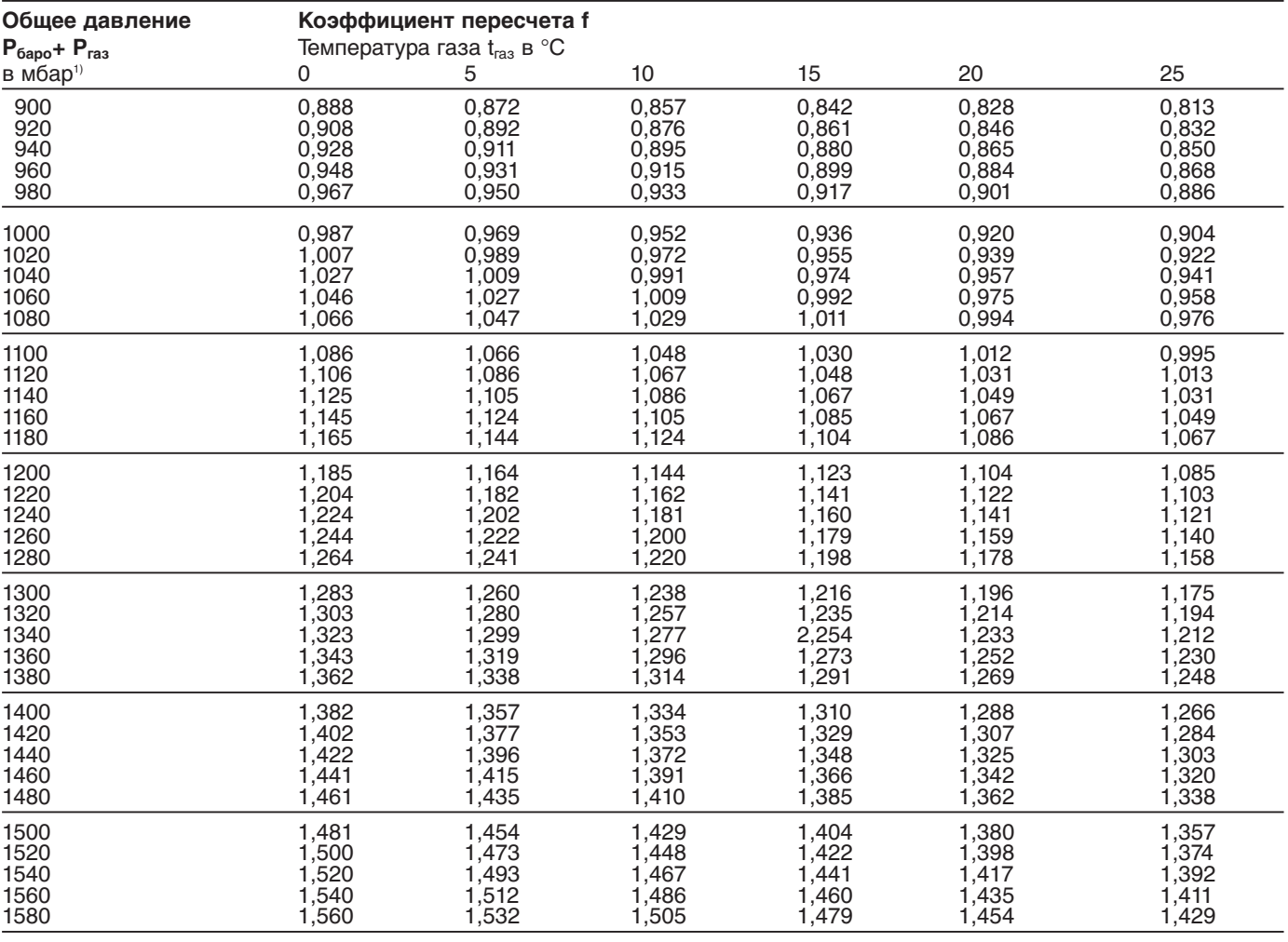

54

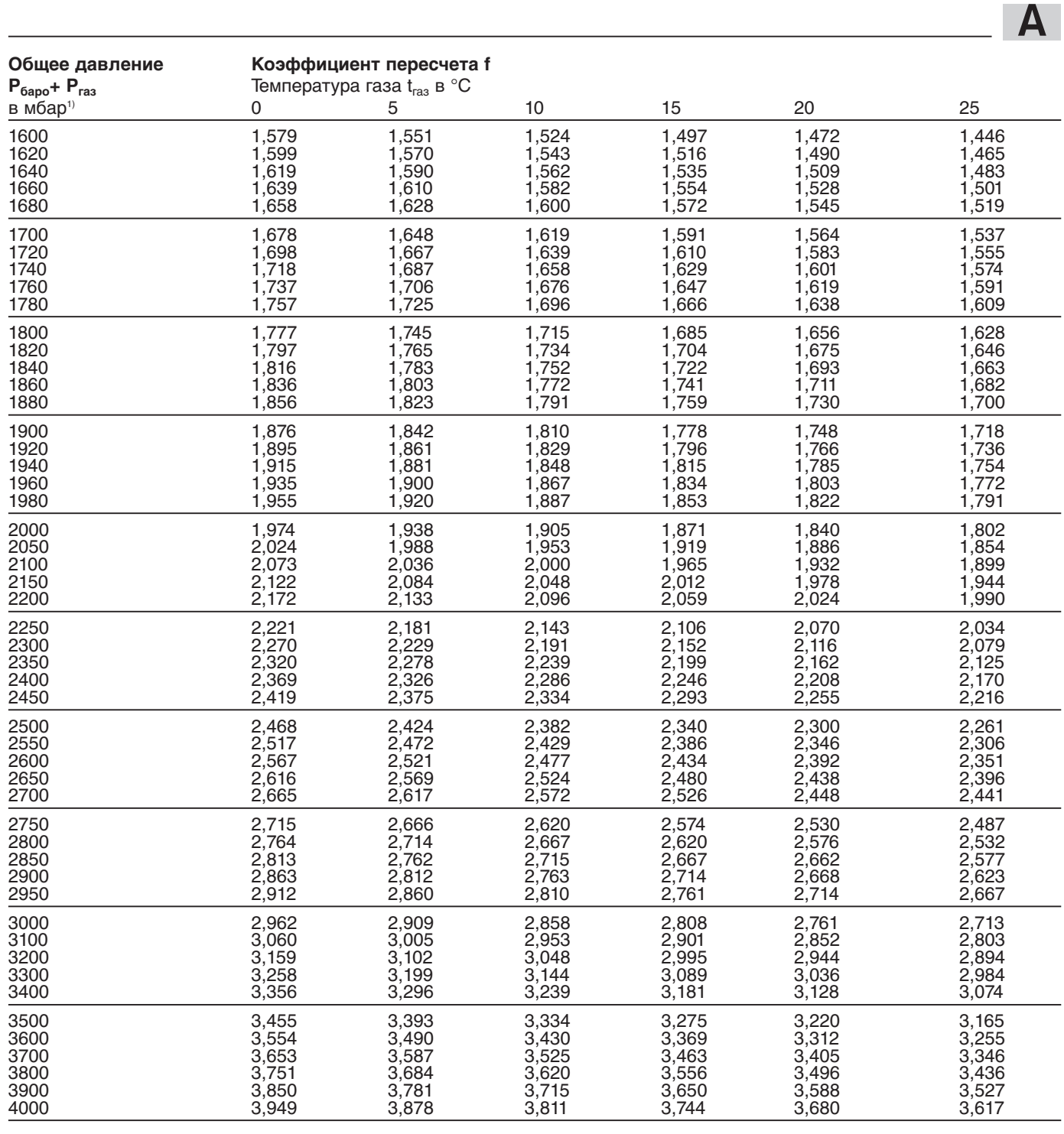

1 мбар = 1 гПа = 10,20 мм водн. столба 1 мм водн. столба = 0,0981 мбар = 0,0981 гПа

Значения таблицы рассчитаны по упрощённой формуле:

Содержание влаги в газах исключительно мало, поэтому оно не учитывается в данных таблицы и в формулах пересчета.

$$
f = \frac{P_{6apo} + P_{ras}}{1013} \cdot \frac{273}{273 + t_{ras}}
$$

#### **Среднегодовые показатели давления воздуха**

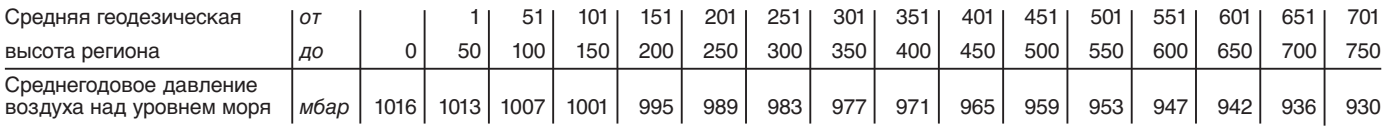

# **Обозначения:**

 $Q_N$  = мощность котла [кВт]

η = КПД [%]

- $H_i$  = теплота сгорания [кВтч/м $^3$ ]
- $H_{i,B}$  = рабочая теплота сгорания [кВтч/м $^3$ ]
- f = коэффициент пересчета

Р<sub>баро.</sub> = барометрическое давление воздуха [мбар]

- $P_{\text{ras}} = \text{давление газа по счётчику [мбар] }$
- $t_{\text{ras}}$  = температура газа по счётчику  $[°C]$

 $3a$  пасные части

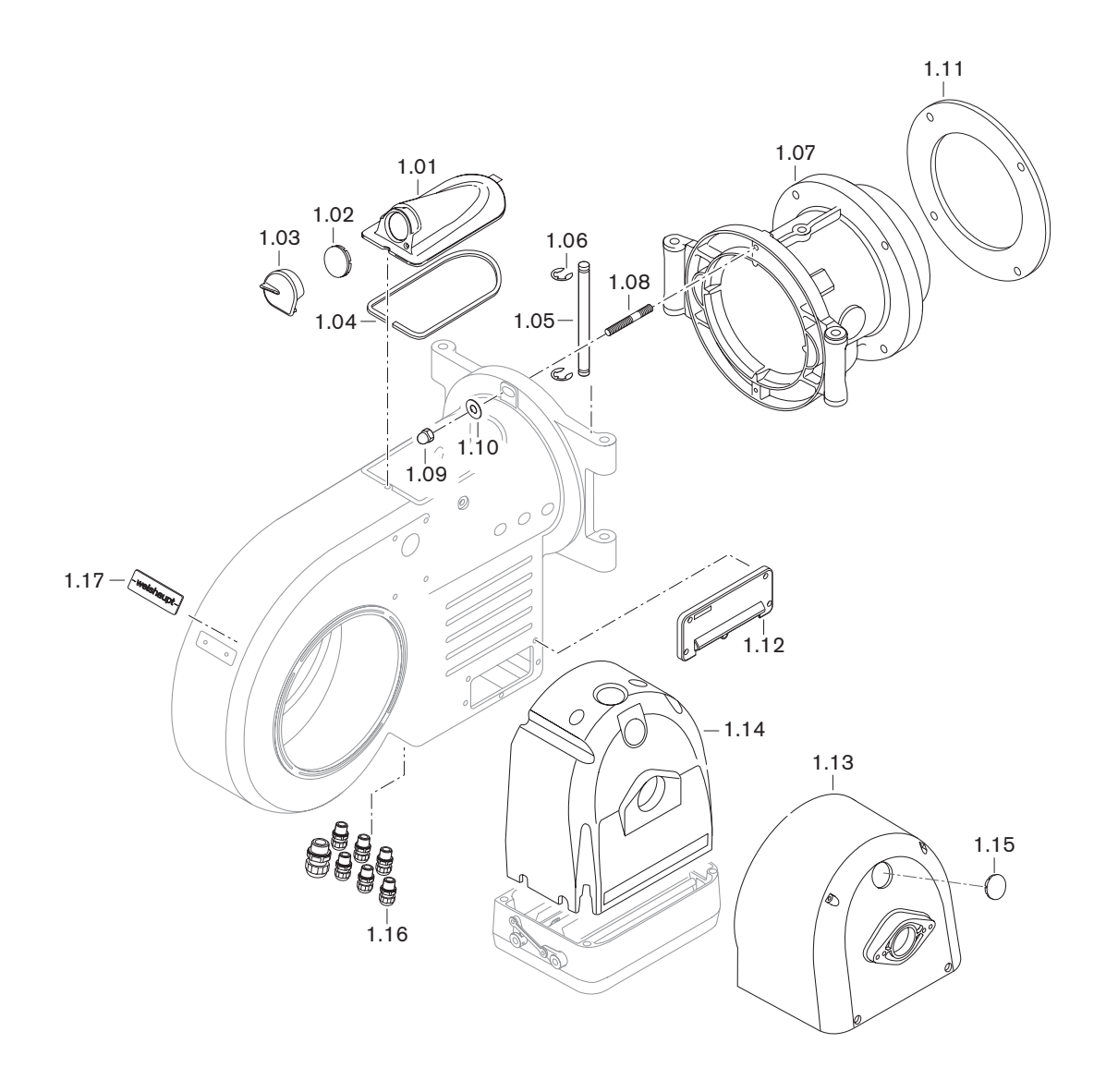

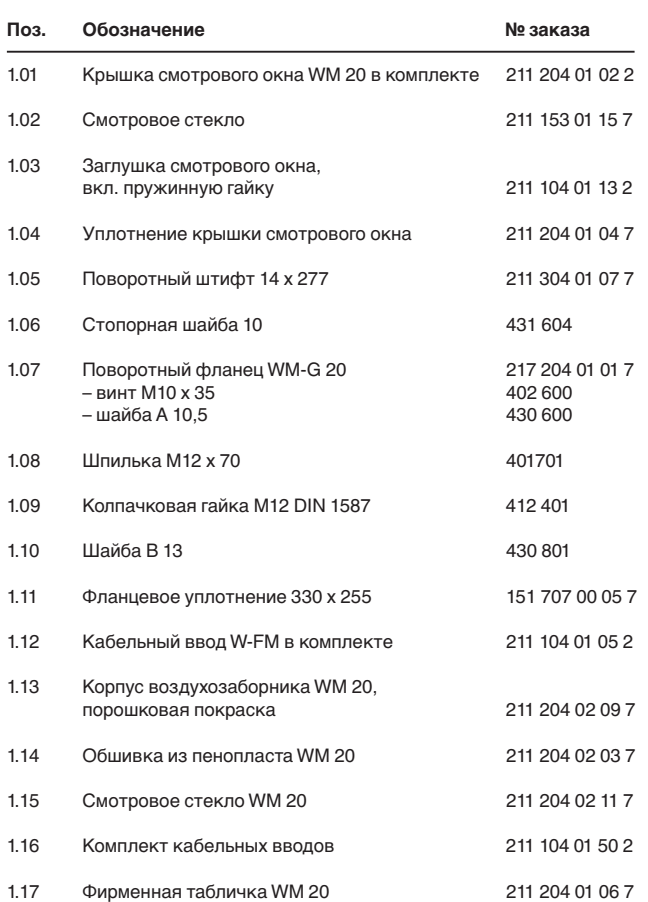

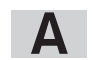

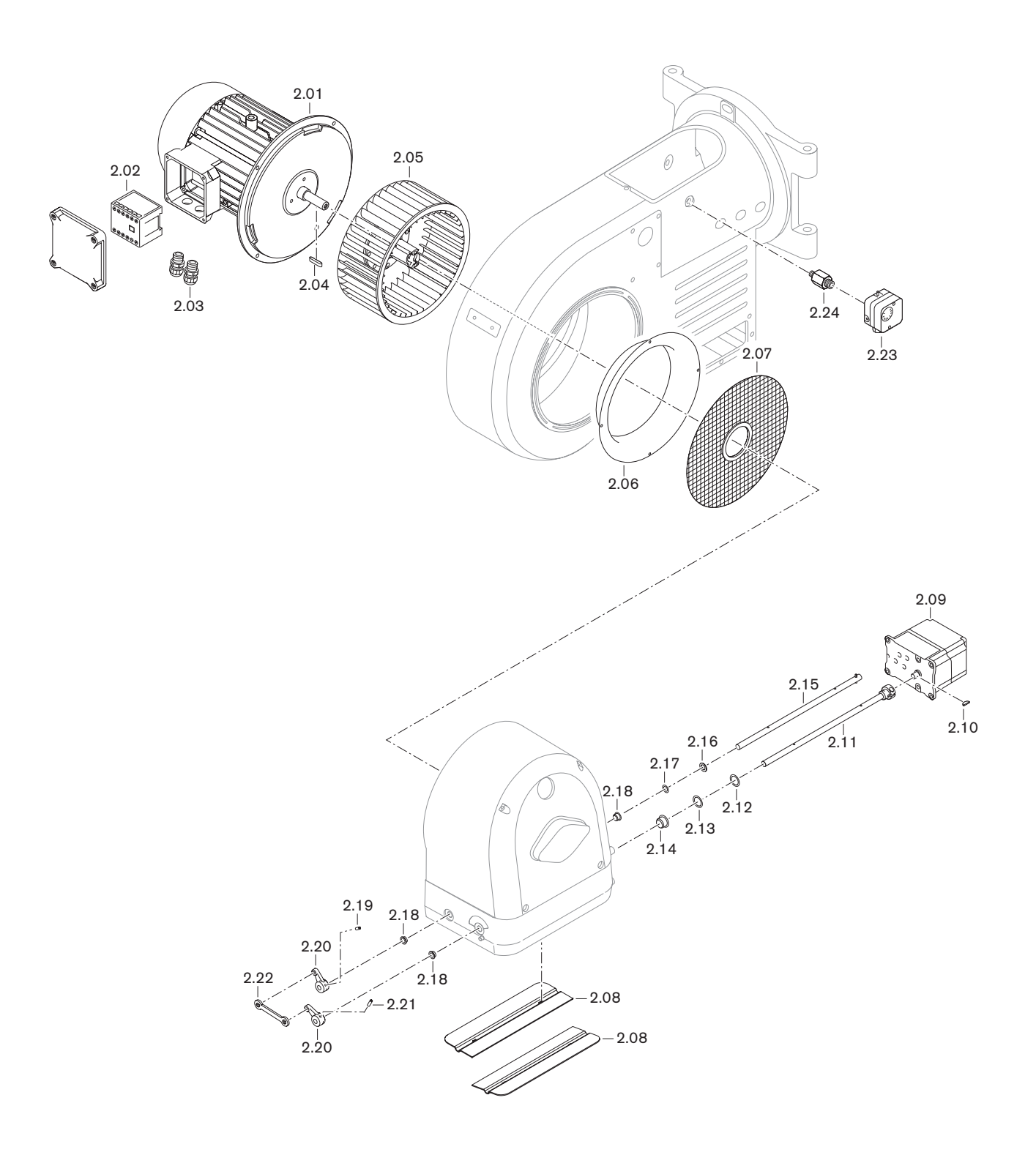

**A**

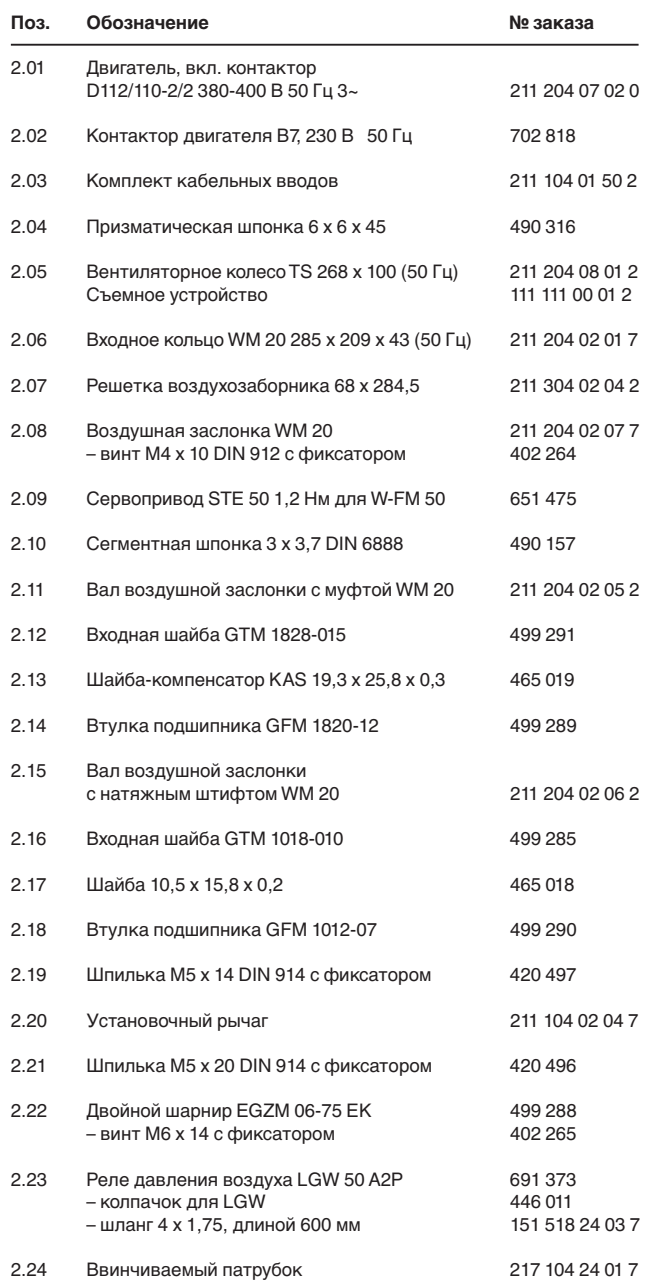

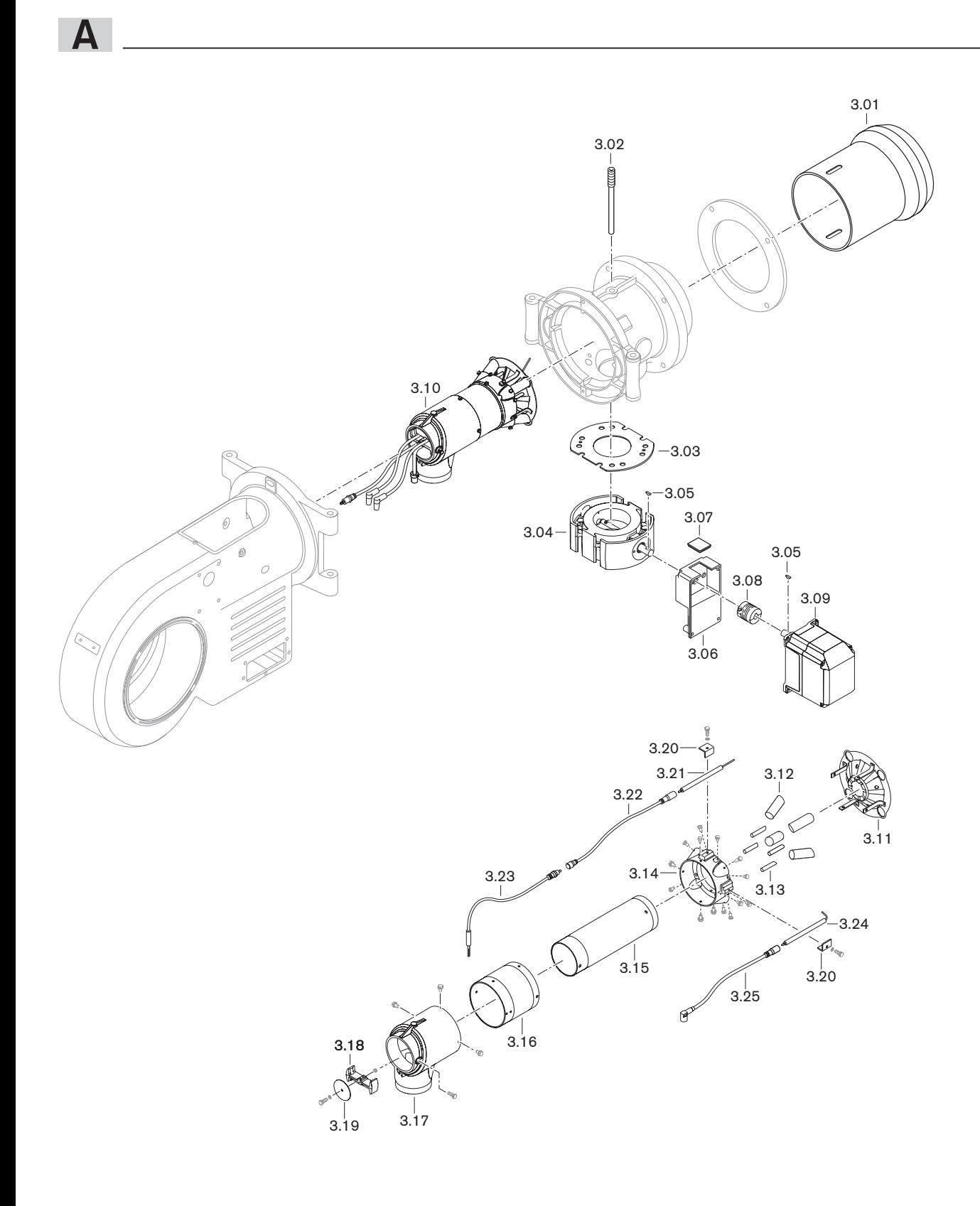

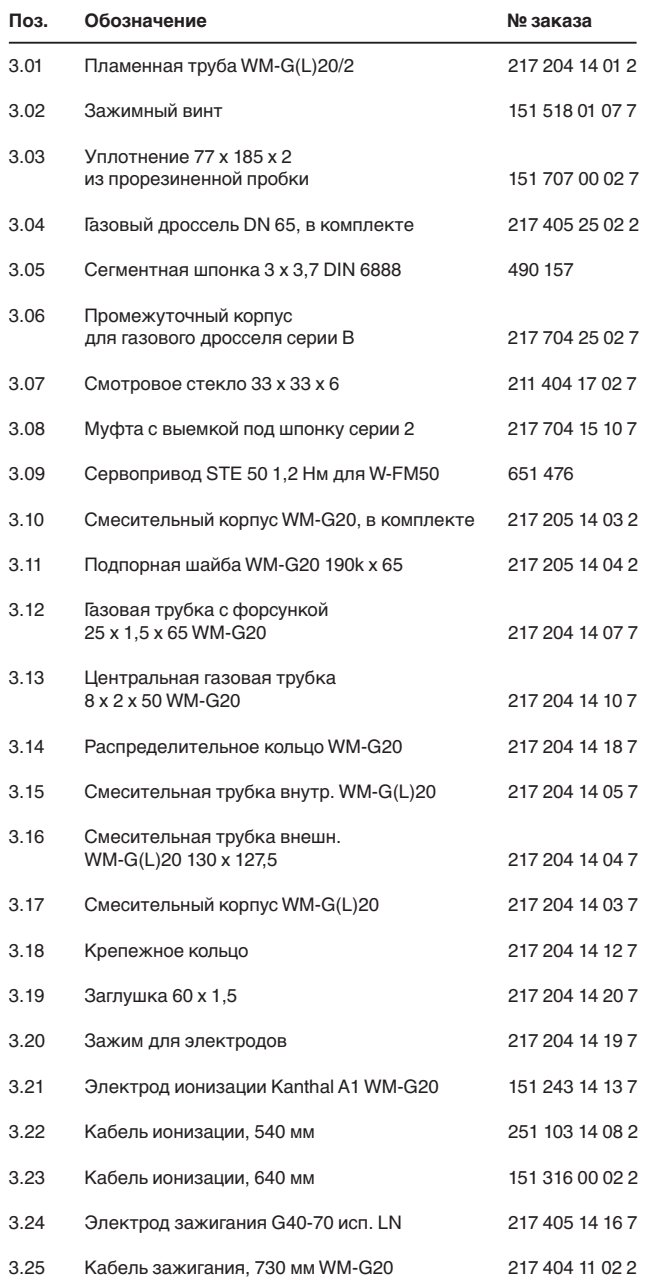

**A**

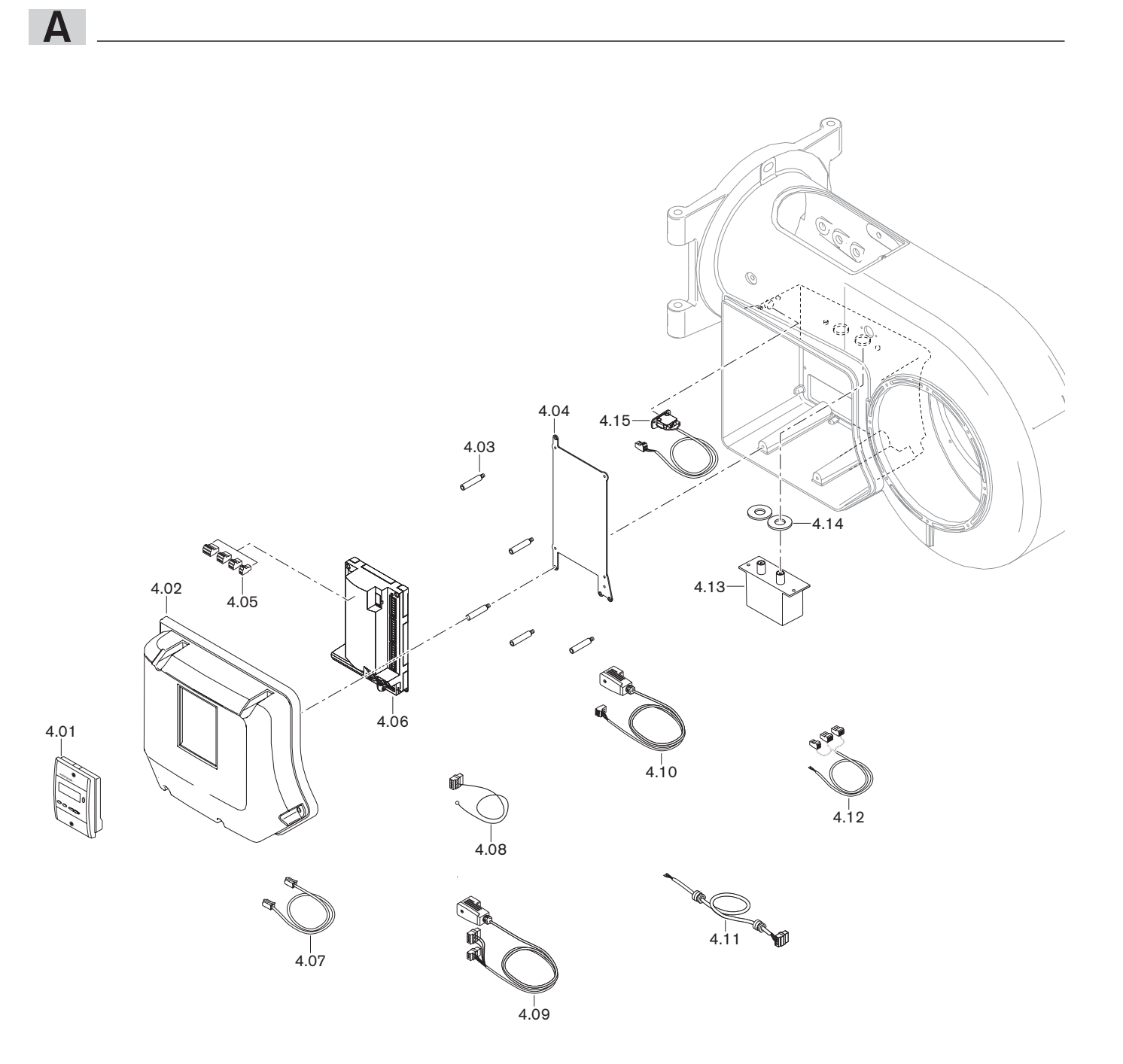

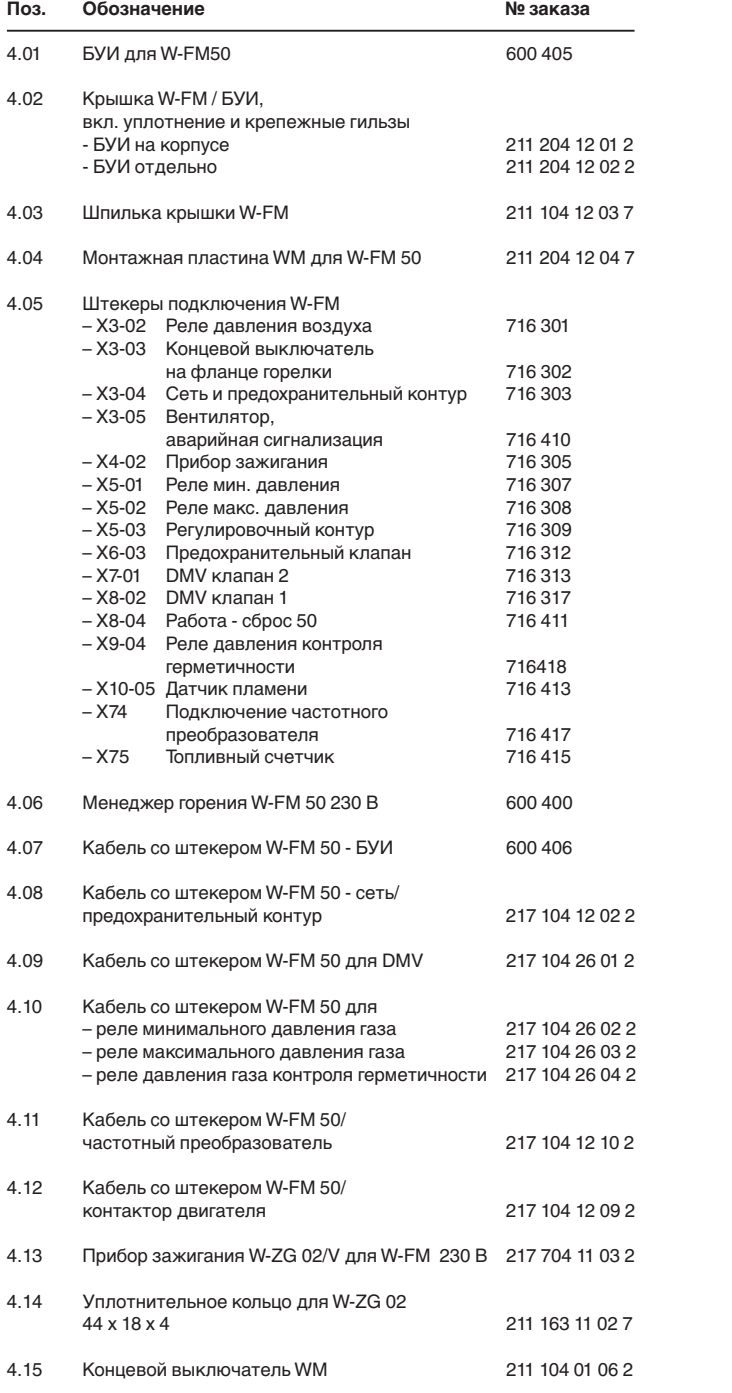

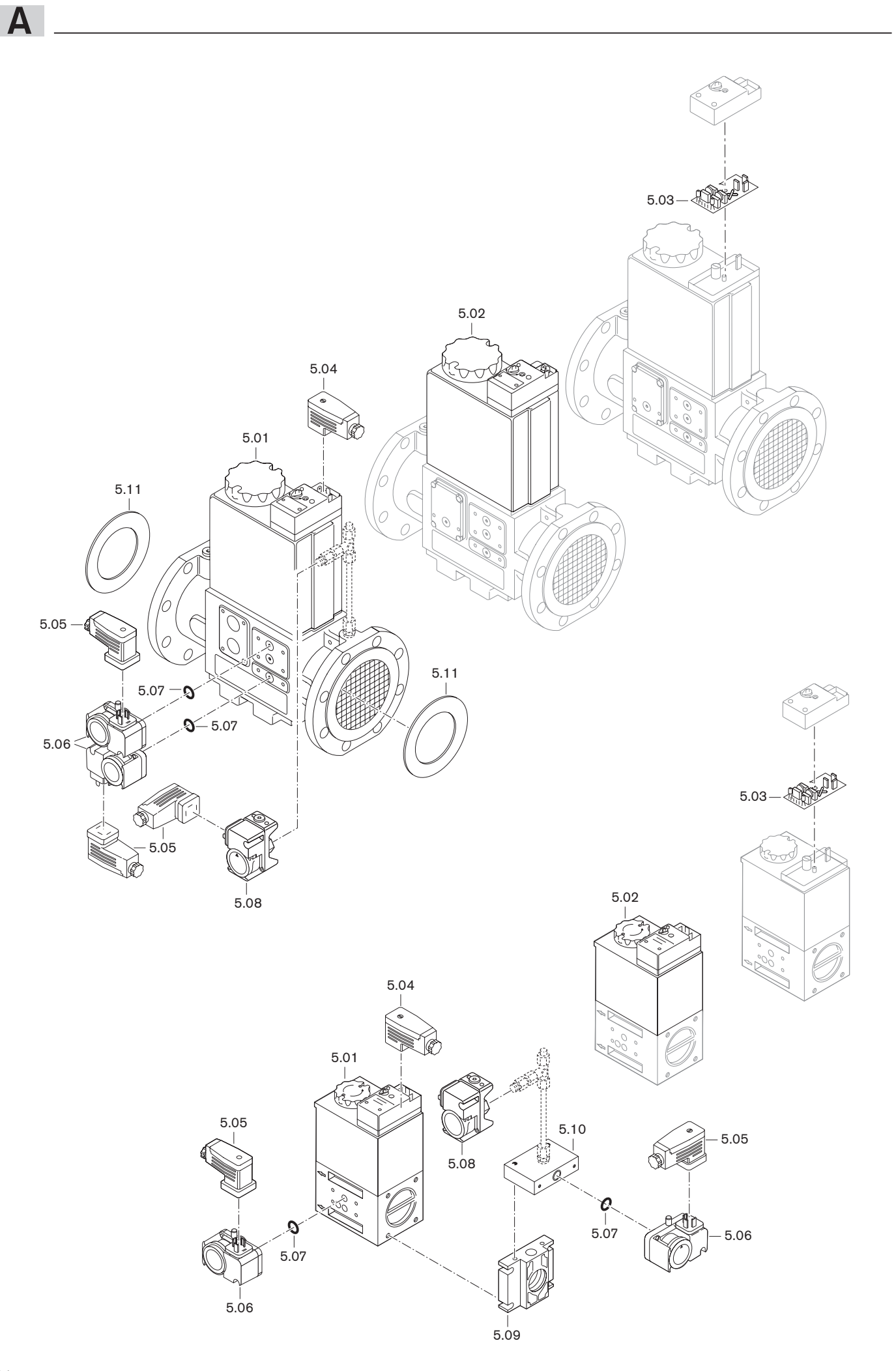

64

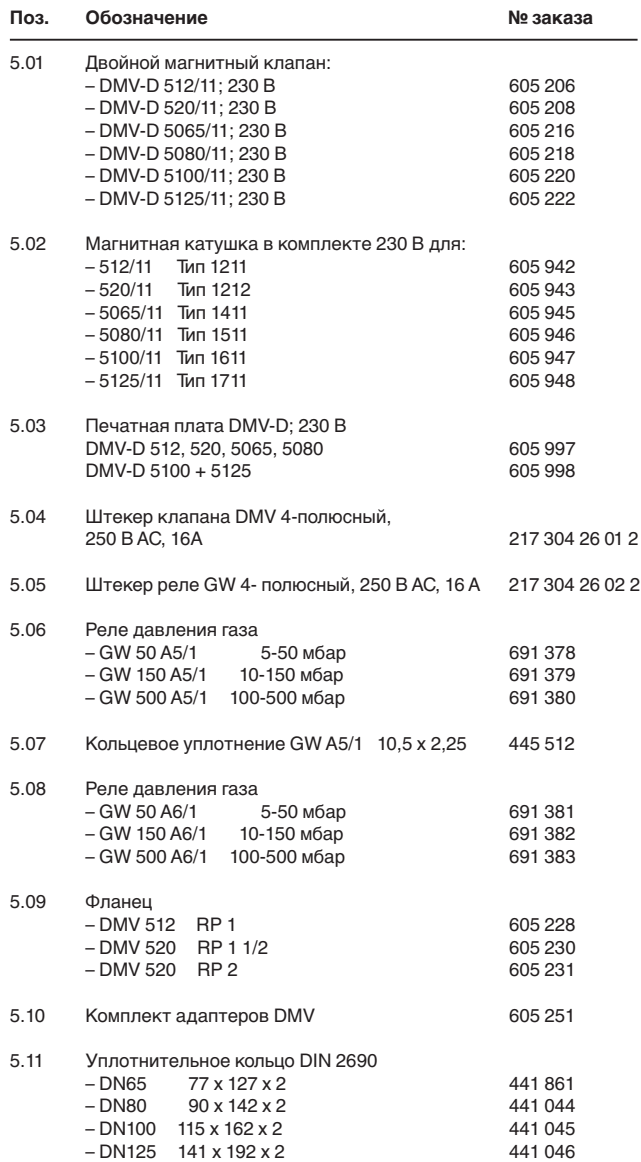

**A**

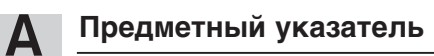

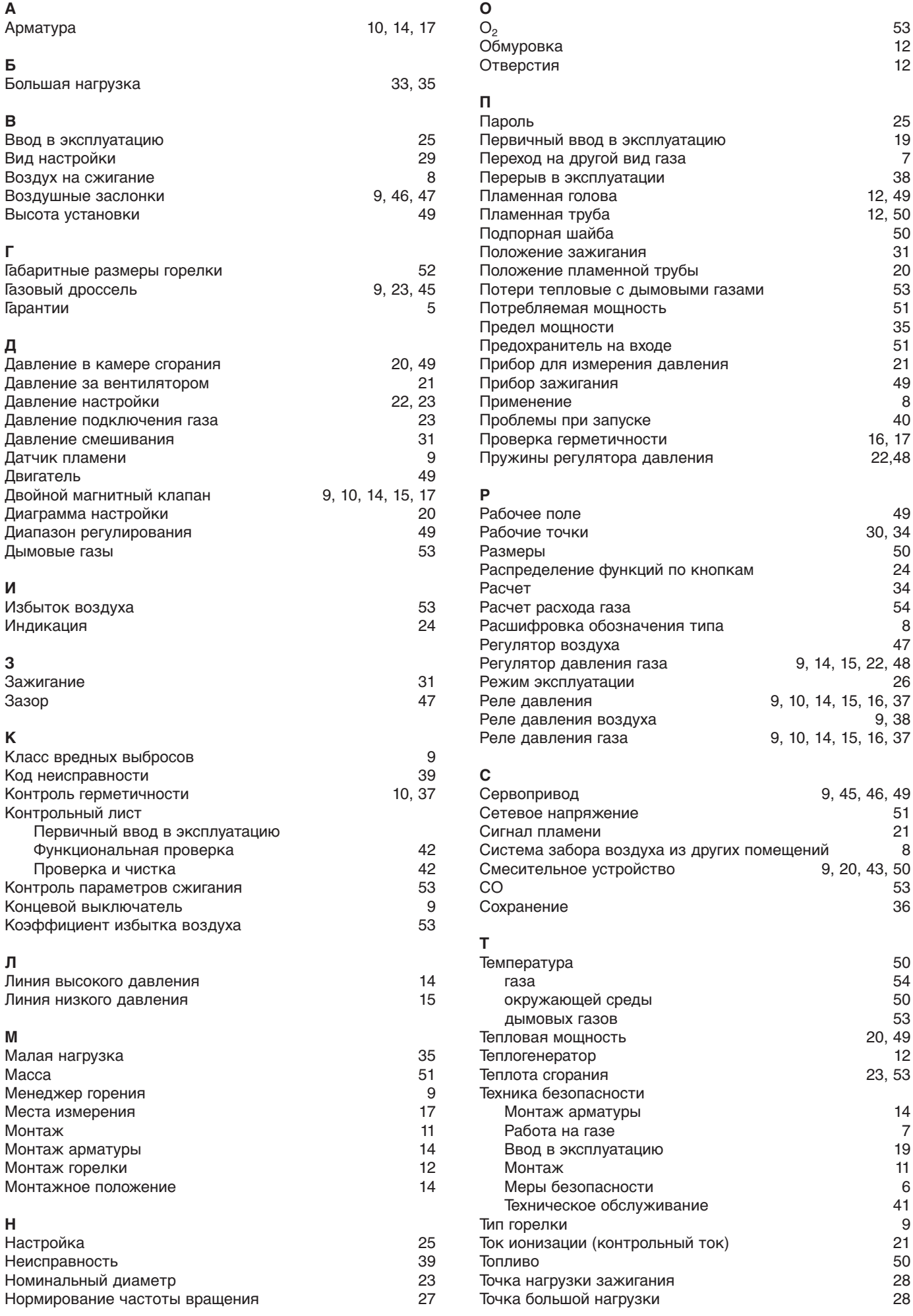

# -weishaupt-

# Теплотех - официальный представитель -weishaupt- в Украине

# 03069, Киев, ул. Майская, 12 тел (044) 5248354, 55 факс (044) 5248353 e-mail: office@weishaupt.ua www. weishaupt.ua

ТЕПЛОТЕХ

# Виды продукции и услуг Weishaupt

**Жидкотопливные, газовые и комбинированные горелки типоряда WL и WG/WGL - до 570 кВт.** Данные горелки применяются в жилых домах и помещениях, а также для технологических тепловых процессов. Преимущества: полностью автоматизированная надежная работа, легкий доступ к отдельным элементам, удобное обслуживание, низкий уровень шума, экономичность.

**Жидкотопливные, газовые и комбинированные горелки типоряда Monarch WM-G WM-L WM-GL - до 5000 кВт.** Уже более 50 лет горелки Weishaupt типоряда monarch®, принесшие фирме мировую славу, используются на различных водогрейных и промышленных установках. Новые горелки продолжают эту успешную серию. Самая современная техника в сочетании с компактной конструкцией делают эти мощные горелки универсальными в применении.

**Жидкотопливные, газовые и комбинированные горелки типоряда Monarch R,G, GL,RGL - до 11700 кВт.** Данные горелки используются для теплоснабжения на установках всех видов и типоразмеров. Утвердившаяся на протяжении десятилетий модель стала основой для большого количества различных исполнений. Эти горелки характеризуют продукцию Weishaupt исключительно с лучшей стороны.

**Жидкотопливные, газовые и комбинированные горелки типоряда WK - до 22000 кВт.** Горелки типа WK являются промышленными моделями. Преимущества: модульная конструкция, изменяемое в зависимости от нагрузки положение смесительного устройства, плавно-двухступенчатое или модулируемое регулирование, удобство обслуживания.

**Шкафы управления Weishaupt, традиционное дополнение к горелкам Weishaupt.** Шкафы управления Weishaupt - традиционное дополнение к горелкам Weishaupt. Горелки Weishaupt и шкафы управления Weishaupt идеально сочетаются друг с другом. Такая комбинация доказала свою прекрасную жизнеспособность на сотнях тысяч установок. Преимущества: экономия затрат при проектировании, монтаже, сервисном обслуживании и при наступлении гарантийного случая. Ответственность лежит только на фирме Weishaupt.

### **Комплексные услуги Weishaupt - это сочетание продукции и сервисного обслуживания**

Широко разветвленная сервисная сеть является гарантией для клиентов и дает им максимум уверенности. К этому необходимо добавить и обслуживание клиентов специалистами из фирм, занимающихся теплоснабжением, которые связаны с Weishaupt многолетним сотрудничеством.

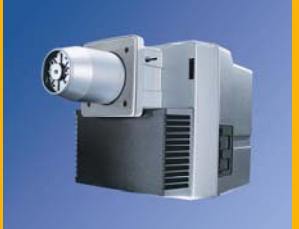

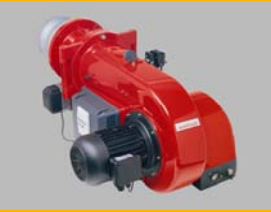

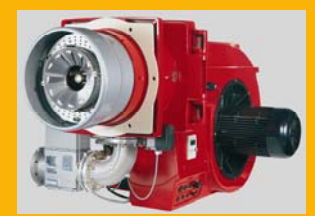

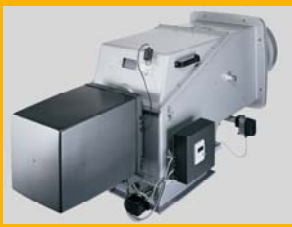

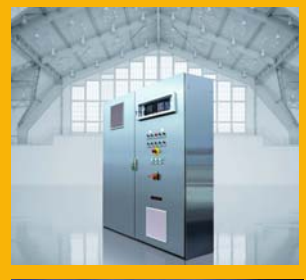

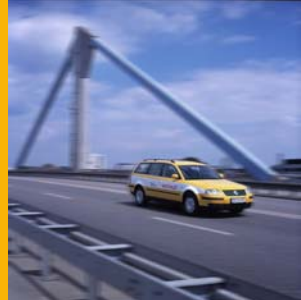